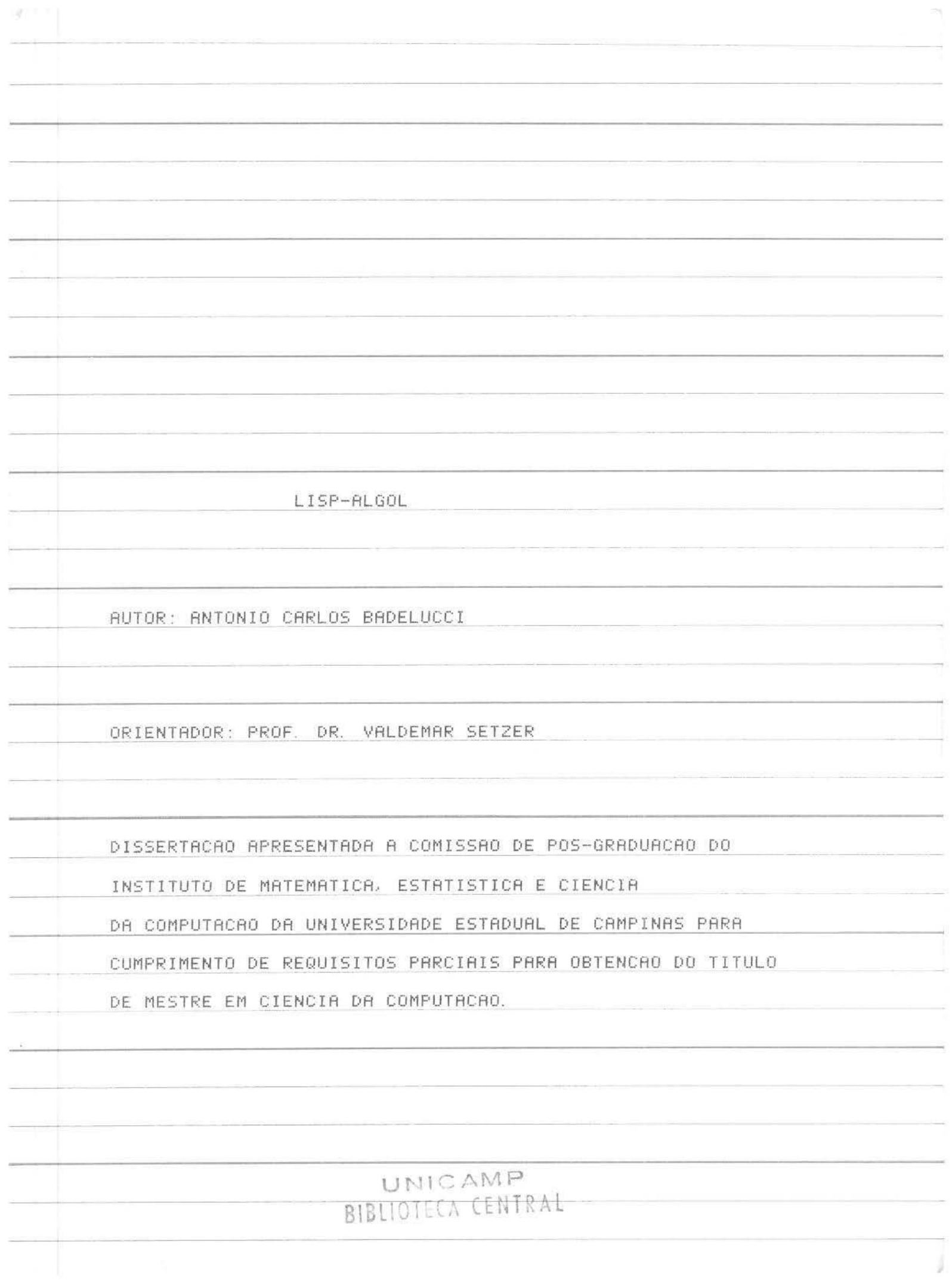

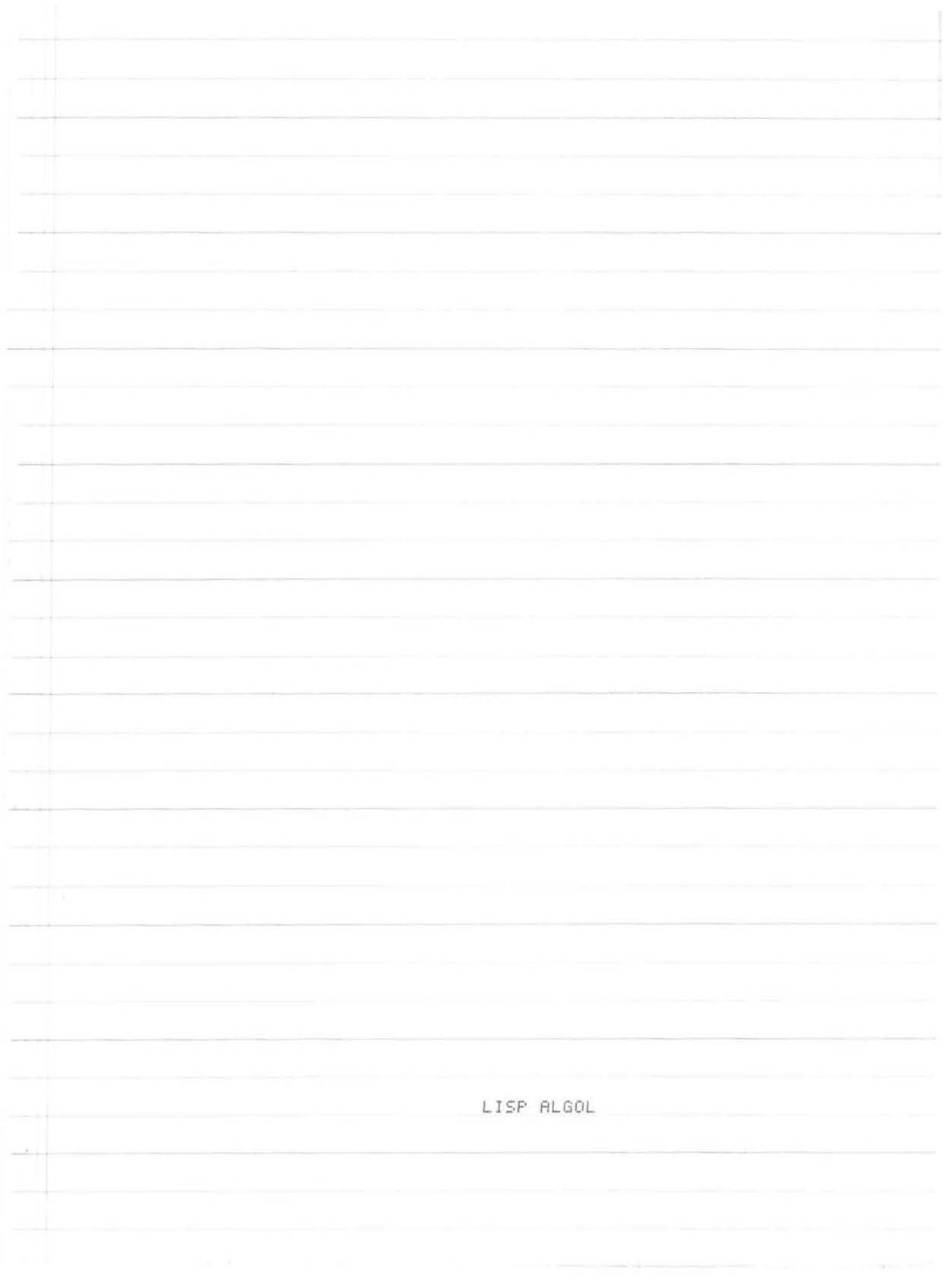

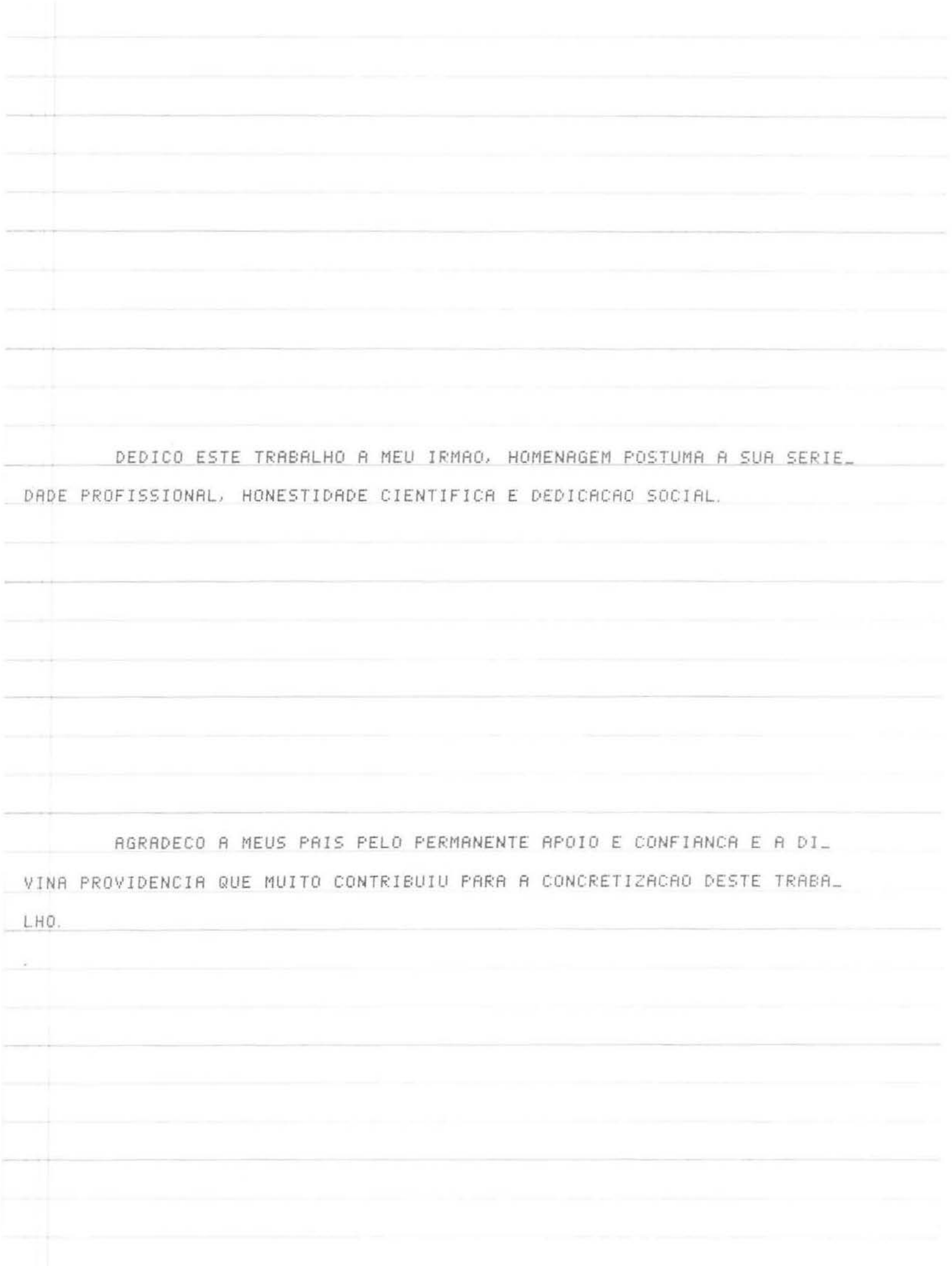

PREFACIO

ESTE TRABALHO VISA SER UM SUBSIDIO AQUELES QUE SE INTERESSAM, NA CJENCIA DA COMPUTACAO, PELA RESOLUCAO DE PROBLEMAS REFERENTES A MANJ\_ PULACAO SIMBOLICA ESTRUTURADA.

O SISTEMA APRESENTADO NAO PRETENDE SER COMPLETO OU FINAL; SUA CONCEPCAO PREVE E ESPERA COMPLEMENTOS.

ESPERO COM ELE ABRIR PERSPECTIVAS DE DESENVOLVIMENTO NA AREA DAS LINGUAGENS E NA RESOLUCAO DE ALGUNS PROBLEMAS DE LINGUISTICA COM\_ PUTACIONAL E INTELIGENCIA ARTIFICIAL.

O SISTEMA APRESENTADO VEM PRECEDIDO DE UMA CRITICA DE OUTROS SISTEMAS EM ASPECTOS EM QUE ESTES NOS PARECERAM INEFICIENTES OU MAL CONCEBIDOS; PREOCUPAMO-NOS EM FORNECER AO USUARIO A MAXIMA FLEXI-BILIDADE NA UTILIZACAO DOS RECURSOS DO SISTEMA. COM UM MINIMO DESGASTE NA INTRODUCAO DE NOVOS CONCEITOS E TENDO SEMPRE EM CONTA UMA FACILJ\_ TACAO DO PROCESSO DE APRENDIZAGEM.

ESSA PREOCUPACAO VEM ACOMPANHADA DE OUTRA: NO DESENVOLVIMENTO DO SISTEMA TIVEMOS SEMPRE PRESENTE UMA OTIMA UTILIZACAO DE MEMORIA E A MINIMIZACAO DOS TEMPOS DE EXECUCAO.

A CONCEPCAO GERAL E ACOMPANHADA DE LISTAGENS E EXPLICACOES SOBRE CADA PECA PARTICULAR DO SISTEMA.

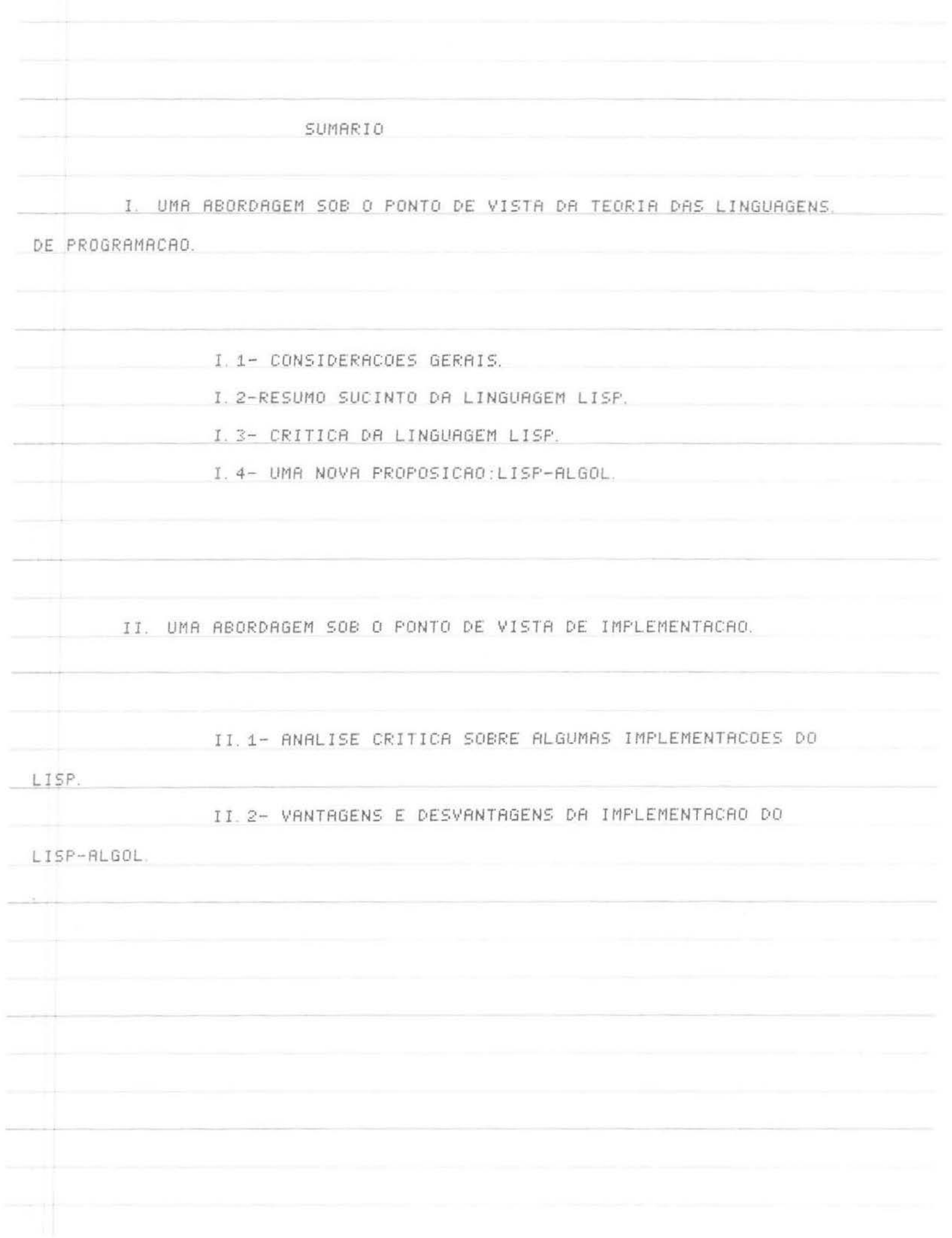

I. UMA ABORDAGEM SOB O PONTO DE VISTA DAS LINGUAGENS DE PROGRAMACAO.

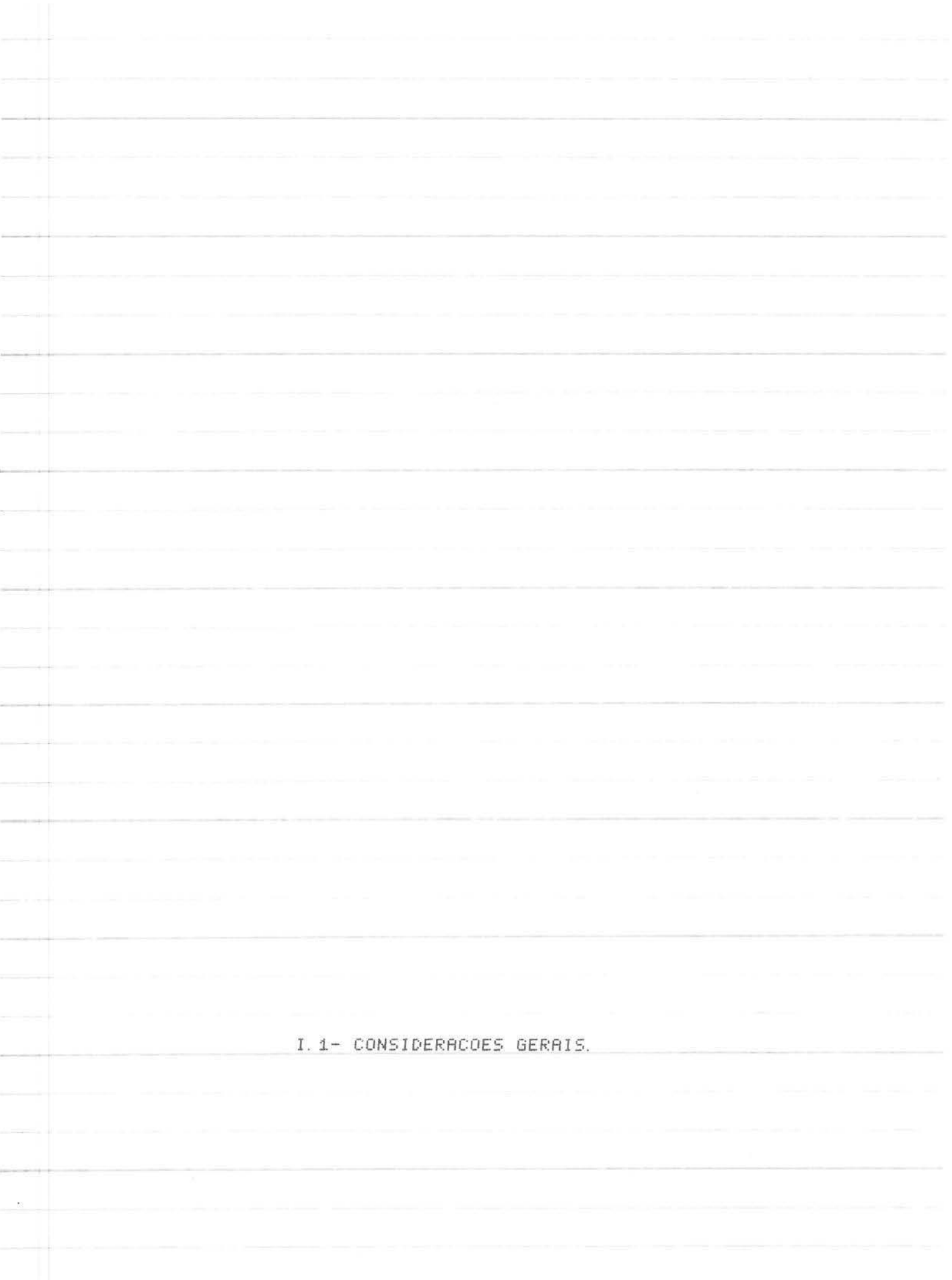

1.NEIDERAGOES BEPACE AN LINGUASENS DE COMPUTACAD SAD PROTETADAM PARA LESCEEMENTADO HIT DE E PERMITIR SUA EXECUCAD EN MAGUINA SELMONS DE RUTO NOVELL CONCERTIAS POR VOLTA DE SALV FALL WE RAY NESSE ESPIRIT - WHAT'R DADR UMA UM DITERMINAD CAME . 23 FROBLEMSBL D FORTRAN E O ALGOL FORAM GOFF - PARA RESOLVER FROELF (A) SUMES LICE O COACL FOI ORIENTADO PARA O PRICESSAMENTO DE 141 Is 0 115P FOI CRIMOD PARA PERMITIR O PROCESSAMENTO DE LISTAS, 2 ARPOIS DE UN CERTO TEMPO SE NARIFICOU DUE A SCISTENCIA DE UN STRAV NUMERO DE LINGUAGENS LEVANA A UM DESGASTE EN ANO DE APRENO DE E.F. LASKEDALER) DE UN VUISER SEM DONTA DE DERRACIES COLLAS A LADA UNI DELHE UNIA DAS CHUZNINUDES DUE SE SEGUID A DESA CONSTAVADAD FOI-R. N. REDIETRR JMR LINGUAGEM WUE T. ESS, VARIOUS SINA A STORE LOC D DINGE ARRYDE A RESOLADAD DE PROBLEMAS MOMERIDOS ARRICARENTO DE LA E. LE FEL MANIPULADAD DE BOTS E C. TAL DATENTACAD ADO BEL DA PEL WITH, AS OUR BLAU BURG BURGPELLS NO REQUESS FALLOWS NO CONTERN DESSES LINGURGENS NED SE LUTA ISHT NE JUNE 1080 EM BALLITAR LEFTER UPL. RACOES MAS NO EXCESSO DE POSSIBILIZADES, IMPLIMALD EM DIPIL DADES DE CONSTRUCRO E LENTIDRO DE EXECUCAD DOS BÉDIS COMPILADORES

CONCOMITANTEMENTE A ESSA IDEIA SURGIU DUTRA QUE PARELE ENTRA TENDO MAIOR SUCESSO E CONSISTE EM EXPANDIR UMA LINGUAGEM JA EXIS\_ TENTE, DOTANDO-A DE INSTRUMENTOS QUE PERMITAM EXECUTAR OPERACOES QUE O DESENVOLVIMENTO DA COMPUTACAO TORNA NECESSARIAS.

NO ALGOL DO PDP-10 SEGUIU-SE ESTA LINHA. ALEM DE SIMPLIFICACOES EM ALGUNS PONTOS DAS DEFINICOES SINTATICAS DO ALGOL-60 INTRODUZI\_

RAM-SE.ATRAVES DA PORTA ABERTA DA FUNCOES DE BIBLIOTECA OPERACOES COM STRINGS E BITS

DESDE HA MUITO TEMPO TEM-SE CLARO QUE DETERMINADOS TIPOS DE PROBLEMAS IMPLICAM UMA ESTRUTURACAO DOS DADOS; UMA ORGANIZACAO HIERAR-QUICA OU SEQUENCIAL E COMUM A VARIAS CLASSES DE DADOS E ALGORITMOS DA COMPUTACAO

ESSES PROBLEMAS SE ENTRELACAM COM OUTRA CLASSE DE PROBLEMAS DE ATUALIDADE E IMPORTANCIA NA AREADOS COMPUTADORES,QUE E A MANIPULACAO SlMBOLICA.

ESSA PREOCUPACAO <MANIPULACAO DE DADOS SIMBOLICOS ESTRUTURADOSJ lEM GERADO SIMPOSIOS E CONGRESSOS ONDE SE TEM PROCURADO CLARIFICAR E ESTABELECER ALGUMAS IDEIAS BASICAS SOBRE OS TEMAS. AS DISCUSSOES EM GE-RAL PAUTAM-SE POR DIVIDIR AS QUESTOES EM 2 GRANDES AREAS· UMA, A QUE DEFINE A CAPACIDADE DE EXPRESSAO DA LINGUAGEM; A OUTRA QUE SE ENCAR-REGA DOS PROBLEMAS DE IMPLEMENTACAO

UMA COMPILACAO DOS PROBLEMAS MAIS SIGNIFICATIVOS NA CONCEPCAO E JMPLEMENTACAO DE UMA LINGUAGEM PARA MANIPULACAO SIMBOLICA DE ESTRUTURADOS FOI FEITA POR FOSTER < VIDE

FOSTER ASSEVERA EM SEU LIVRO SOBRE PROCESSAMENTO DE LISTAS QUE UHA LINGUAGEM QUE SE PROPONHA A MANIPULAR LISTAS DEVE RESPONDER AS SE\_ GUINTES PERGUNTAS.

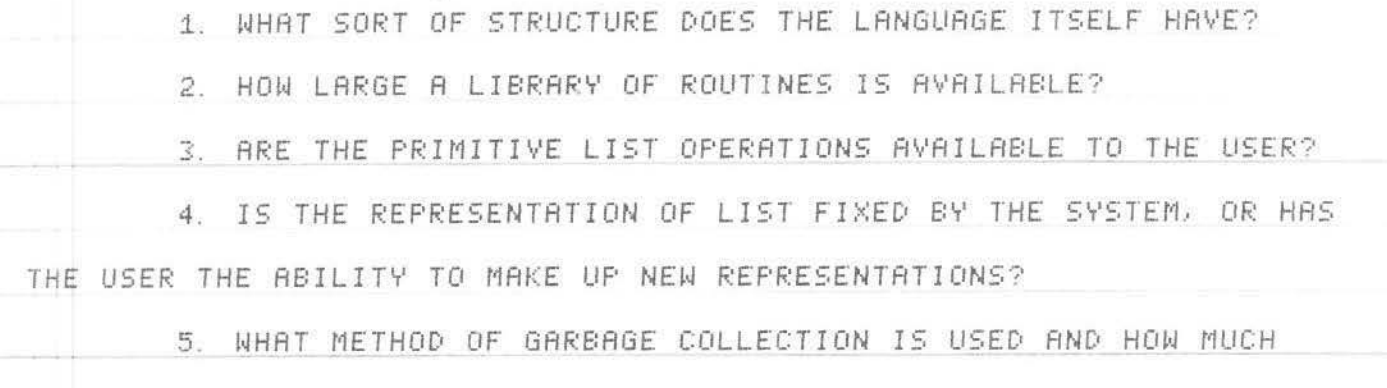

 $-2-$ 

RESPONSABILITY DOES IT GIVE THE USER?

6. IS RECURSION EASY?

7. HOW EASY IS IT TO DO ARITHMETIC? IS THERE A LARGE LIBRARY OF ORDINARY NUMERICAL ROUTINES?

8. WHAT ARE THE STANDARD NOTATIONS FOR LISTS USED BY THE PROGRAMMER? ARE THERE ROUTINES FOR READING AND PRINTING LISTS IN A CLEAR WAY?

9. ARE THERE STANDARD METHODS FOR REPRESENTING LISTS ON BACKING STORE?

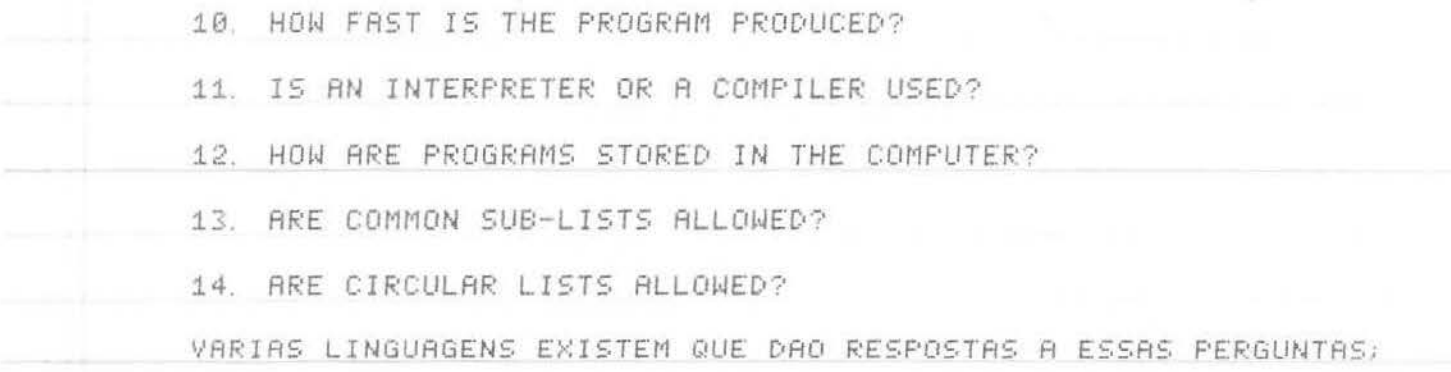

AS MAIS IMPORTANTES SAO AS DA LINHAGEM IPL, O SLIP E O LISP.

AS LINGUAGENS DA LINHAGEM IPL SAO DE BAIXO NIVEL, COM DA ORDEM DE 100 R 150 INSTRUCOES PARA A REALIZACAO DE OPERACOES ELEMENTARES EM LISTAS. E UMA LINGUAGEM BEM DOCUMENTADA E AMPLAMENTE IMPLEMENTADA; NO ENTANTO E ENCARADA COMO SUPERADA VISTO SER DE BAIXO NIVEL, NAO RECUR\_ SIVA E REQUERER INTERPRETADOR.

0 SLIP CONSISTE DE UM CONJUNTO DE ROTINAS EM FORTRAN DESTA FORMA TODO O PODER DE FAZER ARITMETICA DO FORTRAN E DISPONIVEL E PODE SER APROVEITADO. O PROCESSAMENTO DAS LISTAS NAO E MUITO RAPIDO POIS EMBORA O SISTEMA SEJA COMPILADOR E NAO INTERPRETADOR, AS OPE\_ RACOES SAO EXECUTADAS ATRAVES DA CHAMADA DE SUBROTINAS E NAO POR COMPILACAO DIRETA.

OS PROGRAMAS E OS DADOS SAO ESTRUTURAS RADICALMENTE DIFERENTES NO SLIP E ASSIM HA GRANDE DIFICULDADES EM FAZER UM PROGRAMA AUTOMODI. FICRVEL.

UM GRANDE NUMERO DE ROTINAS E DISPONIVEL NO SISTEMA, CHEGAN\_ DO A 100 EM ALGUMAS INTERPRETACOES. AS CELULAS CONTEM TRES ITENS DOIS DELES SAO SEMPRE APONTADORES E INDICAM A PROXIMA CELULA ABAIXO NA LIS TR E R PROXIMA SUPERIOR A ELA.

O TERCEIRO ITEM PODE SER UM NUMERO OU UM OUTRO APONTADOR, DESTA VEZ UM PARA O ELEMENTO DA LISTA.

TODA LISTA TEM UMA CELULA CABECA DE LISTA, PELA QUAL A LISTA E CONHECIDA, TODOS OS PONTEIROS PARA A LISTA SAO REALMENTE APONTADORES PARA O CABECA DE LISTA. ELE CONTEM TRES ITENS DE INFORMA\_

CAO, 2 APONTADORES, UM PARA O TOPO DA LISTA E O OUTRO PARA O FIM DELA, E UM NUMERO QUE CONTA QUANTAS VEZES AQUELA LISTA E USADA COMO SUB-LISTAK KPARA FINS DE UTILIZACAO NO GARBAGE COLLECTOR)

AS OPERACOES PRIMITIVAS SAO DISPONIVEIS PARA O USUARIO. AS MAIS ELEMENTARES SAO AS SEGUINTES:

ID(CELL) TEM COMO VALOR O CAMPO IDENTIFICADOR DA CELU\_ LA, QUE E UM CAMPO DE 2 BITS INDICANDO A NATU\_ REZA DO ITEM. TEM COMO VALOR O PONTEIRO ESQUERDO DA CELULA. LNKL (CELL) LNKR(CELL) TEM COMO VALOR O PONTEIRO DIREITO DA CELULA. SETDIR(I, L, R, CELL) COLOCA I NO CRMPO IDENTIFICADOR, L NO APONTAL DOR ESQUERDO, R NO APONTADOR DIREITO DA CELULA. SETDIR(DATUM, CELL) COLOCA DATUM NA CELULA CELL.

 $-4-$ 

CONT(A) TEM COMO VALOR A INFORMACAO NA CELULA CUJO ENDERECO DE MAQUINA E A.

INHALTCA) TEM COMO VALOR A INFORMACAO DA PALAVRA CU\_ JO ENDERECO DE MAQUINA E A.

A LISTA LIVRE E MANIPULADA POR UM GARBAGE COLLECTOR BASTAN TE INTERESSANTE QUE FAZ USO DOS CONTADORES DAS CABECAS DE LIS-TAS E DEVOLVE AS CELULAS COM UM MINIMO DE TRABALHO.

A CONSTRUCAO DE UMA PILHA PARA PERMITIR RECURSIVIDADE NAO OFE\_ RECE MAIORES PROBLEMAS.

NOSSO DESINTERESSE PELA SOLUCAO SLIP, ALEM DE CONSIDERACOES DE ESPACO UTILIZADO (TRABALHA COM 3 CAMPOS DE APONTADORES )VEM TAMBEM DA CONSIDERACAO DE QUE O FORTRAN COMO CONCEPCAO DE LINGUAGEM MUITO A DESEJAR VISTO SER NAO RECURSIVO, NRO ESTRUTURADO E DESPROVIDO DE UMA DEFINICAO SINTATICA FORMAL.

NAO OBSTANTE. CONSIDERAMOS O SLJP UMA SOLUCAO VALIDA PARA O PROBLEMA DE PROCESSAMENTO DE LISTAS VISTO O AMPLO USO DO FORTRAN NOS MEIOS TECNICOS E CIENTIFICOS.

ALEM DO MAIS ACHAMOS INTERESSANTE R IDEIA DE EXTENDER UMA LINGUA GEM EXISTENTE AO JNVES DE CRIAR UMA NOVA COM TODO O PROBLEMA DE NOVAS DEFINICOES SINTATICAS. NOSSAS OPCOES, *NO* ENTANTO. ACOMPANHANDO ESSE PONTO DE VISTA, SE ENCAMINHARAM PARA O ALGOL.

COM ESSE INTUITO, PASSAREMOS A FALAR SOBRE O LISP QUE NOS PARECE TER SIDO O PADRAO A PARTIR DO QUAL SE PAUTOU O DESENVOL\_ VIMENTO DAS LINGUAGENS VOLTADAS PARA O TRATAMENTO ESTRUTURADO DE SIM\_ BOLOS

AS PROPOSTAS INICIAIS QUE LEVARAM A CRIACAO DA LINGUAGEM LISP <LIST PROCESSOR) SE TRADUZIAM BASICAMENTE *NO* DESEJO DE TER UMA LIN\_

GUAGEM DE PROGRAMACAO QUE PERMITISSE A MANIPULACAO DE INFORMACAO NAO\_ NUMERICA RELACIONADA COM A MATEMATICA. EXPLICITAMENTE, MCCARTHY, SEU CRIADOR, PROPOS UM SISTEMA QUE, ENTRE OUTRAS COISAS, SERVISSE PARA:

 $\frac{1}{2} \sum_{i=1}^{n} \frac{1}{2} \sum_{i=1}^{n} \frac{1}{2} \sum_{i=1}^{n} \frac{1}{2} \sum_{i=1}^{n} \frac{1}{2} \sum_{i=1}^{n} \frac{1}{2} \sum_{i=1}^{n} \frac{1}{2} \sum_{i=1}^{n} \frac{1}{2} \sum_{i=1}^{n} \frac{1}{2} \sum_{i=1}^{n} \frac{1}{2} \sum_{i=1}^{n} \frac{1}{2} \sum_{i=1}^{n} \frac{1}{2} \sum_{i=1}^{n} \frac{1}{2} \sum_{i=1}^{n$ 

" WRITING A PROGRAM TO CHECK PROOFS IN A CLASS OF FORMAL LOGI\_ CAL SYSTEMS.

WRITING PROGRAMS FOR FORMAL DIFFERENTIATION AND INTEGRATION

WRITING PROGRAMS TO REALIZE VARIOUS ALGORITHMS FOR GENERATING PROOFS IN PREDICATE CALCULUS."

ESSE SISTEMA FOI IMPLEMENTADO NO MIT PELO SEU PROPRIO IDEALI\_ ZADOR E EM VARIAS OUTRAS PARTES DO MUNDO POR VOLTA DE 1961 E ANOS SUBSEQUENTES. CUMPRE RESSALTAR QUE A TOTALIDADE DOS OBJETIVOS A QUE A LINGUAGEM SE PROPUNHA FOI ATINGIDA

OUTROSSIM, NUMA REVISAO HISTORICA RECENTE DAS LINGUAGENS DE PROGRAMACAO POR 2 DOS MAIS REPUTADOS ESPECIALISTAS DA TEORIA E PRO\_ JETO DE LINGUAGENS DE PROGRAMACAO, UM DELES NEM CITA O LISP ENQUANTO QUE O OUTRO (SAMMET) REFERE-SE BREVEMENTE A ELA COMO APENAS USADA PELOS PESQUISADORES EM INTELIGENCIA ARTIFICIAL.

ESSA DECADENCIA, QUE E SIMULTANEA COM O NOVO ENFOQUE DE CEN\_ TRALIZACAO DAS CARACTERISTICAS ESPECIFICAS DE VARIAS LINGUAGENS EM LINGUAGENS MAIS COMPLETAS NAO DEVE LEVAR A UM MENOSPREZO DO

LISP.

O LISP REPRESENTOU E AINDA REPRESENTA UM PASSO ADIANTE NA TEO\_ RIA DAS LINGUAGENS E DEVE SER ESTUDADO A FUNDO POR QUEM QUER QUE SE INTERESSE PELO SETOR

UMA PARTICULAR IDEIA QUE NOS AGRADA BASTANTE NA LINGUAGEM E A ELIMINACAO DO COMANDOS DE DESVIO INCONDICIONAL, QUE PERMITE UMA ME\_ LHORIA CONSIDERAVEL NA INTELECCAO DE PROGRAMAS. VEJAMOS NAS PAGINAS

QUE SE SEGUEM UM RESUMO DA LINGUAGEM LJSP E UMA POSTERIOR CRITICA A ALGUNS DOS CONCEITOS POR ELA INTRODUZIDOS.

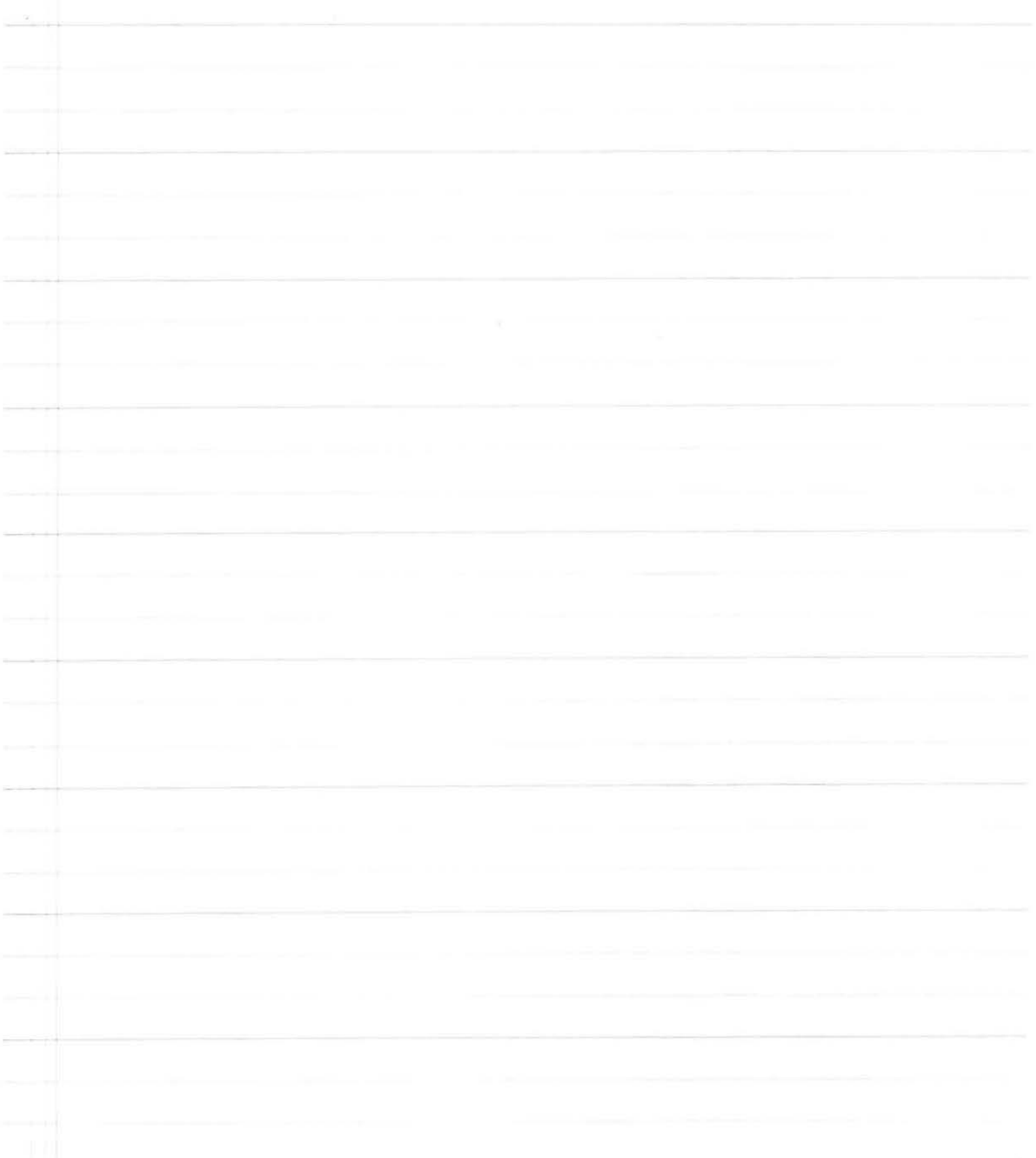

I . 2- RESUMO SUCINTO DA LINGUAGEM LlSP.

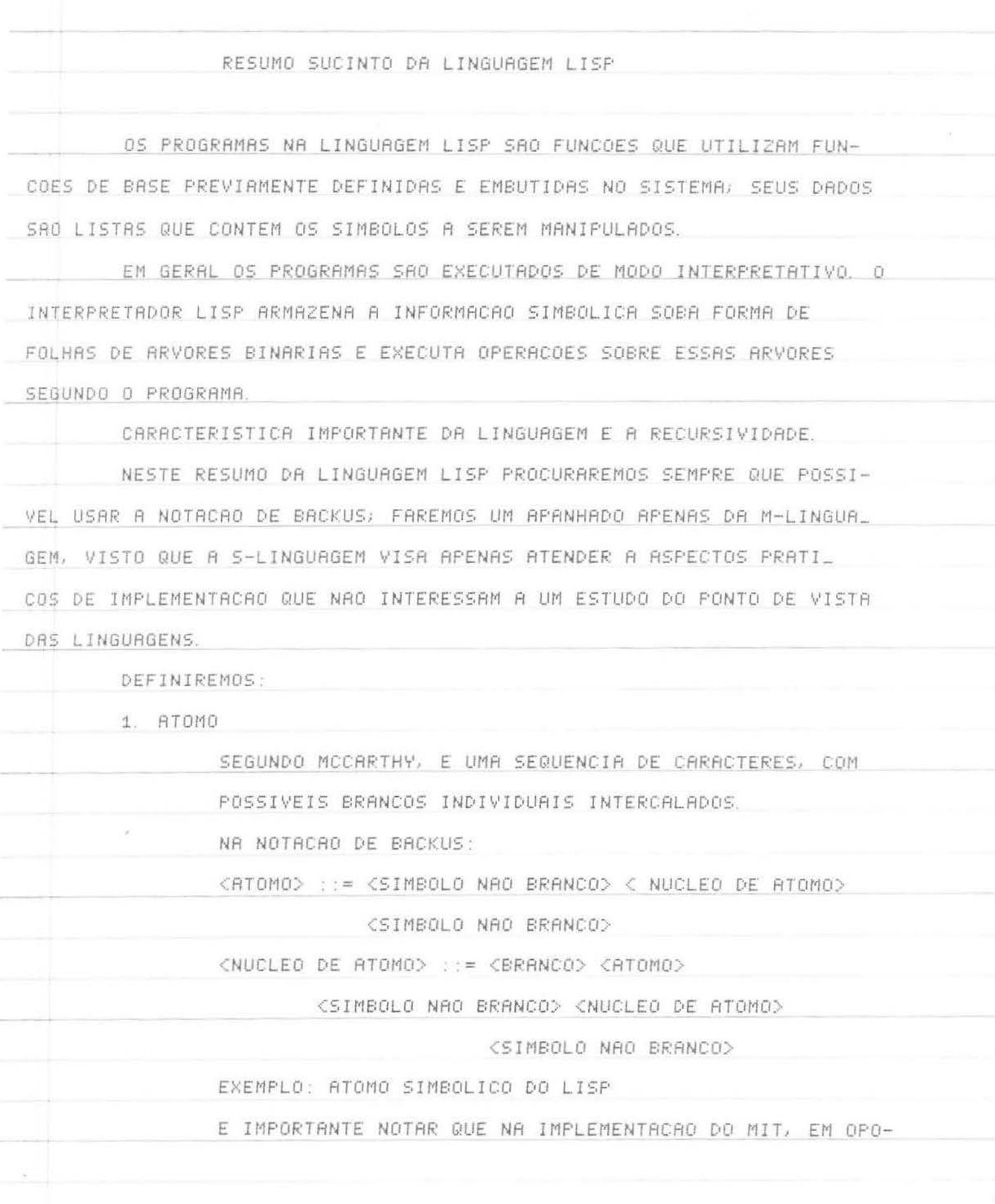

 $-\mathbb{S}-$ 

SICRO RO TEXTO ORIGINAL ONDE DEFINIU O LISP, O BRANCO SEPARADOR FOI ELIMINADO, WEISSMAN DIVIDE OS ATOMOS EM ATOMOS NAO NUMERICOS(SINTAXE ANALOGA A DE UM IDENTIFICADOR EM ALGOL) E ATOMOS NUMERICOS(SINTAXE ANA\_ LOGA A DOS NUMEROS EM FORTRAN), EM NENHUM CASO E PERMI\_ TIDA A INSERCAO DE BRANCOS.

2. S-EXPRESSAO

E UM ATOMO OU PAR PUNTUADO DE S-EXPRESSOES. NA NO\_

TACAO DE BACKUS:

<S-EXPRESSAO> ::= <ATOMO>

(<S-EXPRESSAO) <<s-EXPRESSAO) >

EXEMPLOS: SIMBOLO

( ESQUERDA , DIREITA )

3. EQUIVALENCIA ENTRE NOTACAO DE PONTO E NOTACAO DE

LISTA

A S-EXPRESSAO ( ELEMENTO , NIL ) E EQUIVALENTE A

LISTA ( ELEMENTO )

A S-EXPRESSAO ( ELEMENTO1 ) ( ELEMENTO2 ) ( ...

... ( ELEMENTO . NIL ) ... ))) E EQUI\_

VALENTE A LISTA (ELEMENTO1 ELEMENTO2 ... ELEMENTON ).

NESTE PONTO CUMPRE LEMBRAR A EXISTENCIA DA LISTA VA\_

ZIA, CONCEITUALMENTE IGUAL AO ATOMO NIL.

4. PREDICADOS

SAO FUNCOES CUJOS ARGUMENTOS SAO S-EXPRESSOES ( OU PO\_

DEM SER REDUZIDOS A S-EXPRESSOES) COM VALORES NO

ESPACO T OU F.

OS PREDICADOS ELEMENTARES EMBUTIDOS NO SISTEMA SAO:

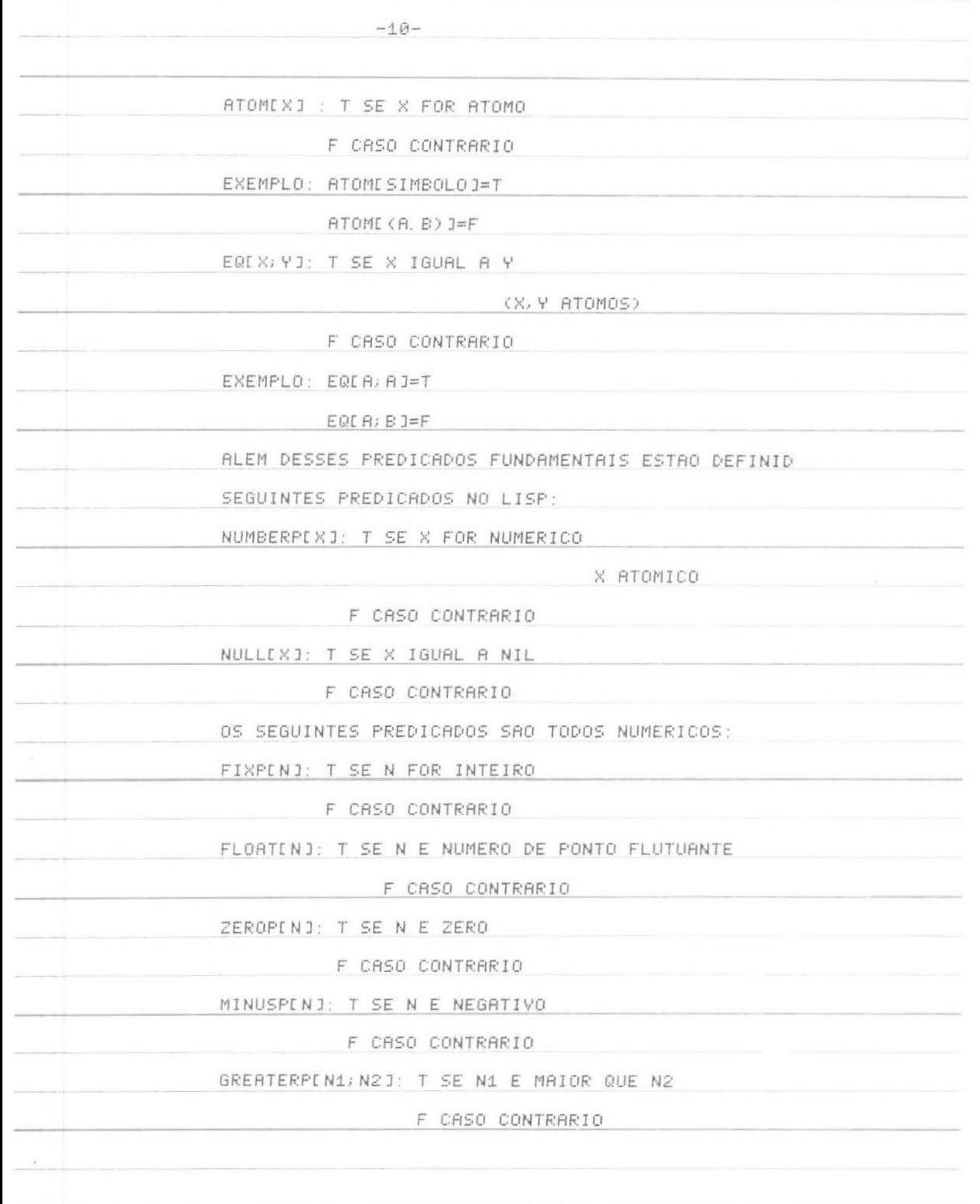

 $\sim$ 

 $\frac{1}{\alpha} \frac{1}{\alpha} \frac{1$ 

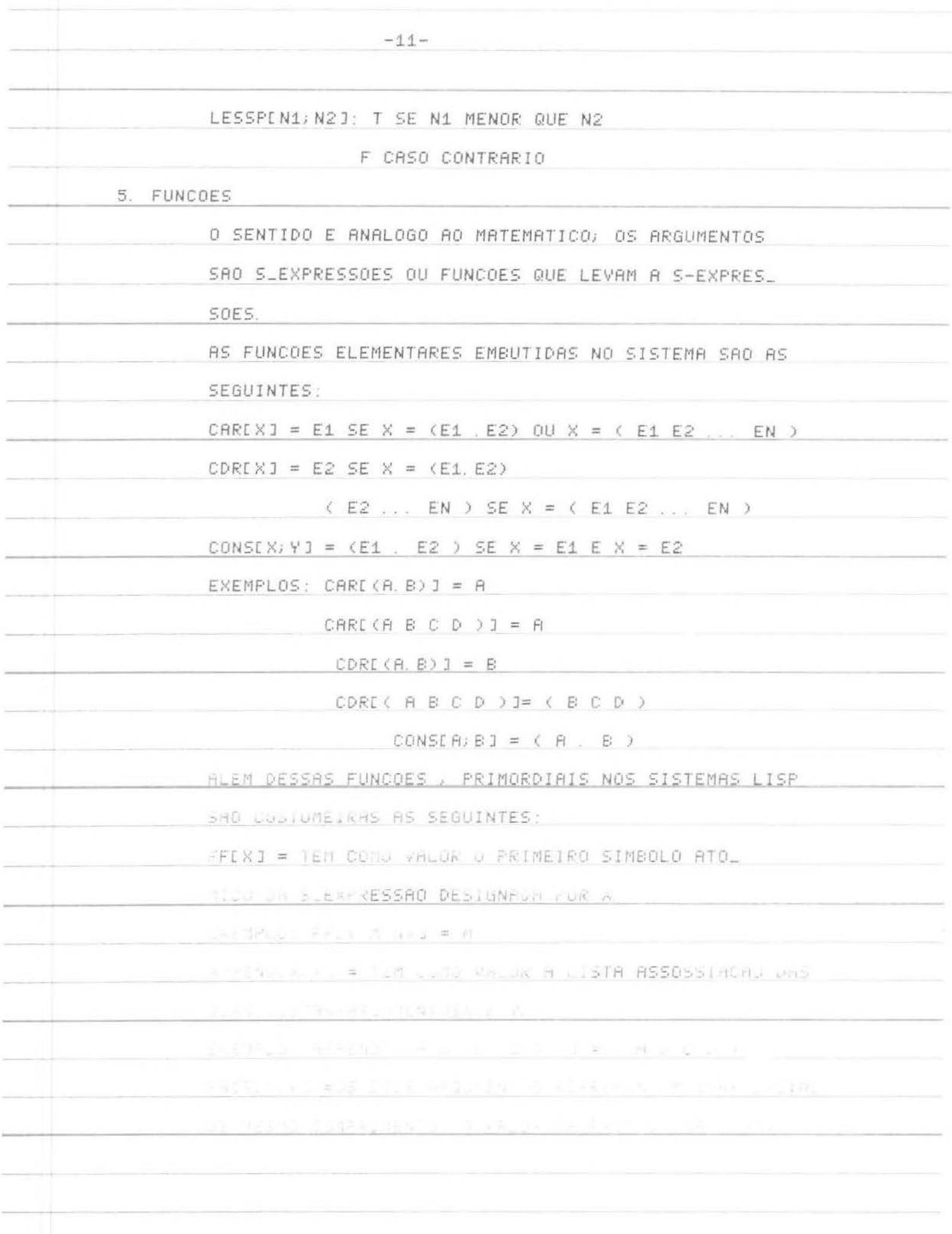

 $\hat{\mathcal{S}}$ 

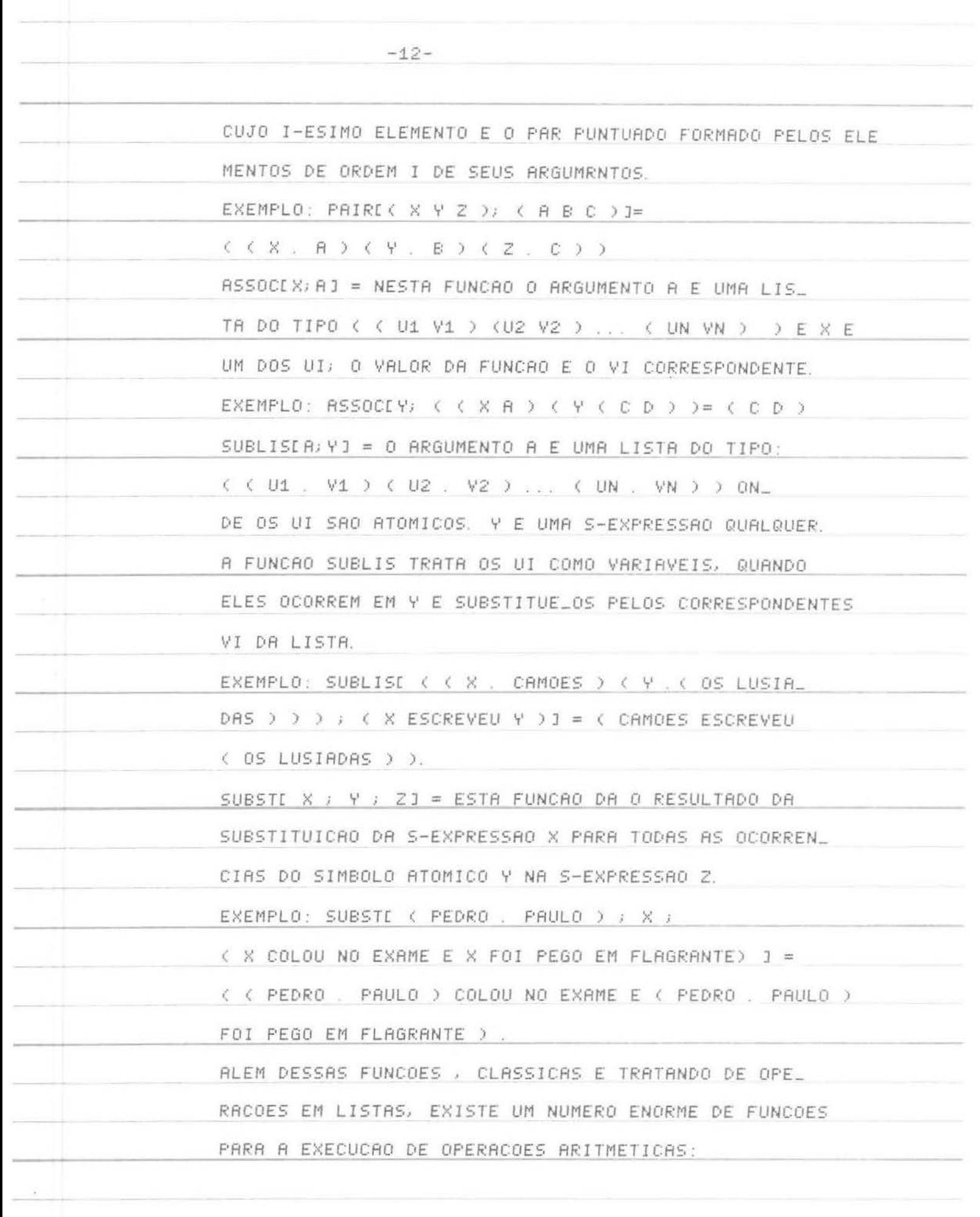

UM NUMERO INDEFINIDO DE ARGUMENTOS, O VALOR DA QUAL E A SOMA ALGEBRICA DOS VALORES DOS ARGUMENTOS. DIFFERENCELX, Y1 : POSSUE DOIS ARGUMENTOS E E DEFINIDA

PLUSEX1; X2; ...XN1: E UMA FORMA ESPECIAL COM

COMO A DIFERENCA DOS VALORES DE SEUS ARGUMENTOS.

MINUSEXJ: TEM UM SO ARGUMENTO E O RESULTADO E O VALOR

X COM SINAL TROCADO.

TIMESE X1; X2; ... XN J: TEM UM NUMERO INDEFINIDO DE ARGUMENTOS E SEU VALOR E O PRODUTO DOS VALORES DE SEUS ARGUMENTOS.

ADD1[X]: TEM UM SO ARGUMENTO E COMO VALOR O VALOR DO ARGUMENTO ACRESCIDO DE UMA UNIDADE.

SUB1EX1: TEM COMO ARGUMENTOU UMA SO VARIAVEL E COMO VALOR O VALOR DO ARGUMENTO DIMINUIDO DE UMA UNIDADE. MAXE X1; X2; ... XN 3 : ADMITE UM NUMERO INDEFINIDO DE ARGUMENTOS E TEM COMO VALOR O MAIOR VALOR ENTRE SEUS ARGUMENTOS.

MINE X1: X2 : ... XN ] : ADMITE NUMERO QUALQUER DE AR\_ GUMENTOS E TEM COMO VALOR O MENOR VALOR DOS SEUS ARGU\_ MENTOS.

QUOTIENTEX; Y] : FORNECE O QUOCIENTE ENTRE OS DOIS VA\_ LORES DE SEUS ARGUMENTOS.

REMAINDEREX; Y1: FUNCAO DE 2 ARGUMENTOS, FORNECE COMO VALOR O RESTO DA DIVISAO INTEIRA DE X POR Y.

DIVIDEEX; Y ]: FORNECE COMO RESULTADO UMA LISTA CUJO

PRIMEIRO ELEMENTO ATOMICO E NUMERICO E QUOTIENTEX; YJ

E CUJO SEGUNDO ELEMENTO, TAMBEM ATOMO NUMERICO E

REMAINDERLX J Y1

EXPTEX ; Y]: TEM 2 ARGUMENTOS O PRIMEIRO NAO NEGATI

VO SE Y NAO FOR INTEIRO E FORNECE COMO VALOR X ELE\_ VADO A Y.

SQRTEX J : TEM COMO VALOR A RAIZ QUADRADA

DO VALOR ABSOLUTO DO ARGUMENTO.

RECIPIX] : DEVOLVE COMO VALOR O RECIPROCO DO SEU AR GUMENTO.

RBSVALE X ] : 0 VALOR DA FUNCAO ABSVAL E O MODULO DO VALOR DO SEU ARGUMENTO.

FLORTEX]: FAZ A FLUTUACAO DO VALOR DO ARGUMENTO X, OU SEJA, TEM COMO VALOR O EQUIVALENTE EM PONTO FLUTU\_ ANTE DO VALOR DO ARGUMENTO.

CONVEM RESSALTAR QUE AS FUNCOES FICAM INDEFINIDAS PARA RTOMOS NRO NUMERICOS OS RRGUMENTOS PODEM TER VA\_ LORES INTEIROS OU EM PONTO FLUTUANTEOU EM AMBOS MISTURADAMENTE. SE TODOS OS VALORES DOS ARGUMENTOS SAO INTEIROS ENTAGO VALOR DA FUNCAO ARITMETICA SERA IN\_ TEIRO; SE PELO MENOS UM ARGUMENTO TEM VALOR NUMERI\_ CO EM PONTO FLUTUANTE ENTRO O VALOR DA FUNCAO SERA EM PONTO FLUTUANTE.

AS FUNCOES DEFINIDAS ATRAS, BEM COMO OS PREDICADOS SAO AQUELES QUE SE ENCONTRAM COM MAIS FREQUENCIA NAS IMPLEMENTACOES; ALGUNS PODEM TER SIDO OMITIDOS OU TALVEZ OUTROSINSERIDOS SEJAM DE POUCA IMPORTANCIA. NOSSA MAIOR PREOCUPACAO E DAR UMA VISAO GERALE GENERICA DO LISP; NAO PRETENDEMOS SER EXAUSTIVOS..

SAO MANEIRAS DE APRESENTAR E DAR NOME A FUNCOES DE VARIAS VARIAVEIS. SEJA POR EXEMPLO A FUNCAO  $F = Y^2 + X$ NR NOTACRO LAMBDA, DEVIDA A CHURCH, NOS A ESCREVERIA\_ MOS DA SEGUINTE FORMA:  $F = L$ AMBDA (  $(X, Y)$  ,  $Y^22+X$  ) ESSA MANEIRA DE COLOCAR AS COISAS EVITA AMBIGUIDADES NA ATRIBUICAO DE VALORES PARTICULARES A FUNCAO. POR EXEMPLO, COM A PRIMEIRA NOTACAO, O CALCULO DE F( 3, 4 ) PODERIA NOS LEVAR ALTERNATIVAMENTE AOS RESULTADOS 13 OU 19 DEPENDENDO DA FORMA COMO FIZES\_ SEMOS A ASSOCIACAO DOS PARAMETROS, COM A NOTACAO LAMBDA TERIAMOS O VALOR UNIVOCO E NAO SUJEITO A DUVIDAS 19. A NOTACAO LABEL PERMITE DAR NOME AS FUNCOES. POR EXEMPLO: LABEL ( FUNCAO , LAMBDA ( (X ; Y ) Y^2+X ) ) COM ESSA FORMA DE APRESENTAR AS COISAS TORNAMOS INAM\_ BIGUA NOSSA FUNCAO FUNCAO E ELA PASSA A TER O NOME FUNCAO.

7. EXPRESSOES CONDICIONAIS

SAO EXPRESSOES DA FORMA:

 $E P1 - E1$ ;  $P2 - E2$ ; ...  $PN - E1$ 

ONDE:

PI: INDICA PREDICADO;

EI: INDICA FUNCAO; FORMA OU EXPRESSAO CONDICIONAL.

NA EXPRESSAO CONDICIONAL, SE O VALOR DO PREDICADO PI FOR T, PASSAREMOS A CALCULAR EI; CASO CONTRARIO CALCULAREMOS O PREDICADO PI+1, O PROCESSO VAI CONTINUA ATE ENCONTRARMOS UM VALOR OU A FUNCAO FICARA INDEFINIDA. 8. PSEUDO-FUNCOES

 $\sim$ 

SAO PROCEDIMENTOD QUE NAO NAO DEVOLVEM VALORES

MAS SIM EXECUTAM TAREFAS PARA O SISTEMA.

AS MAIS IMPORTANTES DELAS SAO:

READ: E UMA FUNCAO SEM ARGUMENTOS QUE LE UMA LISTA.

ESTRUTURA-A NA MEMORIA E GUARDA COMO VALOR O ENDE\_

RECO DE INICIO DA LISTA NA MEMORIA.

PRINT: TEM UM ARGUMENTO, CUJO VALOR E UMA S-EXPRESSAO.

PRINT FAZ COM QUE ESSA S-EXPRESSAO SEJA IMPRESSA

PELO DISPOSITIVO DE SAIDA.

DEFINE: POSSUE COMO ARGUMENTO UMA LISTA DE FUNCOES A

SEREM DEFINIDAS. APOS A EXECUÇÃO DO DEFINE, PODEMOS

UTILIZAR A FUNCAO DEFINIDA COMO SE ELA FOSSE UMA FUN.

CRO EMBUTIDA. APOS A EXECUCAO DO PROGRAMA, ENTRETAN\_

TO ELA DEIXA DE SER DISPONIVEL.

PROG: PERMITE-NOS ESCREVER LOOPS. A FORMA PROG

E A FERRAMENTA DO LISP QUE PERMITE A EXECUCAO DE

ITERACOES PARECE-NOS ENTRETANTO A NEGACAO DAS QUALI\_

DADES RECURSIVAS DO LISP.

UM PROGRAMA EM LISP E FORMADO POR UMA FUNCAO, FORMA OU EXPRES\_ SRO CONDICIONAL.. NAS IMPLEMENTACOES DO LISP A LINGUAGEM ACIMA DES\_ CRITA DEVE SER TRADUZIDA PARA A S-LINGUAGEM, UM MODO ESPECIAL DE

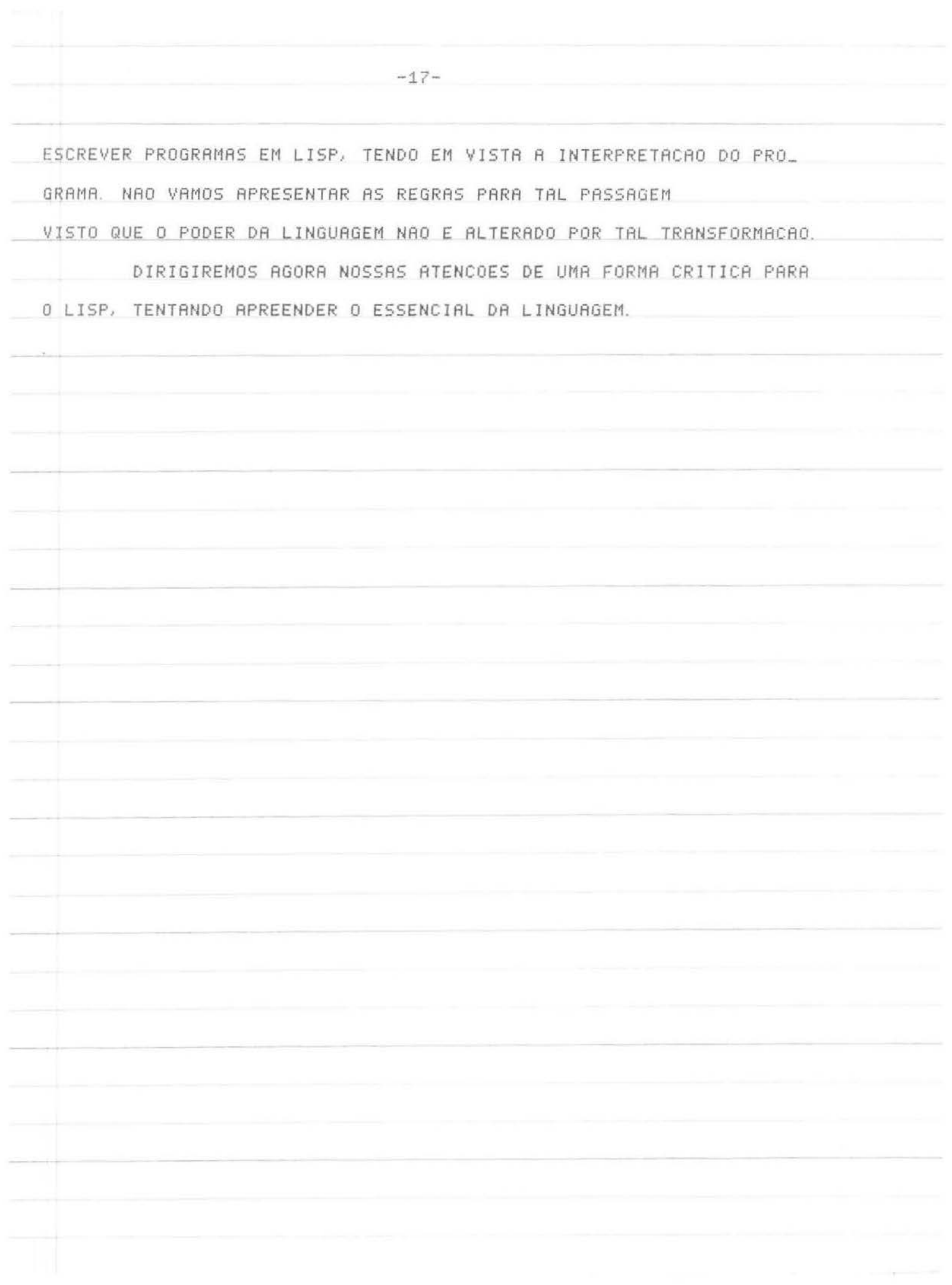

I. 3- CRITICA DA LINGUAGEM LISP.

## CRITICA DA LINGUAGEM LISP

PROCURAREMOS NESTA CRITICA ABORDAR OS PONTOS QUE CONSIDERA MOS FRACOS NA LINGUAGEM, MAS PROCURAREMOS TAMBEM REALCAR SUAS QUALI\_ DADES.

UMA CRITICA APENAS NEGATIVA PODE LEVAR A UMA DESCONSIDERA\_ CAO DO REAL VALOR DO OBJETO CRITICADO; NO CASO ESPECIFICO DO LISP TAL ATITUDE SERIA INJUSTA.

A PRIMEIRA CONSIDERACAO A SER FEITA REFERE-SE AO CONCEITO DE ATOMO.

R POSSIBILIDADE DE INSERCAO DE BRANCO SEPARADOR PARECE-NOS FALHA, POIS CRIA DIFICULDADES DE LEGIBILIDADE. O PROPRIO MCCARTHY PARECE TER REVISTO SUA PROPOSICAO INICIAL POIS A INSERCAO DE BRANCO NAO E PERMITIDA NA IMPLEMENTACAO DO MIT.

WEISSMAN NAO PERMITE A INSERCAO DE UM BRANCO SEPARANDO PEDA\_ COS DE UM MESMO ATOMO. SUA PROPOSICAO, MELHOR NESSE PONTO, CRIA DIFI\_ CULDRDES SE SE DESEJA TRABALHAR COM SIMBOLOS NUMERICOS VISTO QUE O RRMAZENAMENTO DE ATOMOS NUMERICOS E DIFERENTE DO DE ATOMOS NAO NUME\_ RICOS .

UM OUTRO PONTO. E BASTANTE SIGNIFICATIVO. QUE NOS PARECEU ES\_ QUECIDO NO LISP FOI O INTERESSE DE SE TRABALHAR COM SIMBOLOS DOS ATOMOS. NESSE SENTIDO, OS ATOMOS DO LISP SAO BEM ATOMOS, UMA VEZ QUE NAO SAO DIVISIVEIS OU ALTERAVEIS. ESSA FORMA DE COLOCAR AS COISAS TRUNCA A RESOLUCAO DE UMA SERIE DE PROBLEMAS QUE REQUEREM ALTERACOES AO NIVEL DOS SIMBOLOS DOS ATOMOS DURANTE A EXECUCAO DE PROGRAMA.

ESSA FLEXIBILIDADE PARECE-NOS JNDISPENSAVEL PARA CERTOS TIPOS DE PROBLEMAS LINGUISTICOS.

--18-

OUTRA PARCELA ALTAMENTE CONTESTAVEL DO LISP E A REFERENTE A NOTACAO DE PONTO E EM DECORRENCIA A FUNCAO CONS E O CONCEITO DE S-EXPRESSRO.

EM NOSSO PONTO DE VISTA, A NOTACAO DE PONTO E A FUNCAO CONS SAO SUPERFLUAS E INCOMODAS, UMA VEZ QUE SE PODE TRABALHAR APENAS COM A NOTACAO DE LISTA, DESDE QUE SE TROQUE A FUNCAO CONS POR UMA OUTRA FUNCAO, LIST, QUE TENHA COMO ARGUMENTOS 2 S-EXPRESSOES EM NOTACAO DE LISTA E GERE UMA LISTA EM QUE AS S-EXPRESSOES SAO ORA ELEMENTOS ORA FORNECEDORAS DE ELEMENTOS < VER ADIANTE >

O CONCEITO DE S-EXPRESSAO USADO ACIMA DEVE SER ENTENDIDO COMB ATOMO OU LISTA EM QUE LISTA E UM CONJUNTO DE ATOMOS OU LISTAS ENTRE PARENTESES. NUM CAPITULO SEGUINTE APRESENTAREMOS UMA DEFINICAO FORMAL PARA S-EXPRESSAO EM NOTACAO DE LISTA.

ESSAS RLTERACOES, QUE REPRESENTAM ALTERACOES FUNDAMENTAIS NOS 4 PRIMEIROS ITENS DO PARAGRAFO ANTERIOR NAO MUDAM EM NADA O PO\_ DER DA LINGUAGEM, AO MESMO TEMPO EM QUE A SIMPLIFICAM BASTANTE. CREMOS QUE UMA PROVA FORMAL DAS ASSERCOES ACIMA PODE SER OBTIDA ATRAVES DE CRITERIOS DE SEMANTICA FORMAL; ISSO FOGE POREM AO AM\_ BITO DESTE TRABALHO.

OS PREDICADOS FUNDAMENTAIS, BEM COMO AS FUNCOES FUNDAMENTAIS COM EXCECAO DE CONS, PARECEM-NOS BASTANTE SOLIDOS E FORMAM UM BOM NUCLEO PARA A MONTAGEM DE UMA LINGUAGEM. NOS OS MANTEREMOS NA REALIZACAO DE NOSSO TRABALHO

AS NOCOES DE FORMA EM NOTACAO LAMBDA E NOTACAO LABEL E A S-LINGUAGEM SO TEM SENTIDO DEVIDO AO USO DE INTERPRETADORES QUE USAM AS FUNCOES APPLY, EVAL, EVALQUOTE. A IDEIA DE FAZER OS PROCE\_ DIMENTOS DO LISP NUMA OUTRA LINGUAGEM DE ALTO NIVEL TORNA-AS TOTAL\_

MENTE DESNECESSARIAS; ELAS ELAS SAO SUBSTITUIDAS POR OUTRAS EN TIDADES DESSAS LINGUAGENS. VOLTANDO NOSSOS RACIOCINIOS PARA O ALGOL, A NOTACAO LAMBDA E LABEL E SUBSTITUIDA PELA DEFINICAO DOS PROCEDURES, QUE FAZ A ASSOCIACAO DOS PARAMETROS ATUAIS COM OS FICTICIOS ORDENADAMENTE, ELIMINANDO AMBIGUIDADES E PERMITINDO A C CHAMADA DO PROCEDIMENTO PELO IDENTIFICADOR DO PROCEDURE.

A S-LINGUAGEM PERDE SEU SENTIDO POIS EM NAO HAVENDO INTER\_ PRETACAO DESAPARECE AS FUNCOES QUE SOLICITAVAM PARES DE S-EXPRESSOES COMO ARGUMENTOS.

OUTRO PONTO DISCUTIVEL NO LISP E A EXECUCAO DE OPERACOES ARITMETICAS. O PROPRIO MCCARTHY RECONHECE EXPLICITAMENTE QUE, APESAR DA POSSIBILIDADE DO SISTEMA OPERAR COM VALORES EM PONTO FIXO E FLUTUANTE, A ARITMETICA NO LISP E INEFICIENTE.

O CALCULO DE FATORIAL RECURSIVAMENTE E UM OTIMO EXEMPLO DE COMO NRO DEVEM SER USRDOS OS RECURSOS DE UMA LINGUAGEM.

DEVEMOS RESSALTAR QUE, EM SE PENSANDO EM EXTENDER UMA LINGUAL GEM PREEXISTENTE PARA ATRAVES DELA CONSEGUIR O PROCESSAMENTO DE LIS\_ TAS, SOMOS LEVADOS A ABANDONAR ALGUMAS PECAS DA LINGUAGEM ORIGI\_ NAL, POR EXEMPLO AS PSEUDO-FUNCOES DEFINE E PROG.

OUTRAS, NO ENTANTO, COMO READ E PRINT CONTINUAM NECESSARIAS.

E IMPORTANTE NAO DEIXAR DE DIZER TAMBEM DE UMA CARACTERIS\_ TICA PARTICULARMENTE DESAGRADAVEL DO LISP: O NUMERO EXCESSIVO DE PARENTESES DA S-LINGUAGEM. A BOA SINTAXE NO LISP REQUER ESFORCO ATE DO PROGRAMADOR EXPERIMENTADO; E DIFICIL DISCERNIR AS S-EXPRES\_ SOES, FAZER A PASSAGEM DA M-LINGUAGEM PARA A S-LINGUAGEM, ACERTAR O NUMERO E LUGAR EXATO DOS PARENTESES. TAL FATO DESESTIMULA A MAIO-RIA DOS PROGRAMADORES EM COMPUTACAO A TRABALHAR COM O LISP.

O ESSENCIAL NO LISP PARECE-NOS SER A POSSlBILlDADE DE OBTER INFORMACAO SIMBOLICA, ESTRUTURA-LA NA MEMORIA SOB A FORMA DE ARVORES BINARIAS E EXECUTAR OPERACOES SOBRE ESSAS ARVORES A PARTIR DAS OPERACOES FUNDAMENTAIS.

VEJAMOS COMO ISSO PODE SER FEITO ATRAVES DE EXTENSOES NO AL\_ GOL, ATRAVES DA PORTA ABERTA DAS FUNCOES.

-21-

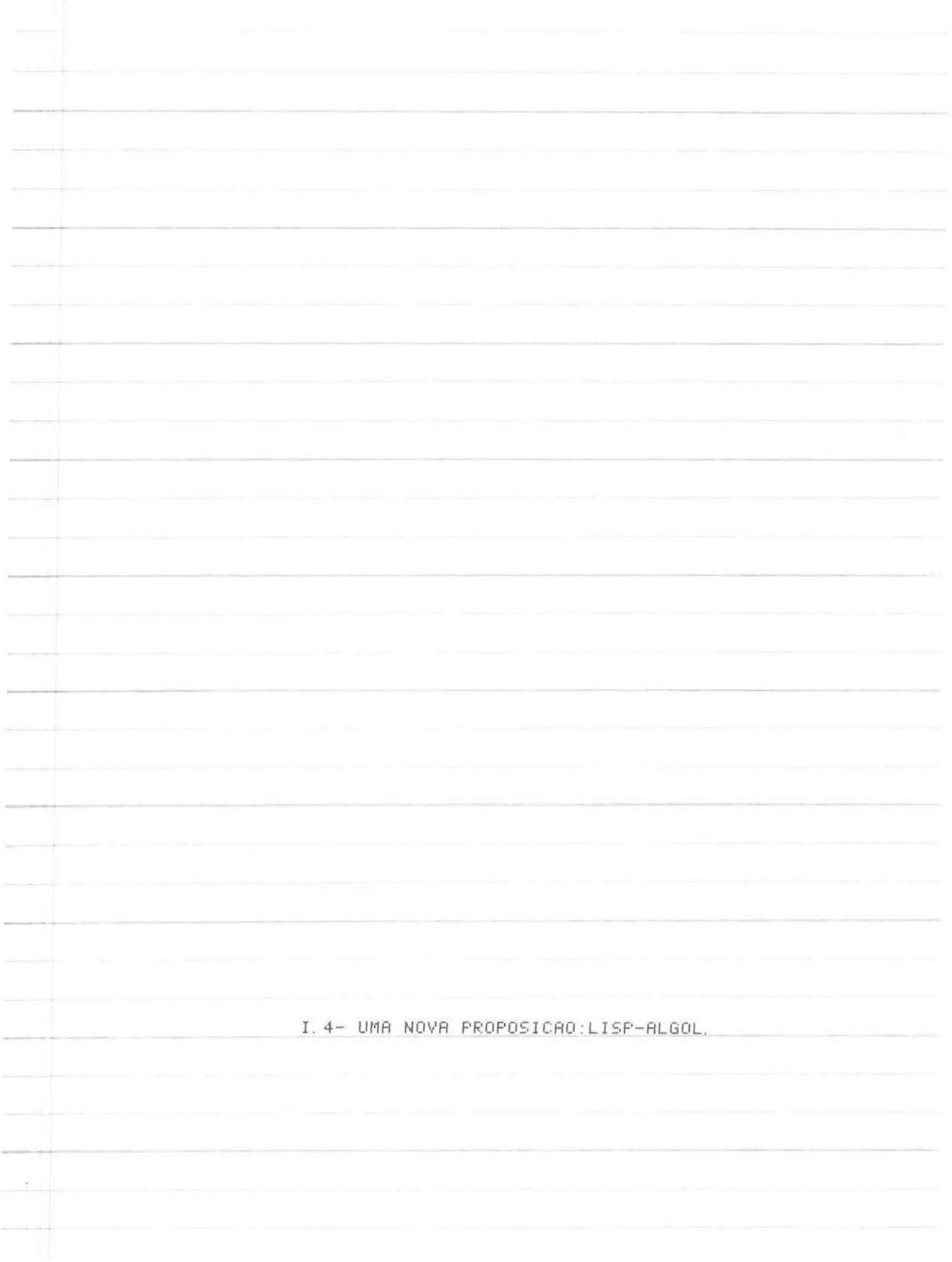

UMA NOVA PROPOSICAO : LISP-ALGOL

 $-22-$ 

APOIADO NAS CRITICAS AO LISP E TENTANDO RESPONDER AS PERGUN\_ TAS FORMULADAS POR FOSTER VAMOS TENTAR ESTABELECER ALGUMAS PROPOSI COES TENDO EM VISTA CONSEGUIR O PROCESSAMENTO DE LISTASATRAVES DE FUNCOES DO ALGOL.

INICIAREMOS REDEFININDO ATOMO.

PARA NOSSO SISTEMA ATOMO E UM CONJUNTO DE SIMBOLOS, LETRAS DIGITOS E OUTROS CARACTERES DISPONIVEIS DISPOSTOS ORDENADAMENTE. O ARMAZENAMENTO DESSES SIMBOLOS E IGUAL EM TODOS OS CASOS E USA O CONCEITO DE STRING, CONFORME EXPLICAREMOS ADIANTE SERAO CONSIDERADOS ATOMOS NUMERICOS AQUELES FORMADOS POR DIGITOS APENAS, COM SINTAXE IGUAL A DOS INTEIROS EM ALGOL.

EXEMPLO DE ATOMO NAO NUMERICO : QUALQUER SEQUENCIA DE SIMBOLOS

EXEMPLO DE ATOMO NUMERICO : 34712

ENTENDEREMOS LISTA COMO UM CONJUNTO ORDENADO ( POSSIVELMEN\_

TE VAZIO > DE ATOMOS OU LISTAS COLOCADOS ENTRE PARENTESES.

OS ELEMENTOS DE LISTA DEVEM TER AO MENOS UM BRANCO SEPARADOR; DA MESMA FORMA, PELO MENOS UM BRANCO DEVE SEPARAR OS PARENTESES ENTRE SI E OS PARENTESES DOS ELEMENTOS DE LISTA CONTIGUOS.

EXEMPLO DE LISTA : < UM ELEMENTO DE LISTA PODE SER UM ATOMO OU UMA ( LISTA ) )

UMA S-EXPRESSAO SERA FORMADA PPOR UM ATOMO OU UMA LISTA.

EXEMPLO: < LISTA VAZIA < > >

**ATOMO** 

A DESCRICAO SINTATICA DE ATOMO, LISTA E S-EXPRESSAO SEGUE

RBAIX0:

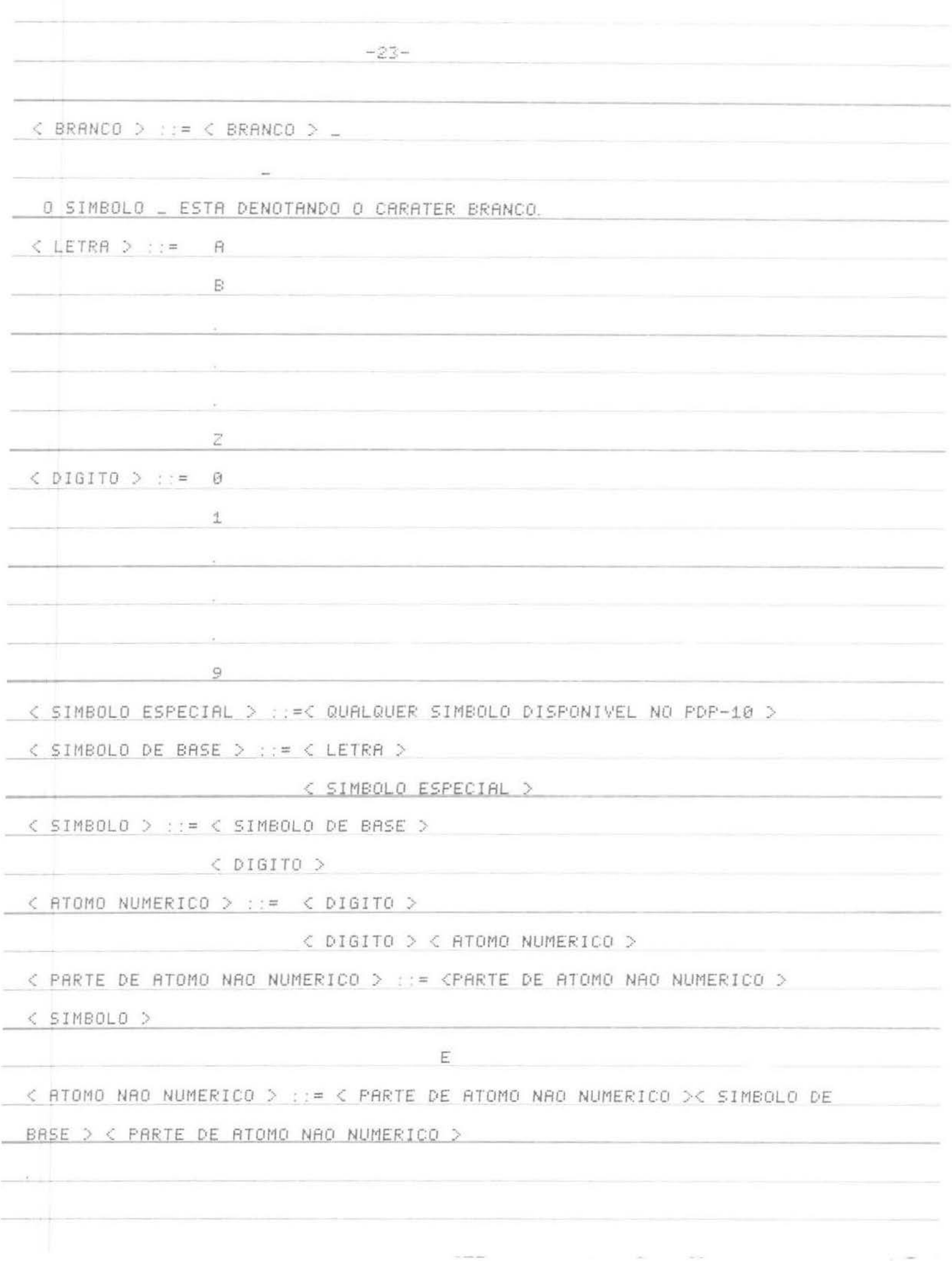

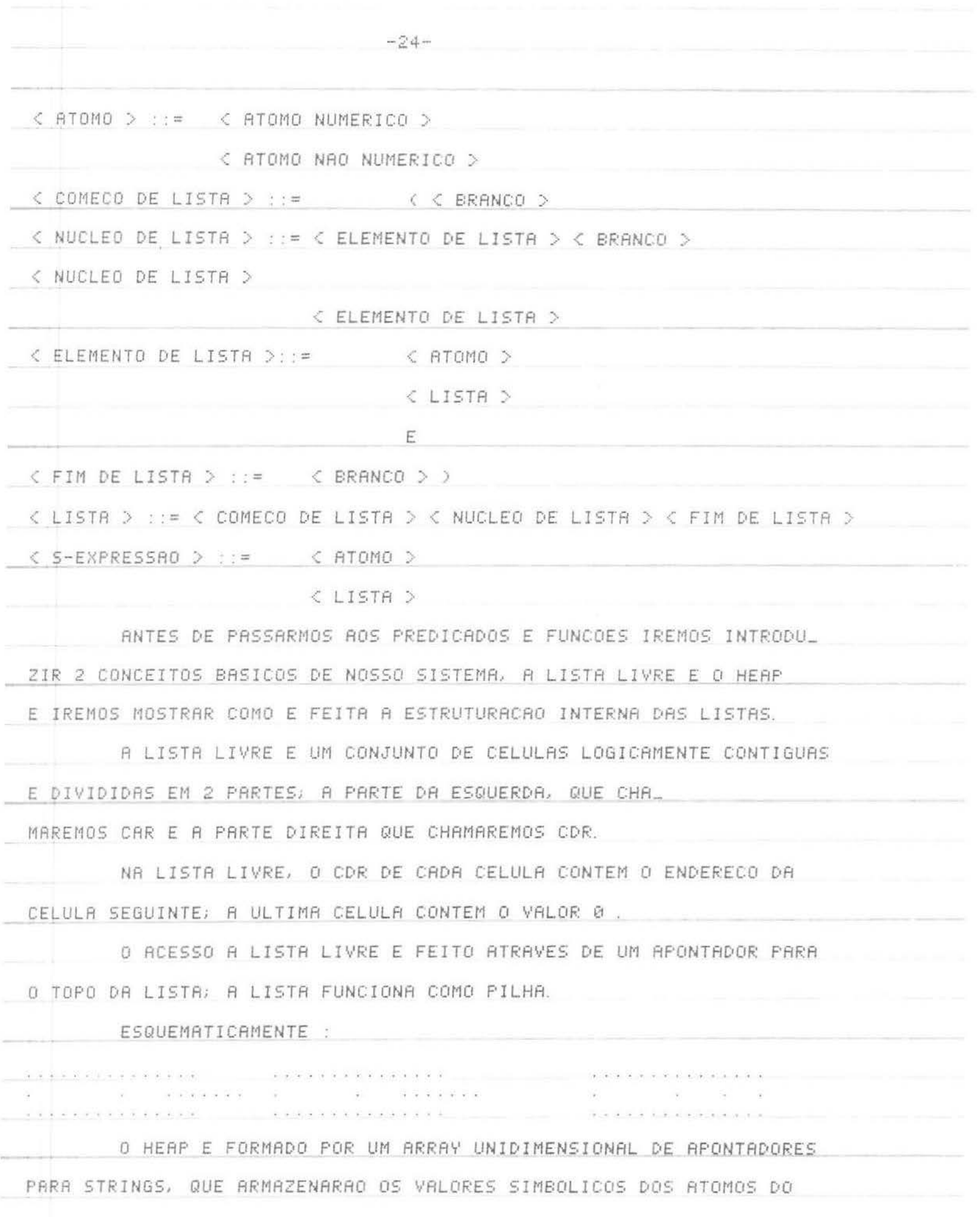

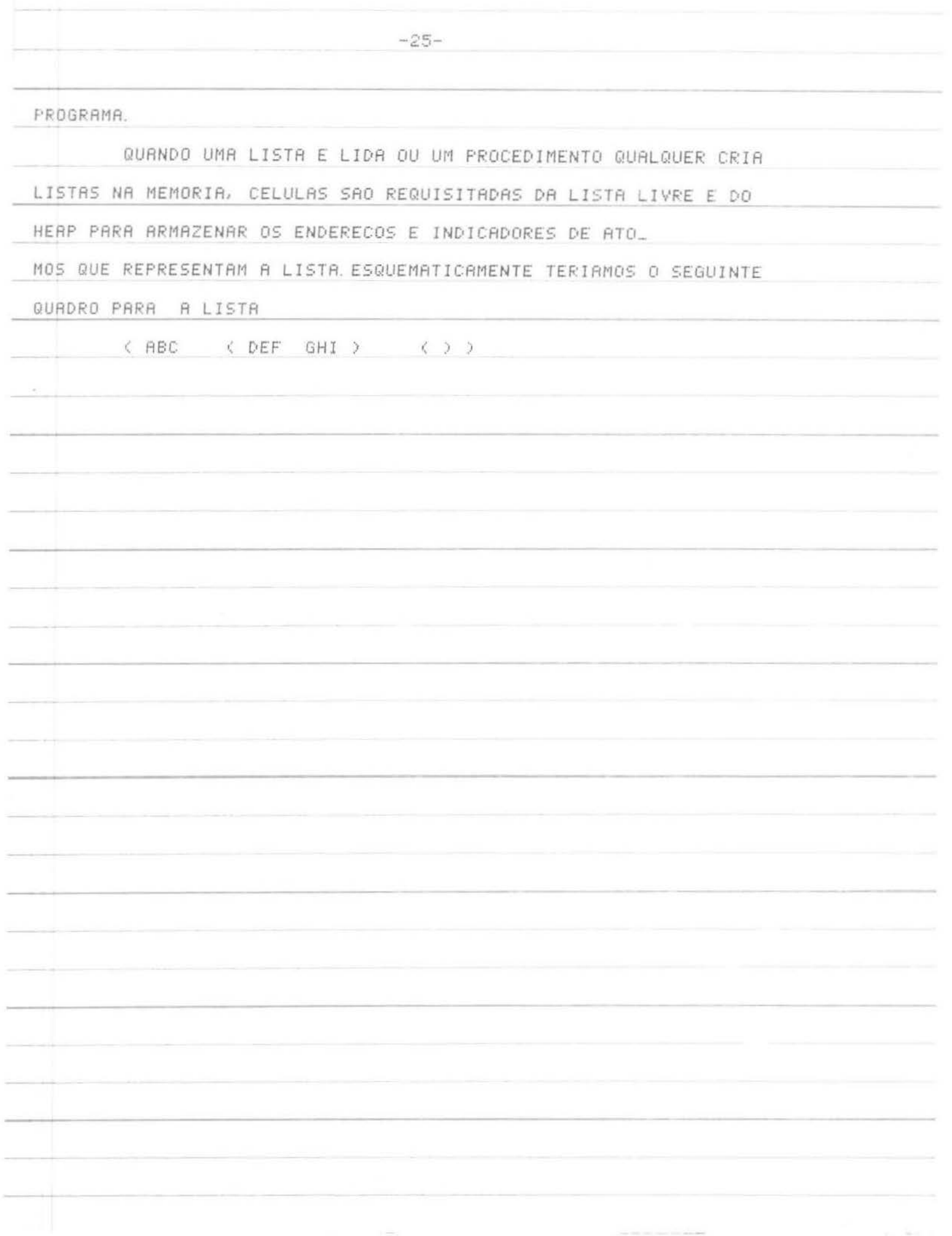

 $-26 \overline{\phantom{a}}$  $\hat{\bullet}$  $\lambda$  $\mathbf{I}$ i, ģ E  $\tilde{\omega}$  $18c$ ð.  $\begin{aligned} \mathcal{I}\mathcal{F}\subset\mathcal{I}\end{aligned}$ s  $Q$   $H_1$ S. 權  $\alpha$  $\ddot{\phantom{a}}$  $\frac{1}{2}$  $\overline{\phantom{a}}$  $\ddot{\gamma}$
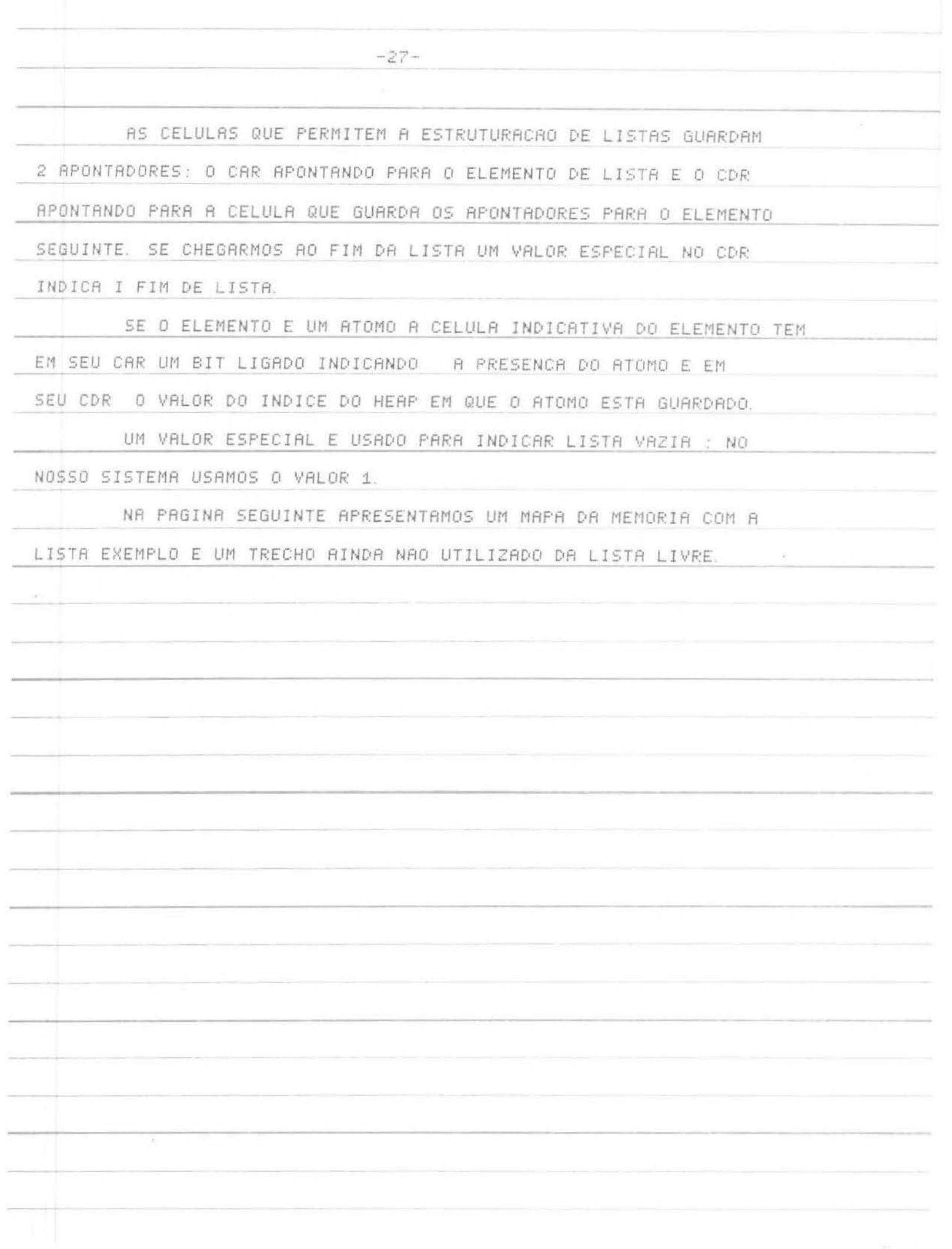

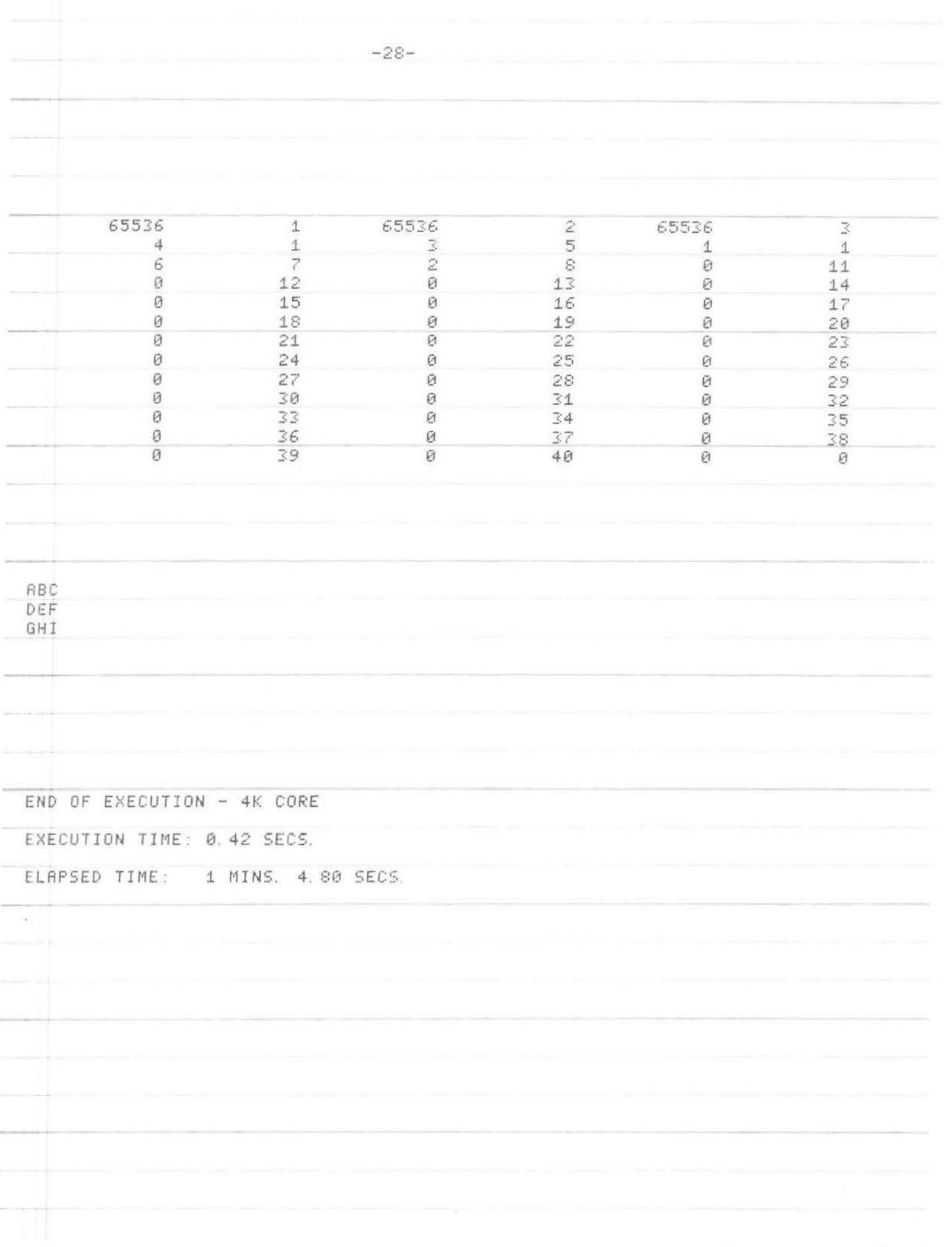

-29- NO MAPA DE MEMORIA ANTERIOR, O VALOR *61516* CORRESPONDE AO BIT 17 DE MEIA PALAVRA ( A NUMERACAO ACOMPANHA O SENTIDO CRESCEN\_ TE DO VALOR DOS BITS) CADA PAR DE IMPRESSAO CORRESPONDE R UMA CELULA; OS VALORES IMPRESSOS SRO OS VALORES INTEIROS DO CAR E CDR O PRIMEIRO VALOR IMPRESSO CORRESPONDE A CELULA DE ENDERECO 2. A PRIMEIRA CELULA E PERDIDA PARA INDICACAO DE LISTA VAZIA E FIM DE LISTA. OS VALORES IMPRESSOS APOS A LISTA LIVRE SAO ORDENADAMENTE OS VALORES ARMAZENADOS *NO* HEAP A PARTIR DA POSJCAO 1. VAMOS FALAR AGORA DAS FUNCOES E PREDICADOS. ANTES DISSO, ------------ POREM, QUERIAMOS DIZER DO QUE CONSTITUE O NUCLEO DO SISTEMA. OS PROGRAMAS DO LISP-ALGOL DEVERAO ESTAR INSERIDOS DENTRO DE UM PROGRAMA CENTRAL EM ALGOL ONDE SAO ESPECIFICADOS UMA SERIE DE PARAMETROS DO SISTEMA NESSE PROGRAMA INICIALMENTE E FEITA A RESERVA DE MEMORIA PARA A LISTA LIVRE E O HEAP, RESERVA ESSA DE TOTAL RESPON\_ SABILIDRDE DO PROGRAMADOR O NUMERO DE CELULAS QUE CONSTITUIRA A LISTA LIVRE E O HEAP DEVERA SER FORNECIDO AO SISTEMA QUE OSLE\_ RA E FARA A ALOCRCAO DE MEMORIA. ESSES VALORES FICAM ARMAZENADOS EM DUAS VARIAVEIS GLOSAIS DO SISTEMA. RESPECTIVAMENTE TAMANHO. DA . LISTA LIVRE E TAMANHO DO HEAP.

 $\frac{1}{2}$ 

SEGUEM-SE AS DECLARACOES DAS PROCEDURES EMBUTIDAS DO SIS\_ TEMA, DECLARADAS EXTERNAL POR SEREM COMPILADAS INDEPENDENTEMENTE DO TEMA DECLAR PROGRAMA PRINCIPAL. SUGERE-SE AO USUARIO DO SISTEMA QUE FACA AS SUAS DECLARACOES DE VARIAVEIS E PROCEDURES NUM BLOCO MAIS INTERNO, QUE COME\_ CARlA LOGO APOS AS DECLRRACOES DE PROCEDURES.

NA PAGINA SEGUINTE VEM UMA LISTAGEM DO ESQUEMA PROPOSTO :

- ---------------------------------- --- -- --

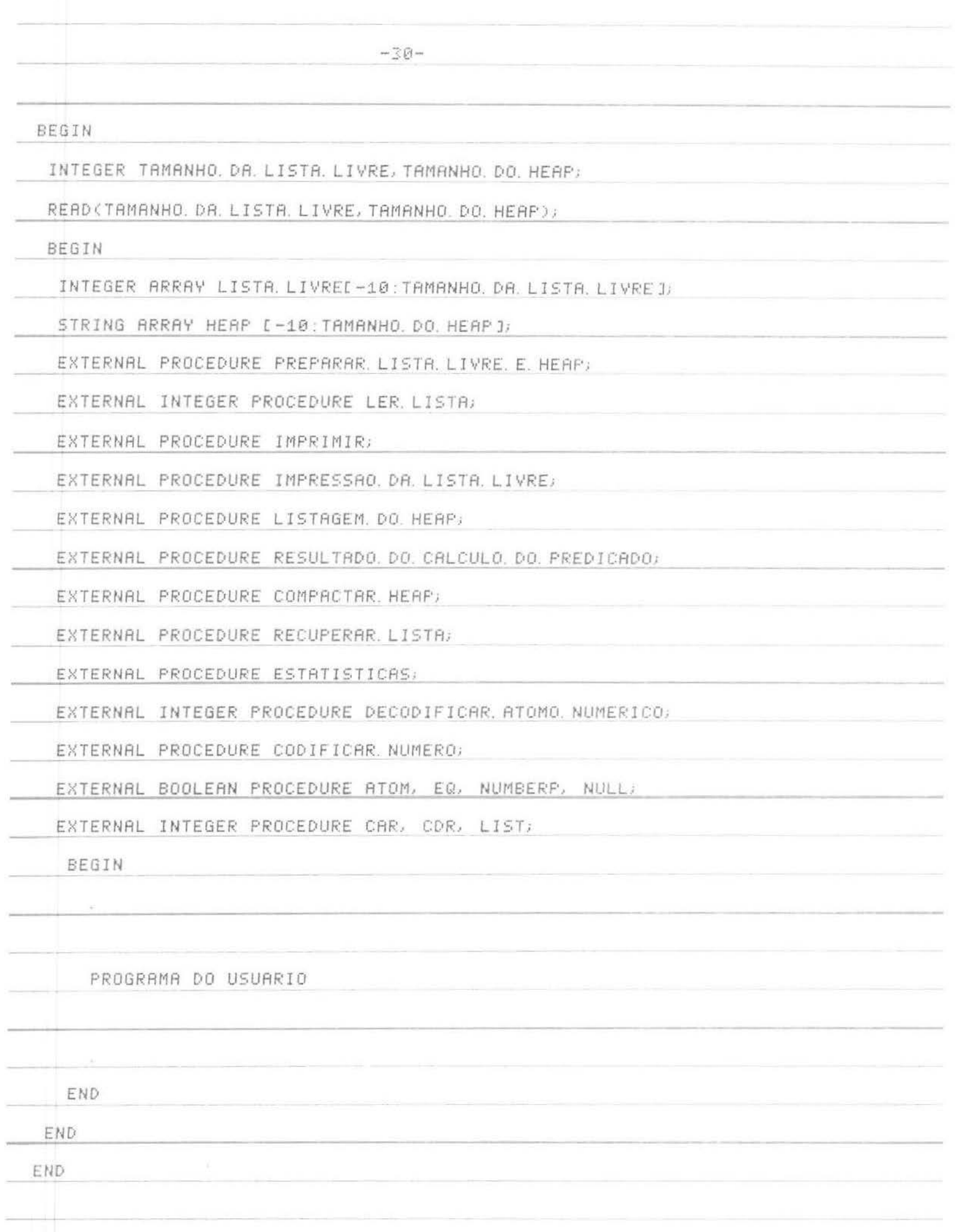

A PRIMEIRA PROCEDURE QUE ABORDAREMOS E A PROCEDURE PREPARAR. LISTA. LIVRE. E. HEAP (LISTA. LIVRE, LIMITE. INFERIOR. DA. LISTA. LIVRE, LIMITE. SUPERIOR. DA. LISTA. LIVRE, HEAP, LIMITE. SUPERIOR. DO. HEAP).

ESTA PROCEDURE CRIA A LISTA. LIVRE INICIAL, ENTRE OS VALO\_ RES LIMITE INFERIOR DA LISTA LIVRE ( QUE DEVE SER MAIOR QUE 1, EXPLI. CRCOES ADIANTE) E LIMITE SUPERIOR DA LISTA LIVRE ( QUE DEPENDE DA DISPONIBILIDADE DO SISTEMA E USUALMENTE E IGUALADO A VARIAVEL TAMANHO, DA, LISTA, LIVRE).

A AREA DELIMITADA PELOS VALORES [-10,1] DO ARRAY LISTA, LIVRE E RESERVADA PARA PROPOSITOS ESPECIFICOS DO SISTEMA.

A POSICAO -10 DO ARRAY GUARDA O APONTADOR PARA O TOPO DA LISTA LIVRE.

AS POSICOES -9 E -8 GUARDAM OS VALORES DE APONTADORES QUE SERAO UTILIZADOS NA LEITURA DE LISTAS DE ENTRADA. EM CADA LEITURA SERAO REINICIALIZADAS; DESSA FORMA SUA INICIALIZACAO NAO E FEITA NESTA ROTINA.

R POSICAO -7 DO ARRAY GUARDA UM CONTADOR DESTINADOA IMPRES\_ SAO DE LISTAS; ELE TAMBEM E INCIALIZADO DENTRO DA ROTINA ESPECI\_ FICA QUE O UTILIZA.

LISTA. LIVRED-61 E LISTA. LIVRED-51 GUARDAM OS VALORES DOS NUMEROS DE CELULAS UTEIS DA LISTA LIVRE E DO HEAP RESPECTIVAMENTE. ESTES SAO INICIALIZADOS NA ROTINA E ATUALIZADOS POR QUALQUER ROTINA QUE FACA USO DAS CELULAS DA LISTA LIVRE E DO HEAP.

LISTA LIVREE-41 GUARDA UM APONTADOR PARA A PROXIMA POSICAO DISPONIVEL DO HEAP; E INICIALIZADO COM O VALOR 1.

AS POSICOES -3, -2, -1E 0 DO ARRAY ESTAO RESERVADAS PARA UMA FUTURA AMPLIACAO DO SISTEMA.

LISTA. LIVRED11 E RESERVADA COMO INDICADOR DE LISTA VAZIA E FIM DE LISTA.

 $-32-$ 

A ROTINA INICIALIZA TAMBEM ALGUMAS POSICOES DO HEAP COM STRINGS PARTICULARES ( O BRANCO E OS PARENTESES ) QUE FORAM NECESSA\_ RIOS EM OUTRAS ROTINAS, AS OUTRAS POSICOES NEGATIVAS ESTAO DIS. PONIVEIS PARA ARMAZENAMENTO DE RESULTADOS INTERMEDIARIOS, MEMORI\_ ZACAO DOS STRINGS-LISTAS LIDOS , ETC..

A INSERCAO DE TODOS ESSES APONTADORES E VALORES DESSA FOR\_ MA NA LISTA LIVRE E NO HEAP DEVEU-SE AO FATO DE QUEQUIS EVITAR A SUA PASSAGEM PARA OS PROCEDURES COMO PARAMETROS FORMAIS, O QUE IRIA AUMENTAR RAZOAVELMENTE A LISTA DE PARAMETROS, VISTO QUE O ALGOL DO PDP-10 NAO ACEITA VARIAVEIS GLOBAIS EM PROCEDURES COMPILADOS IN\_ DEPENDENTEMENTE DO PROGRAMA PRINCIPAL DESSA FORMA PASSA-SE "BY NAME" A LISTA LIVRE E O HEAP E COM ELES TODOS ESSES VALORES. ESSA FORMA DE COLOCAR AS COISAS EVITA TAMBEM UM NUMERO RAZOAVEL DE DECLARACOES NO NUCLEO DO PROGRAMA; SEU PONTO NEGATIVI ESTA EM SE SABER O QUE FAZ CADA POSICAO PARTICULAR DO ARRAY, A REPETICAO EXAUSTIVA DAS ATRIBUI\_ COES DE CADA APONTADOR E SUA RESPECTIVA POSICAO NO ARRAY SERA FEITA AO LONGO DESTAS LINHAS, DIMINUINDO, ESPERO, ESSE DEFEITO.

SEGUE UMA LISTAGEM DO PROCEDURE.

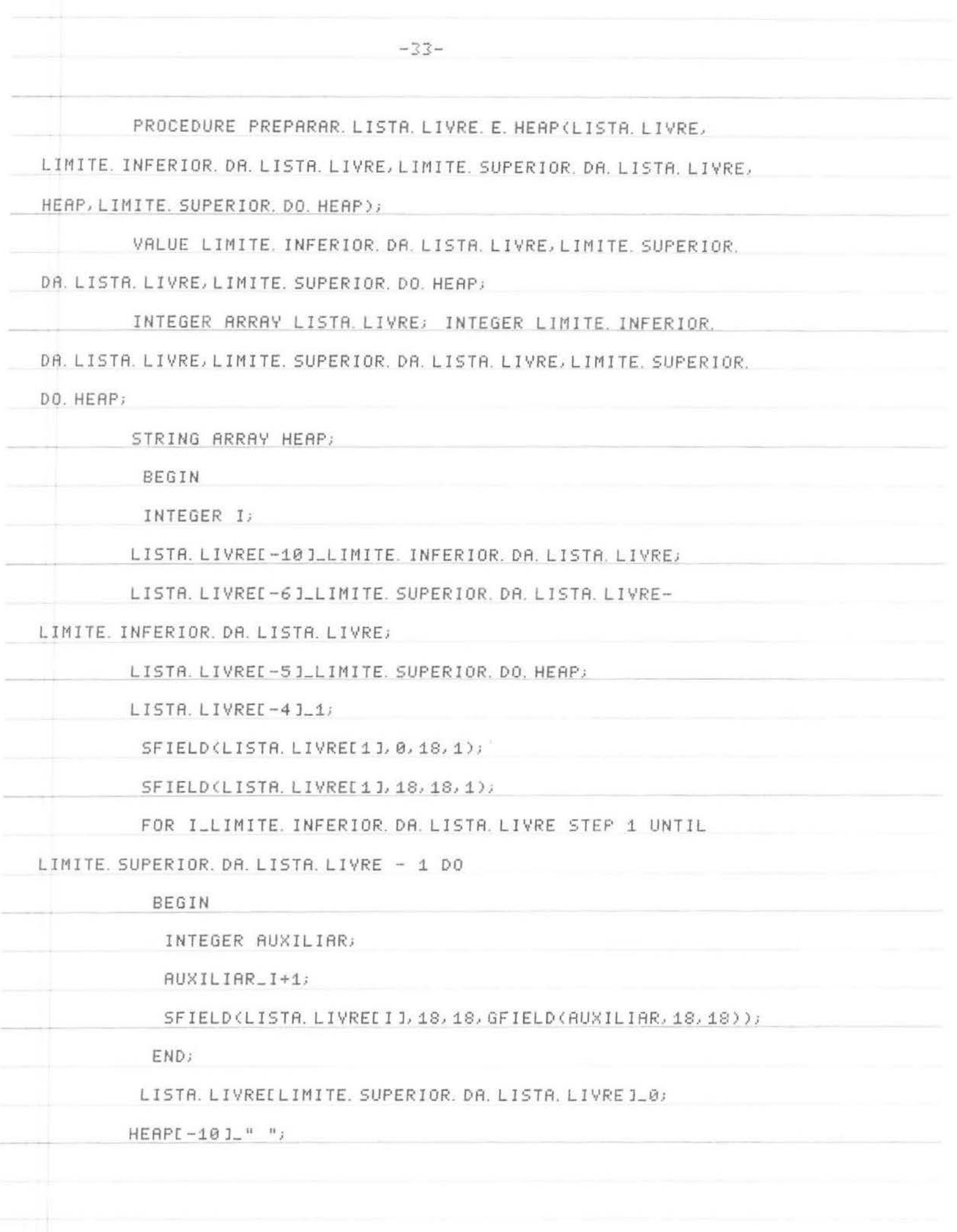

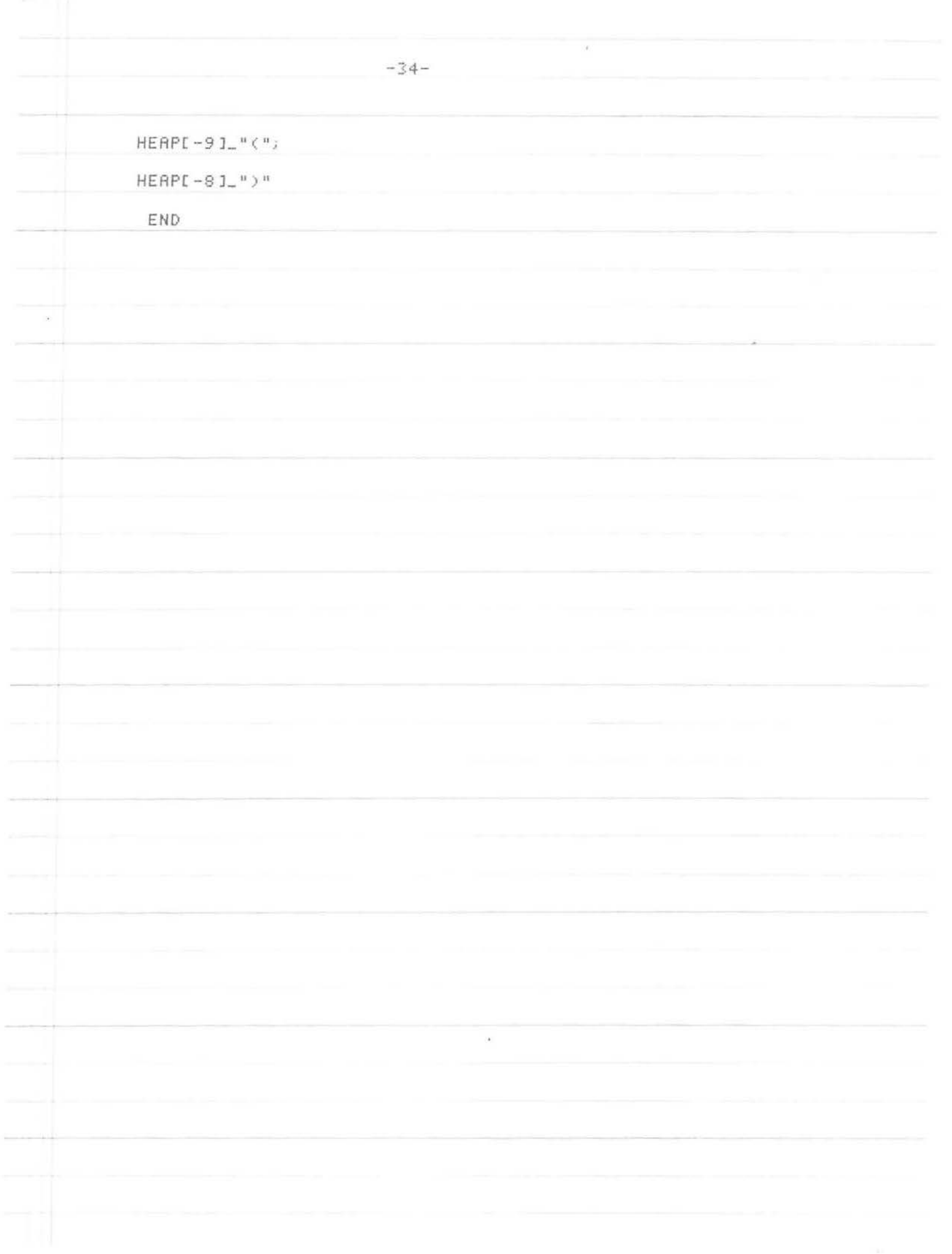

A PROCEDURE LER LISTA(LISTA LIVRE, HEAP) E UMA PROCEDURE QUE LE UMA LISTA, ESTRUTURA-A NA MEMORIA, SOLICITANDO CELULAS A LISTA LIVRE E AO HEAP, ATUALIZA OS APONTADORES PARA A LISTA LI-VRA E O HEAP E GUARDA EM SEU NOME O VALOR DO APONTADOR PARA O TOPO DR LISTR.

A EXECUCAO DESSA PROCEDURE IMPLICA NA LEITURA DE UMA LISTA QUE DEVERA SER FORNECIDA COMO STRING ( ENTRE ASPAS DUPLAS ). A LIS-TA DEVERA SEGUIR A SINTAXE DE LISTAS JA APRESENTADA E NAO DEVERA HAVER BRANCOS ENTRE A LISTA E AS ASPAS DUPLAS. TAIS INSTRUCOES DEVEM SER SEGUIDAS RELIGIOSAMENTE POIS A ROTINA NAO TEM MENSAGENS DE ERRO E PODER-SE-A TER RESULTADOS IMPREVISTOS E ERRADOS.

ESSA PROCEDURE E INTERESSANTE POIS E MONTADA TOTALMENTE EM TERMOS RECURSIVOS.

UMA LISTAGEM DA PROCEDURE SEGUE ADIANTE.

 $-35-$ 

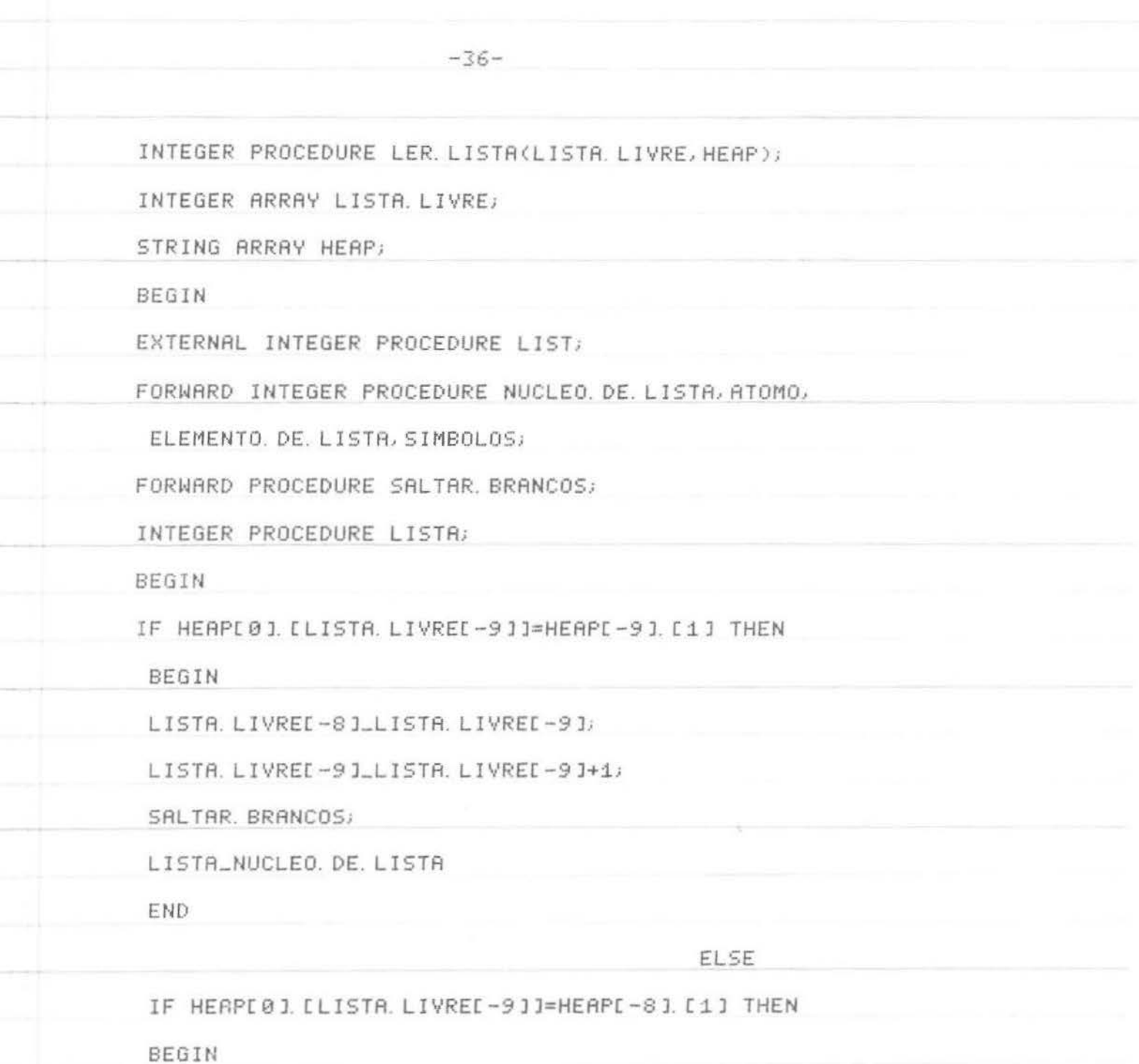

LISTA. LIVREI-8 J\_LISTA. LIVREI-9 J;

LISTA. LIVREI-91\_LISTA. LIVREI-91+1;

SRLTAR. BRANCOS;

LISTA\_1

END

END;

INTEGER PROCEDURE NUCLEO. DE. LISTA;

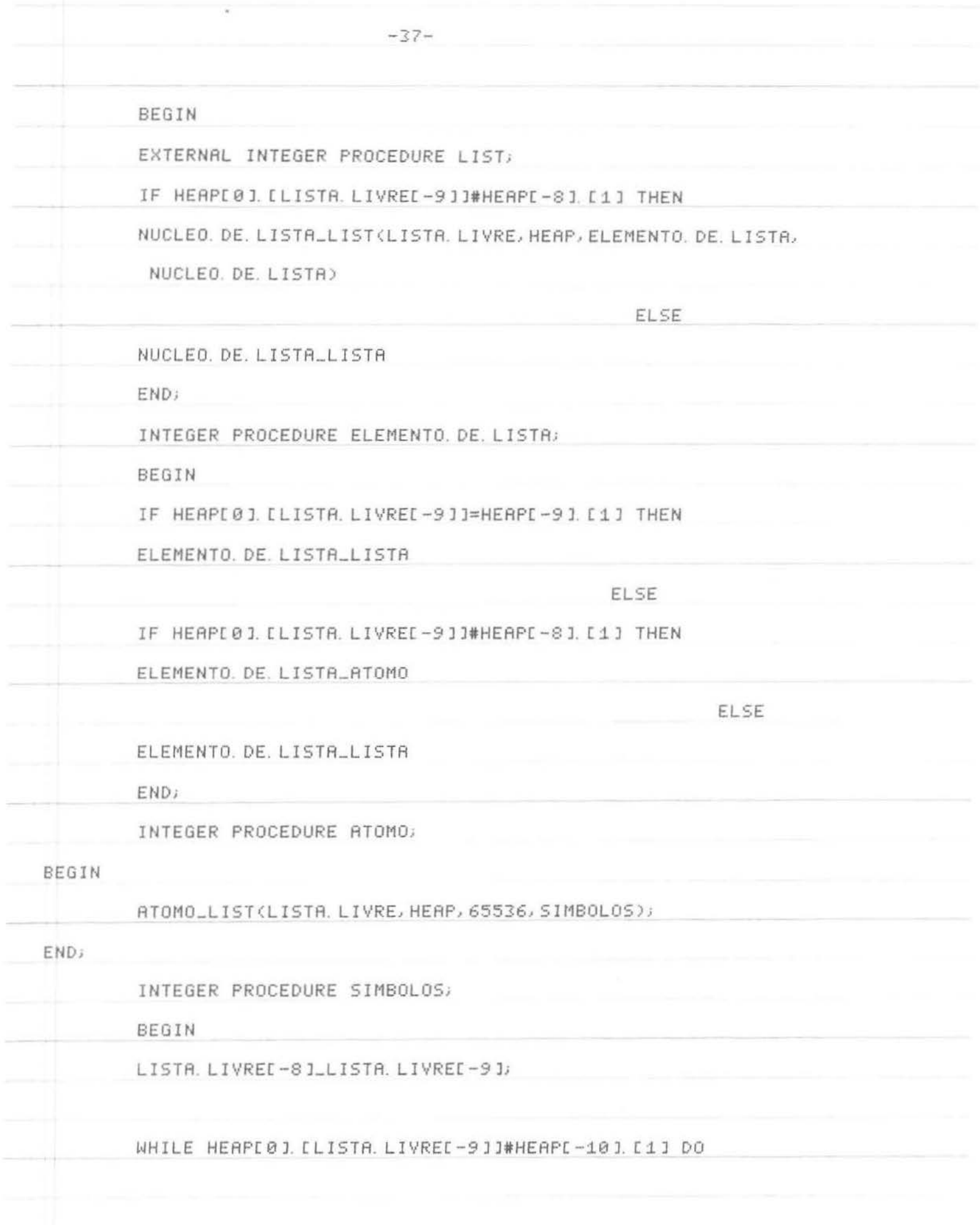

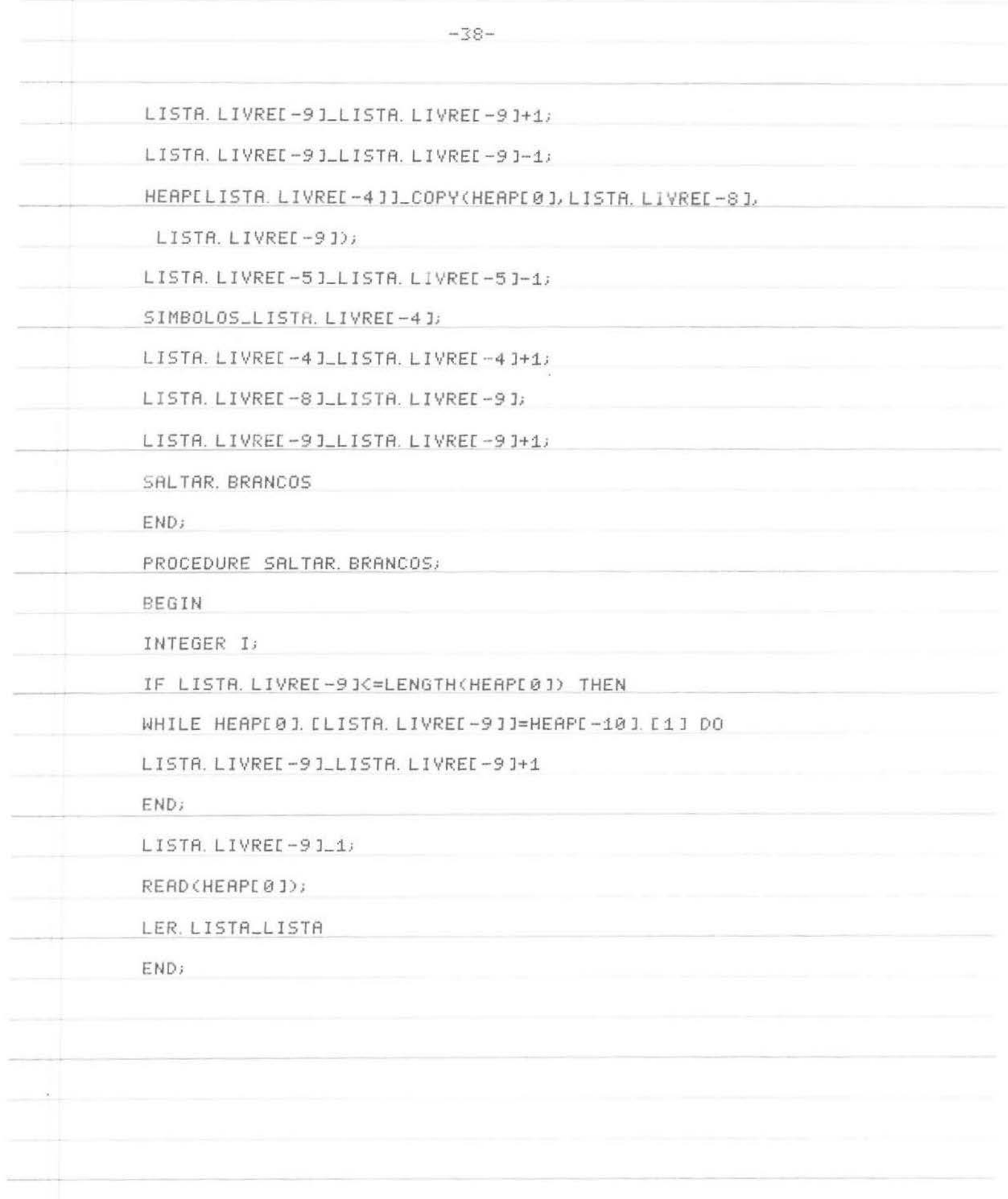

TEMOS 5 ROTINAS DE IMPRESSAO NO SISTEMA, CADA UMA VOLTADA PARA UMA TAREFA ESPECIAL . A MAIS IMPORTANTE DELAS E IMPRIMIR (LISTA LIVRE, HEAP, I) E E A ROTINA QUE FAZ A IMPRESSAO DE LISTAS. O PARAMETRO I E O APONTADOR PARA A LISTA A SER IMPRESSA. ESSA ROTINA PERCORRE A ARVORE BINARIA ESTRUTURADA NA MEMORIA E DEPENDENDO DO TIPO DE CELULA ELA MONTA NO BUFFER DE SAIDA UM CONJUNTO DE CARACTERES DE IMPRESSAO.

A IMPRESSAO SE DA SE A LISTA FOI ESGOTADA OU SE O BUFFER ESTA CHEIO. DESSA FORMA SE OTIMIZA A SAIDA DE DADOS.

IMPRESSAO, DA. LISTA, LIVRE(LISTA, LIVRE, I, J) E UMA ROTINA QUE FAZ A IMPRESSAO DO ARRAY LISTA LIVRE, MOSTRANDO-NOS AS LISTAS E TURADAS NA MEMORIA , OS VALORES DOS PARAMETROS DO SISTEMA (APON\_ TADORES, CONTADORES, ETC. > E A LISTA DAS CELULAS DISFO\_ NIVEIS. A IMPRESSAO E FEITA ATRAVES DE PARES DE VALORES, 3 EM CADA LI\_ NHA. OS PARAMETROS I E J INDICAM OS LIMITES ENTRE OS QUAIS SE DE\_ SEJA A IMPRESSAO.

LISTAGEM DO HEAP(HEAP) I) J) E A ROTINA QUE FAZ A IMPRESSAO DOS VALORES ARMAZENADOS NO HEAP. OS VALORES I E J INDICAM OS LIMITES ENTRE OS QUAIS SE QUER A IMPRESSAO.

A PROCEDURE RESULTADO DO CALCULO DO PREDICADO(I) IMPRIL ME O VALOR TRUE SE O PREDICADO CALCULADO FOR VERDADEIRO OU FALSE CASO CONTRARIO. O PARAMETRO I E O PREDICADO.

A PROCEDURE ESTATISTICAS(LISTA.LIVRE) NOS FORNECE OS VALO\_ RES DO NUMERO DE CELULAS AINDA DISPONIVEIS NA LISTA LIVRE E NO HEAP.

AS LISTAGENS DOS PROCEDURES E UM PROGRAMA MOSTRANDO O FUNCIOL NAMENTO DE 4 DELAS E MAIS AS 2 ANTERIORES VEM ADIANTE.

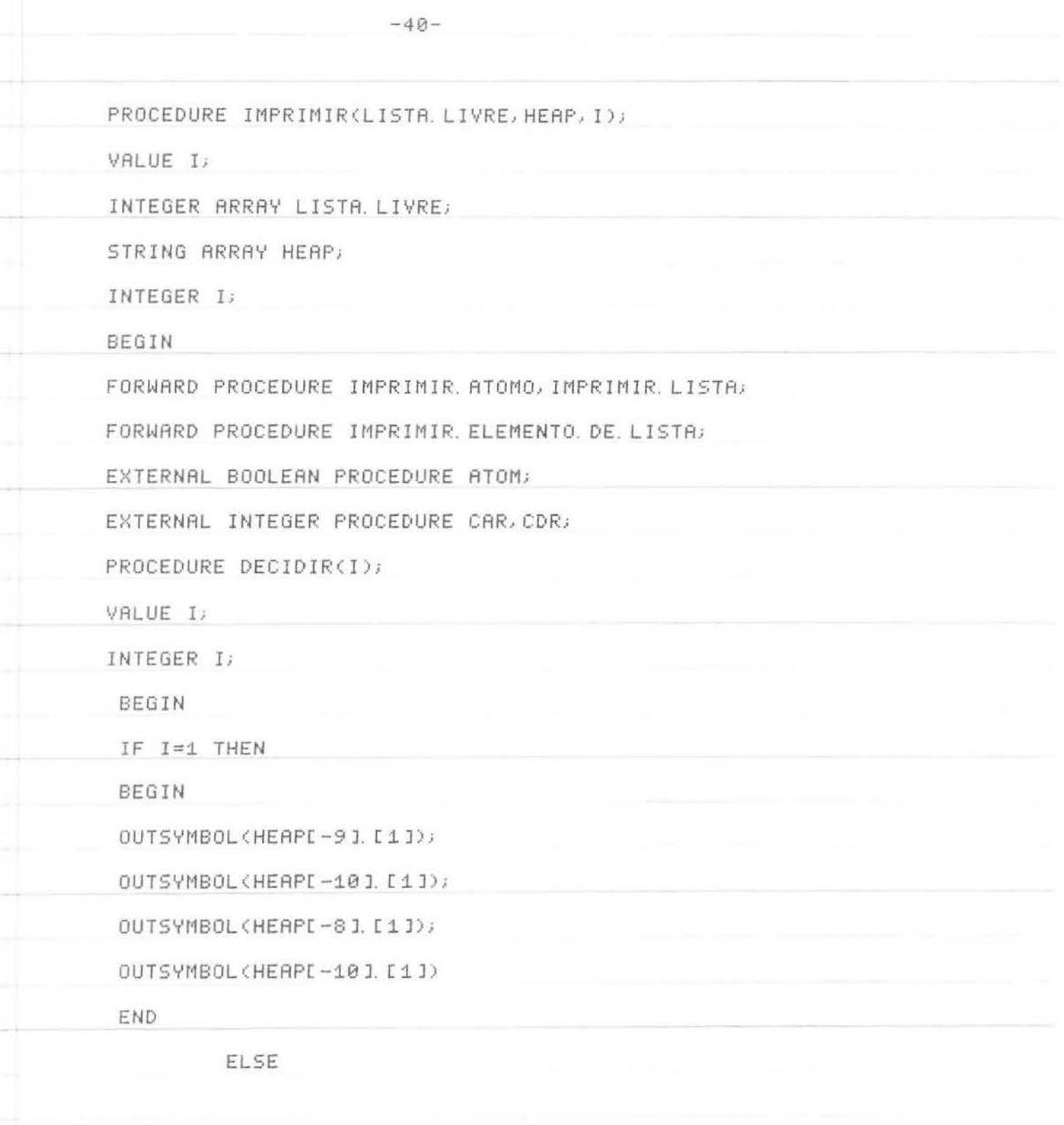

IF ATOM(LISTA. LIVRE, I) THEN

IMPRIMIR. ATOMO(I)

**ELSE** 

UNICAMP

IMPRIMIR. LISTA(I);

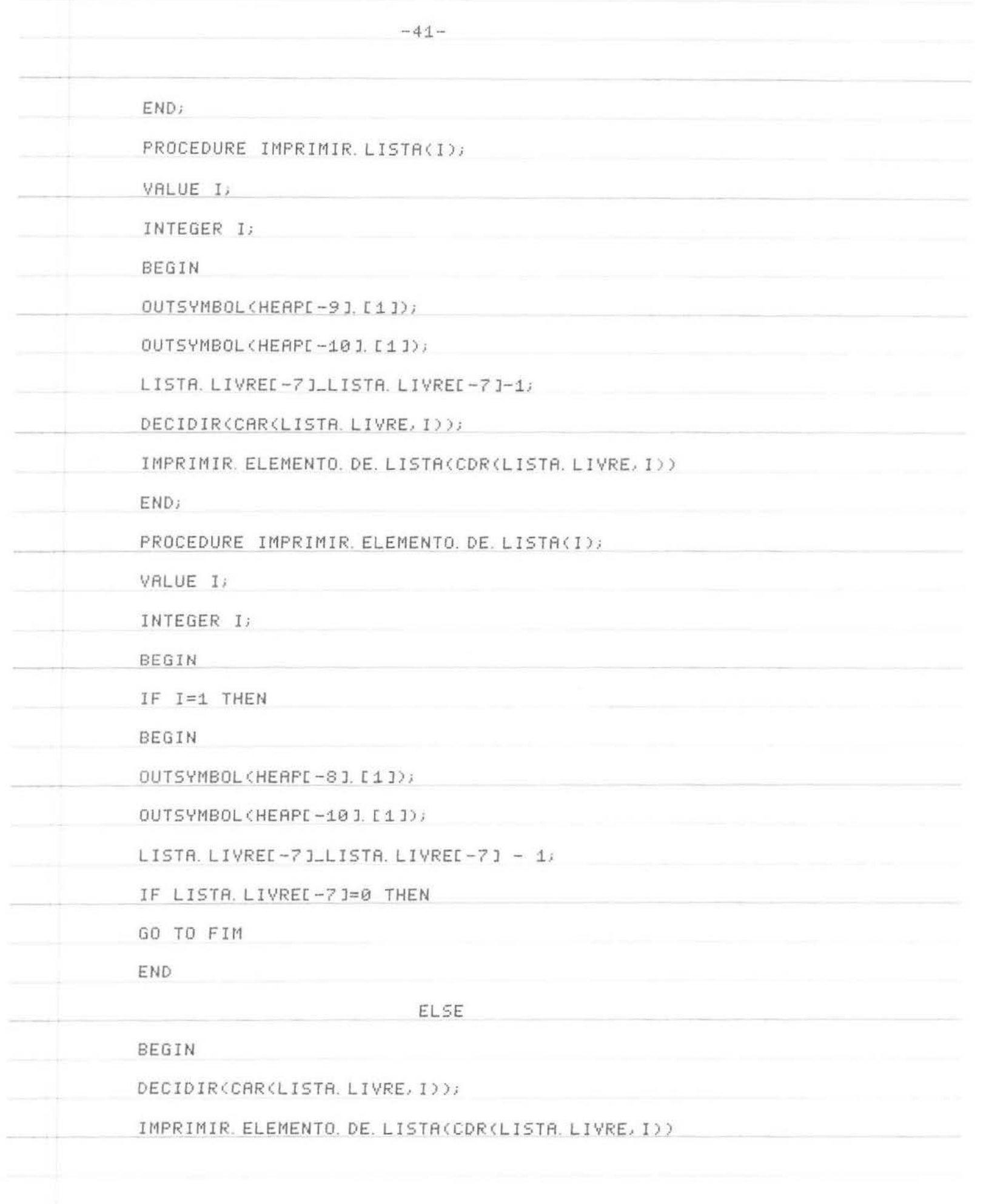

 $\sim$ 

 $\sim$ 

 $\equiv$ 

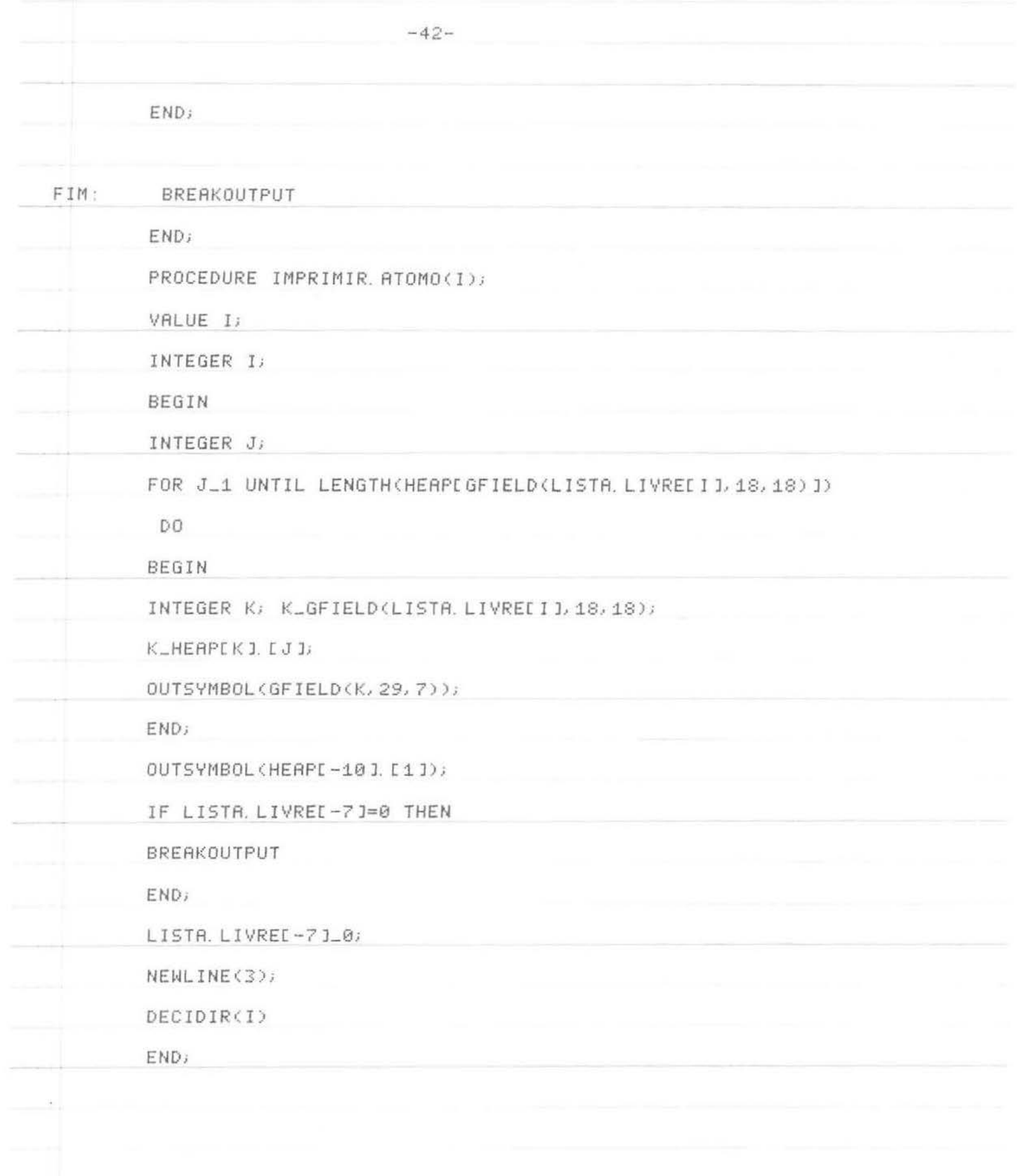

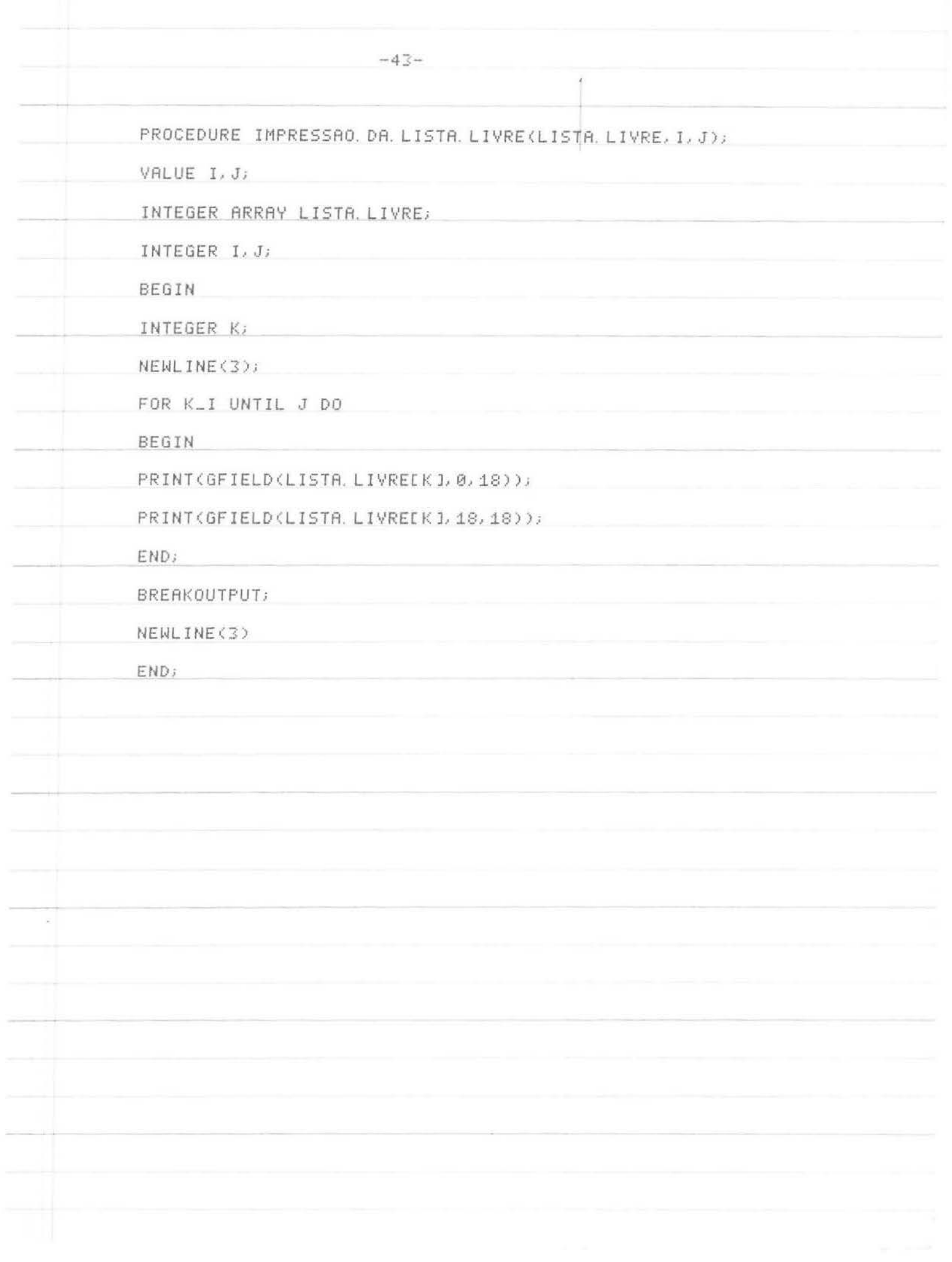

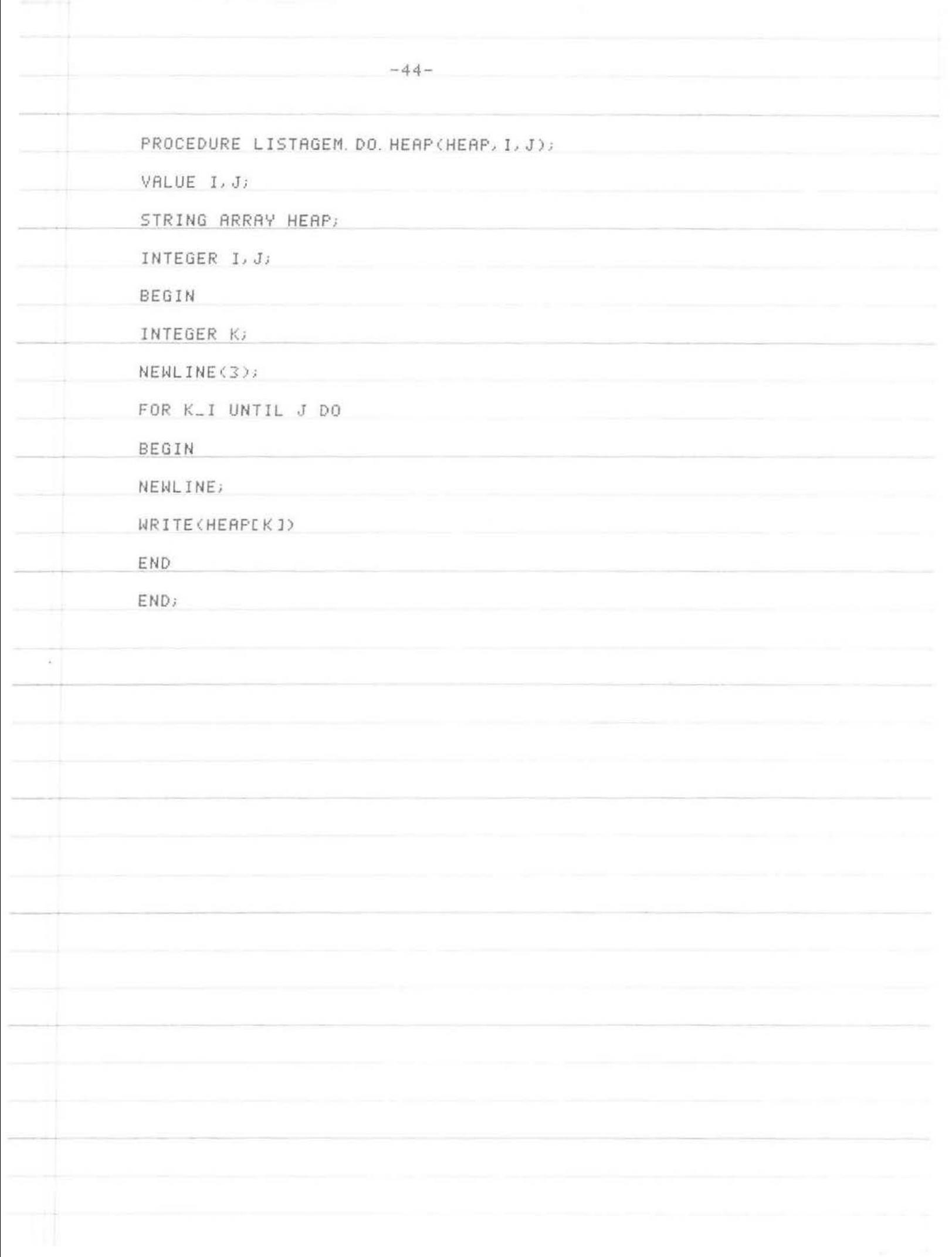

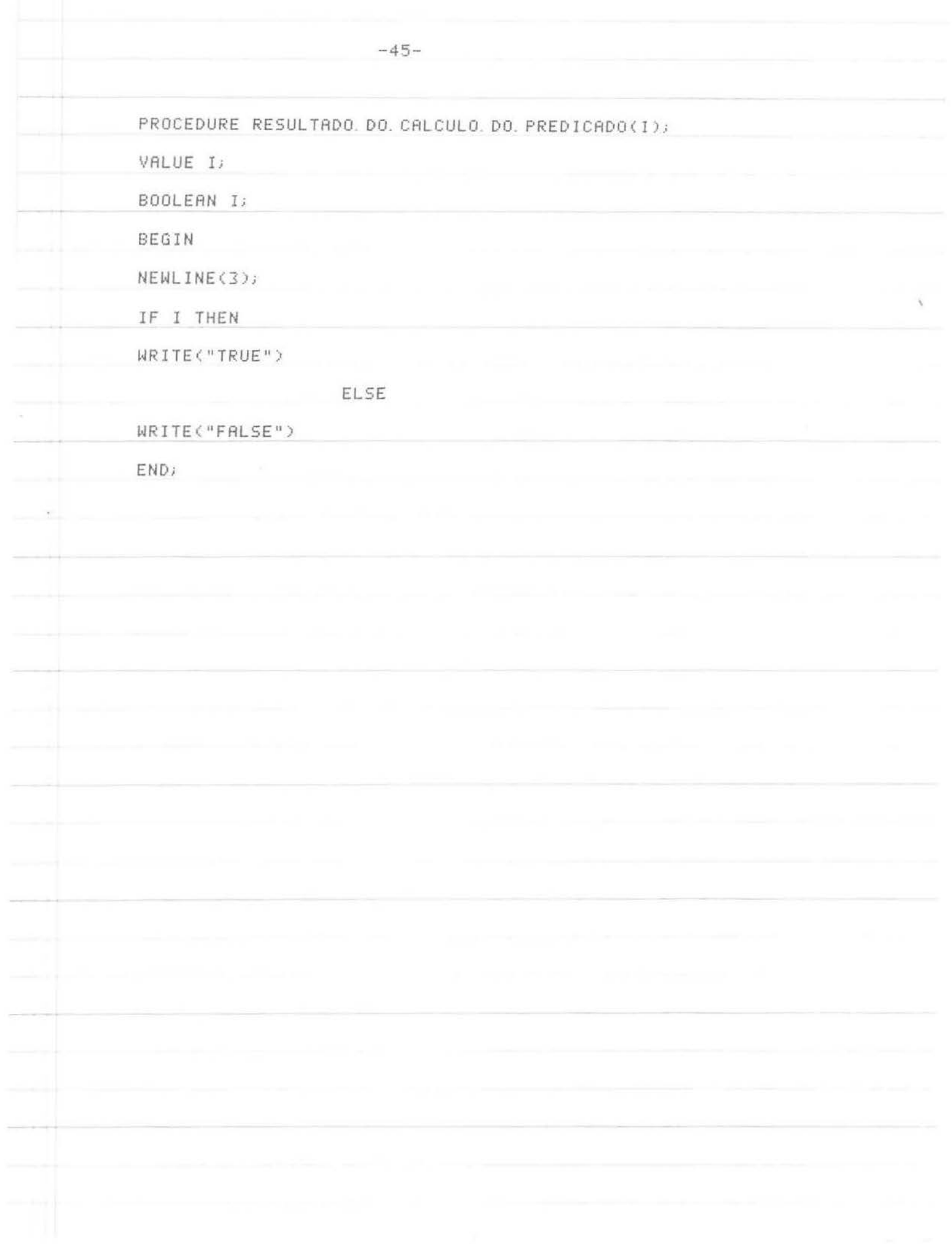

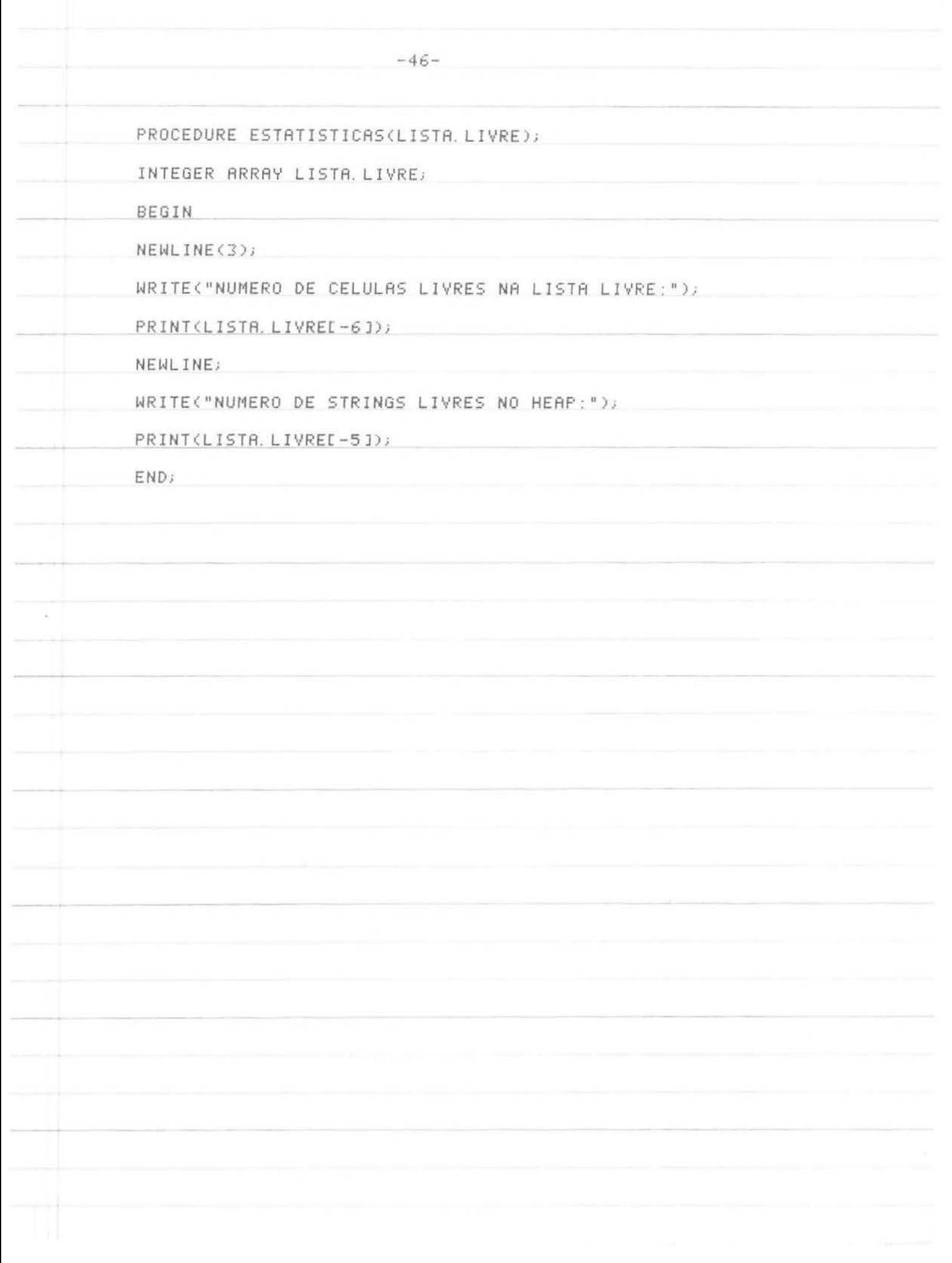

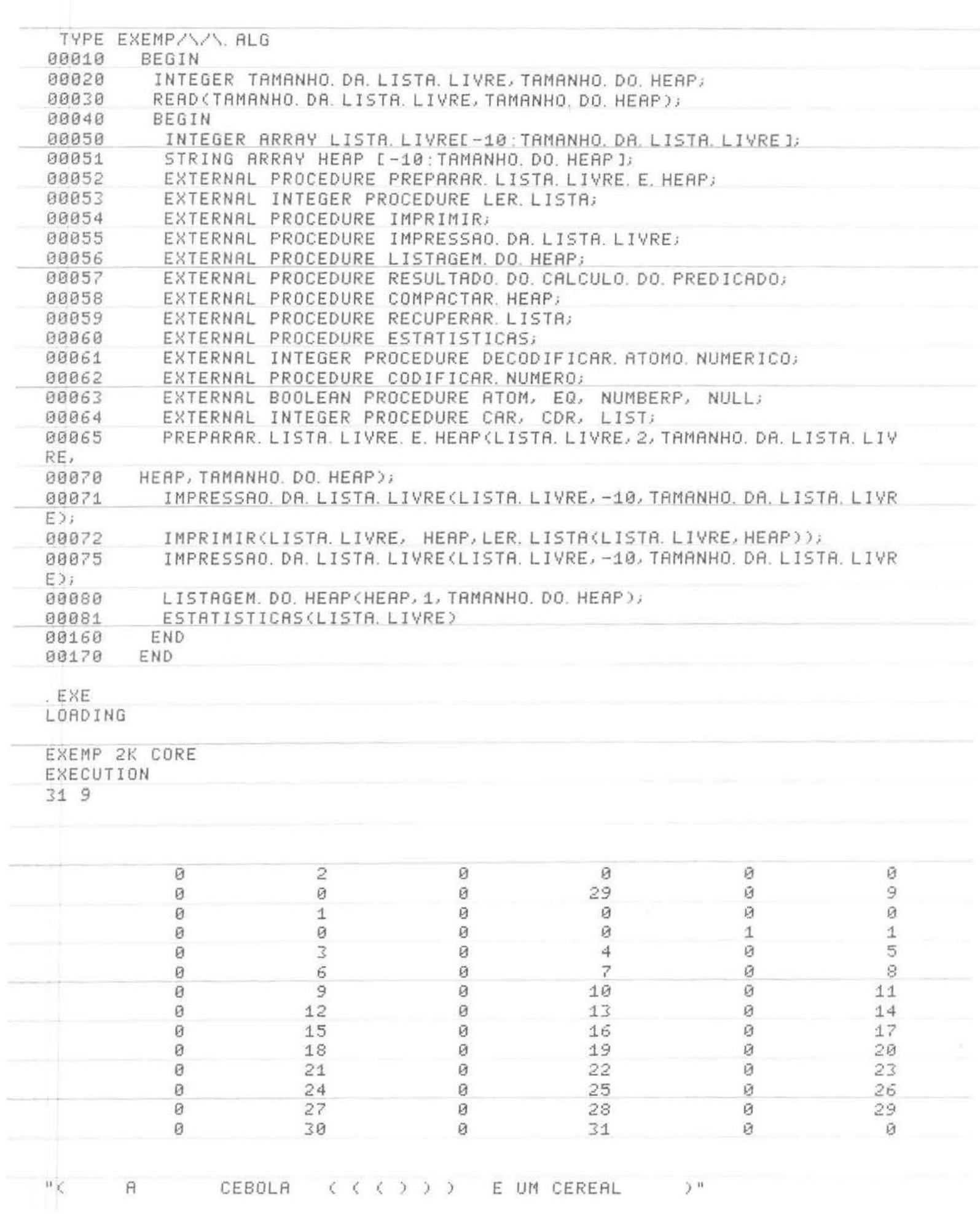

 $A$ 

CEBOLA ((())) E UM CEREAL ()"

< A CEBOLA < < < > > > E UM CEREAL >

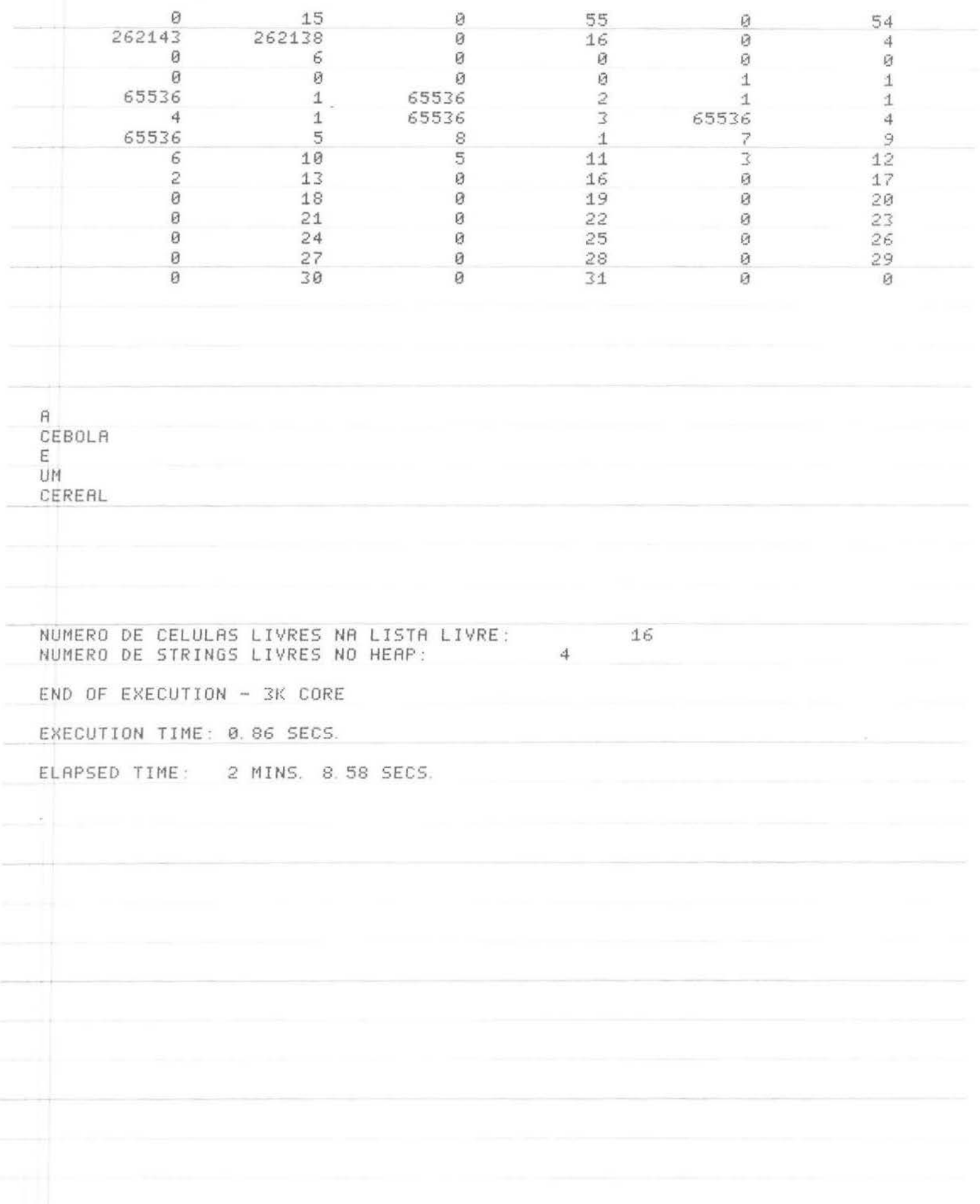

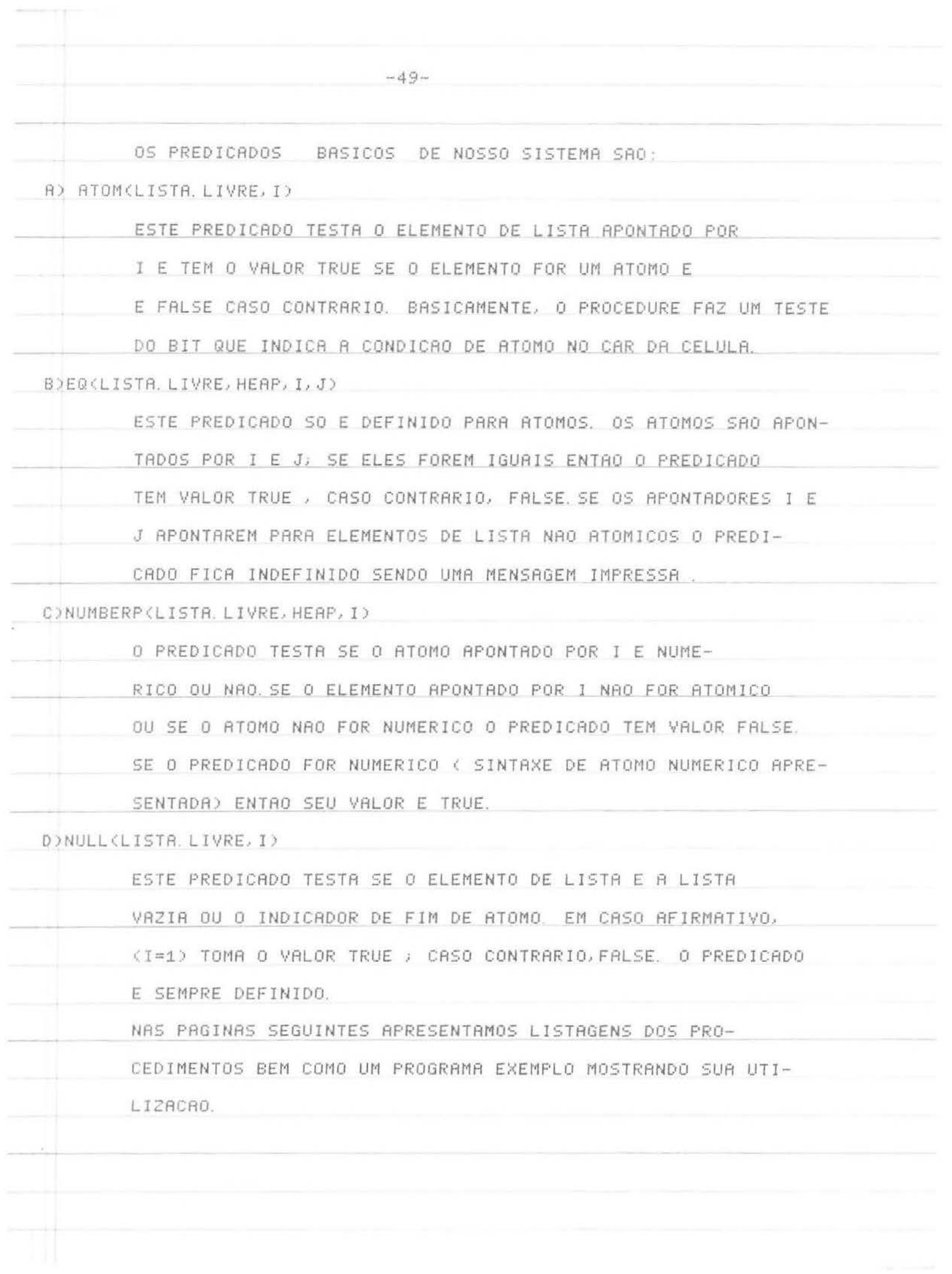

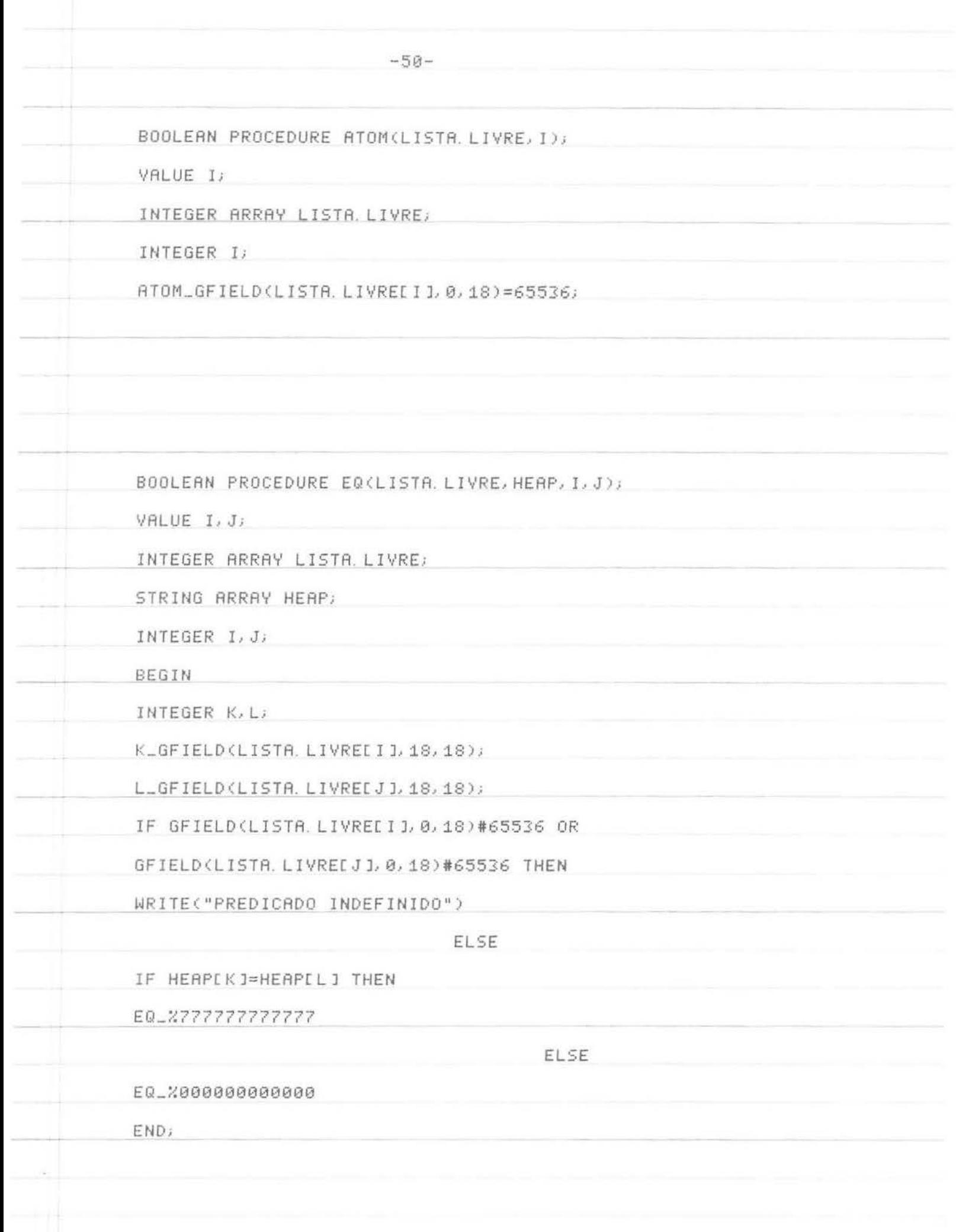

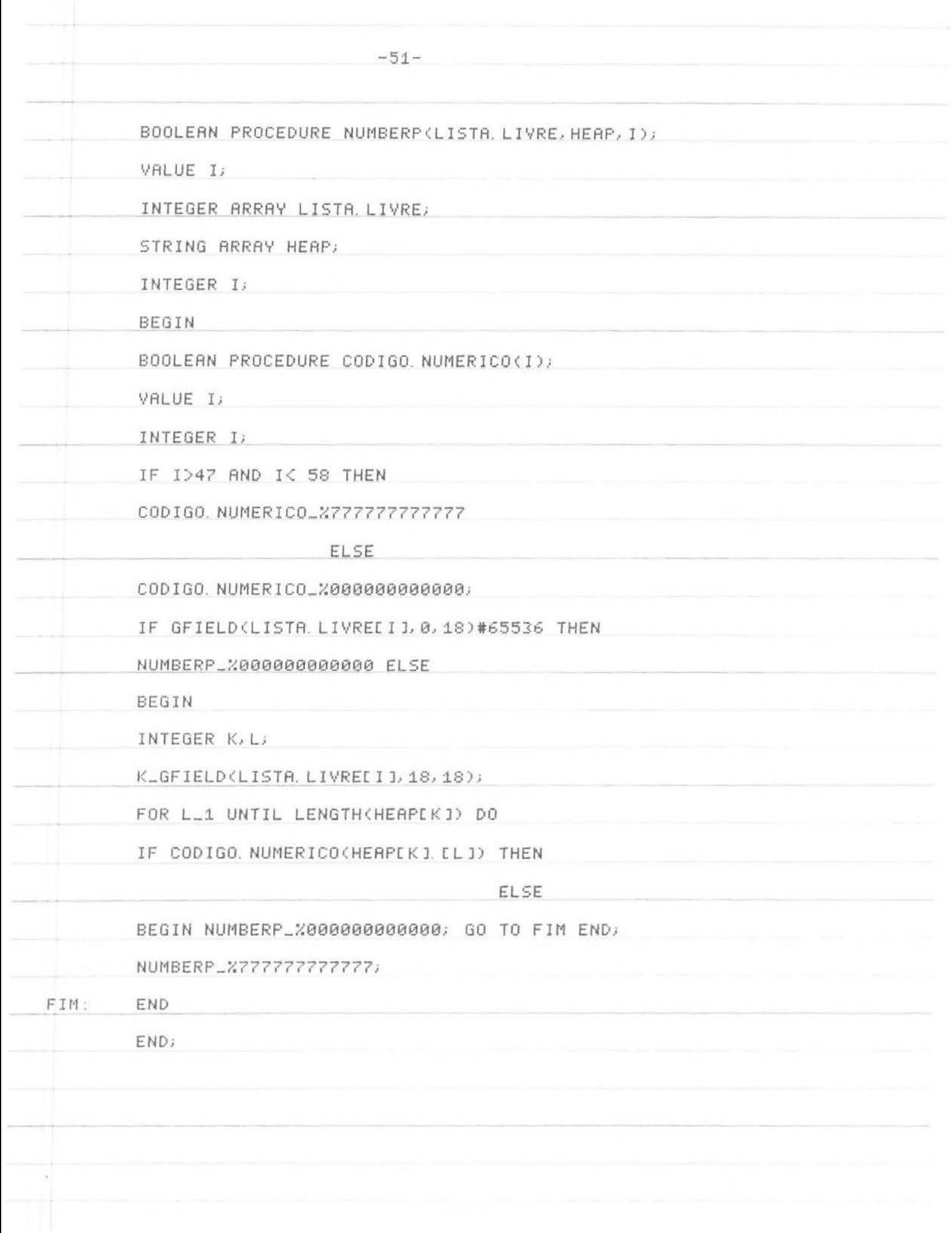

 $-52-$ BOOLEAN PROCEDURE NULL(LISTA.LIVRE, I); VALUE I; INTEGER ARRAY LISTA. LIVRE; INTEGER 1; IF I=1 THEN NULL\_%7777777777777 ELSE NULL\_%0000000000000;  $\mathcal{L}_{\mathbf{z}}$  .  $\|\|_{\mathcal{P}}$ 

TYPE EXEMPL. ALG 00010 **BEGIN** 00020 INTEGER TAMANHO, DR. LISTA, LIVRE, TAMANHO, DO, HEAP; 88838 READ(TAMANHO, DA, LISTA, LIVRE, TAMANHO, DO, HEAP); 00040 BEGIN INTEGER ARRAY LISTA, LIVREE-10: TAMANHO, DA. LISTA, LIVRE J; 00050 00051 STRING ARRAY HEAP [-10:TAMANHO, DO, HEAP ]; 00052 EXTERNAL PROCEDURE PREPARAR LISTA LIVRE E HEAP; 80053 EXTERNAL INTEGER PROCEDURE LER. LISTA; EXTERNAL PROCEDURE IMPRIMIR; 00054 00055 EXTERNAL PROCEDURE IMPRESSAO. DA. LISTA. LIVRE; 00056 EXTERNAL PROCEDURE LISTAGEM DO. HEAP; 00057 EXTERNAL PROCEDURE RESULTADO, DO, CALCULO, DO, PREDICADO; EXTERNAL PROCEDURE COMPACTAR, HEAP; 00058 EXTERNAL PROCEDURE RECUPERAR LISTA; 00059 EXTERNAL PROCEDURE ESTATISTICAS; 00060 00061 EXTERNAL INTEGER PROCEDURE DECODIFICAR ATOMO NUMERICO; EXTERNAL PROCEDURE CODIFICAR NUMERO; 00062 00063 EXTERNAL BOOLEAN PROCEDURE ATOM, EQ, NUMBERP, NULL; EXTERNAL INTEGER PROCEDURE CAR, CDR, LIST; 00064 PREPARAR, LISTA, LIVRE, E. HEAP(LISTA, LIVRE, 2, TAMANHO, DA, LISTA, LIV 00065 RE, HEAP, TAMANHO, DO, HEAP); 00070 LISTA LIVREE-1J\_LER. LISTA(LISTA, LIVRE, HEAP); 88871 00072 NEWLINE(3); 00075 LISTR. LIVREI-2 J\_LIST(LISTR. LIVRE, HEAP, 65536, -2); 00080  $HEAPL - 2 J_{-} "0";$ WHILE NOT NULL(LISTR. LIVRE, LISTR. LIVREE-13) DO 00081 00083 BEGIN NEWLINE(3); 00085 IF NOT ATOM(LISTA, LIVRE, CAR(LISTA, LIVRE, LISTA, LIVRE[-1])) THEN 00091 00095 WRITE(" O ELEMENTO DE LISTA NAO E ATOMICO") **ELS** E IF NOT NUMBERP(LISTR. LIVRE, HEAP, CAR(LISTR. LIVRE, LISTR. LIVREE-1 00100  $J22$ 00101 THEN WRITE(" O ELEMENTO DE LISTA E ATOMICO MAS NAO NUMERICO") E 00105 L SE IF EQ(LISTR. LIVRE, HERP, (CAR(LISTR. LIVRE, LISTR. LIVREE-1))), LIST 00110 A. LIVRE 00115  $[-2]$ ) THEN WRITE(" ENCONTRAMOS FINALMENTE 0 ATOMO 0") 00120 00125 ELSE WRITE( " O RTOMO E NUMERICO MAS DIFERENTE DE 0"); 00130 LISTA LIVREE-11\_CDR(LISTA LIVRE, LISTA LIVREE-11) 00140 00150 END; 00160 NEWLINE(3) 00165 END 00170 END . EXE LOADING EXEMPL 2K CORE EXECUTION 31 9  $"$  $\zeta$  ABC  $\zeta$   $>$  89 0 ABC  $>$ "

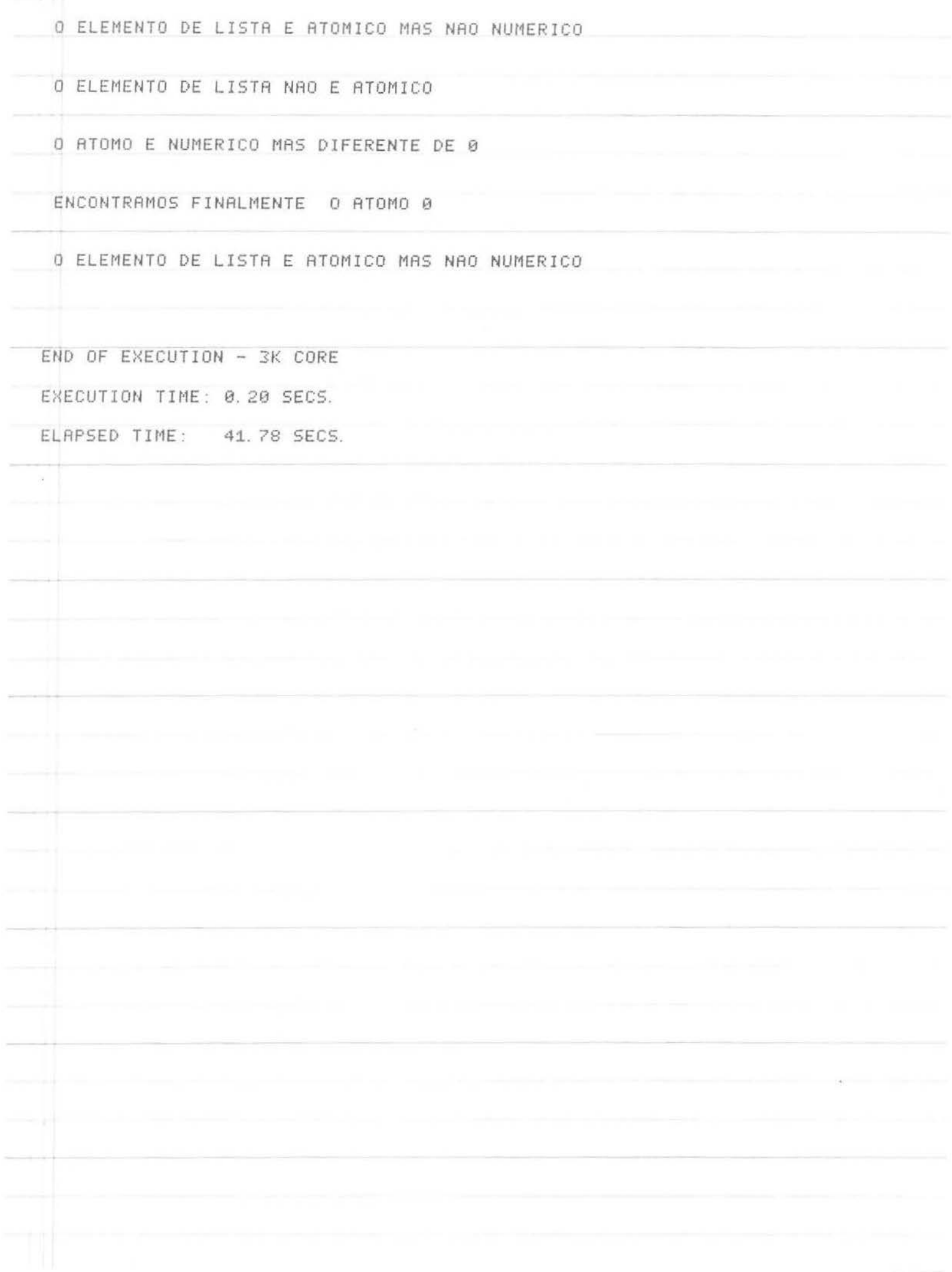

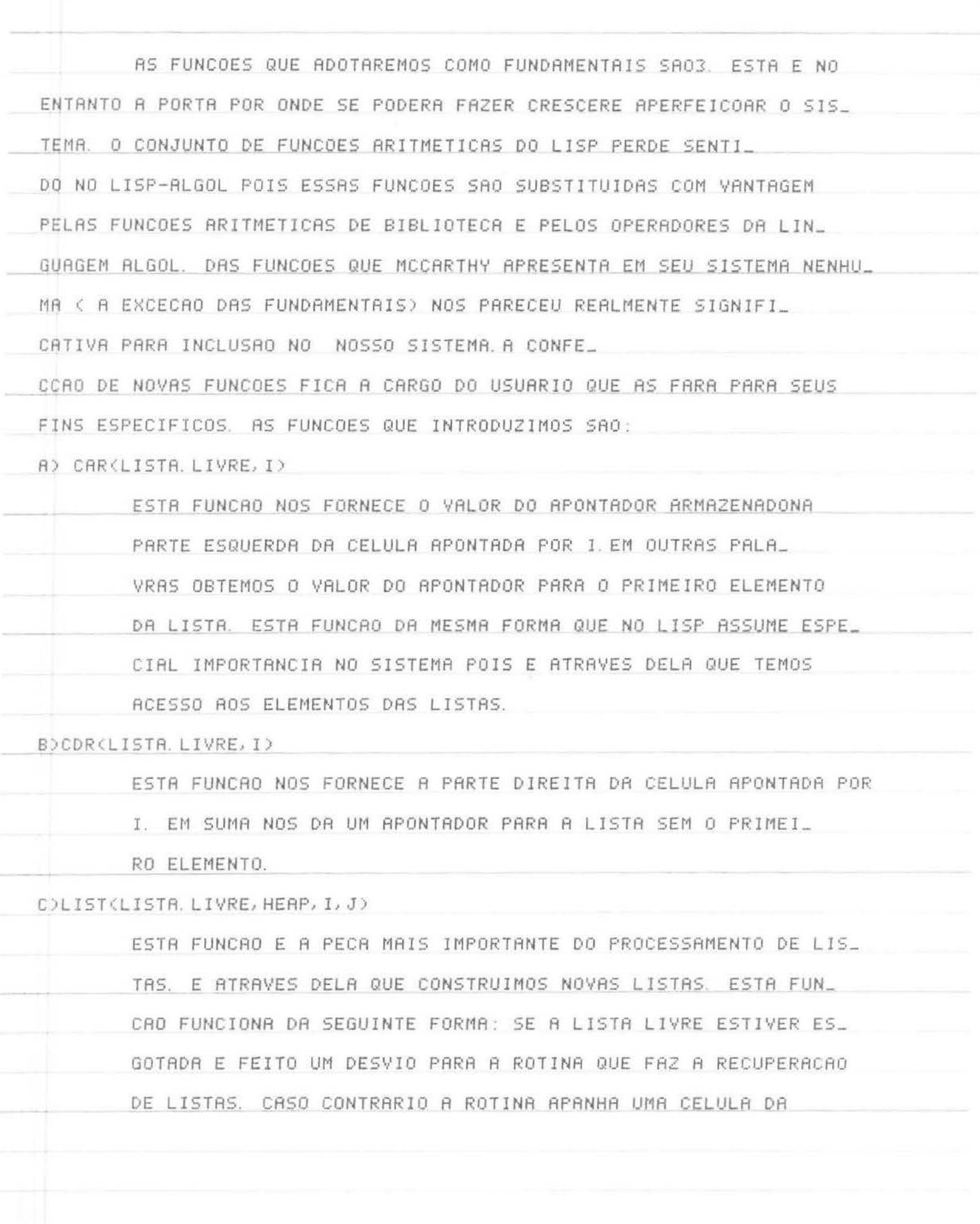

 $-55-$ 

LISTR LIVRE ( OU 2, CONFORME O CASO ) E ATUA DA SEGUINTE FORMA:

SE O VALOR DE I FOR 65536 A CELULA A SER MONTADA E UMA CE-LULA INDICATIVA DE ATOMO. O VALOR DE I E COLOCADO NO CAR DA CELU\_ LA E O DE J, INDICADOR DA POSICAO DO ATOMO NO HEAP, NO CDR. PARA COM\_ PLETAR A MONTAGEM DO ATOMO E NECESSARIO UM ASSINALAMENTO DO STRING A POSICAO J DO STRING ARRAY.

SE I FOR DIFERENTE DE 65536 ENTRO ELE PODE ESTAR APONTANDO PRRA UM ATOMO OU PARA UMA LISTA. DO MESMO MODO RACIOCINEMOS PARA J.

SE I FOR ATOMO E J FOR ATOMO A FUNCAO CRIA UMA LISTA DA QUAL OS ATOMOS APONTADOS POR I E J SAO ELEMENTOS.

SE I FOR ATOMO E J FOR LISTA ENTAO A FUNCAO CRIA UMA LISTA NOVA COM O ATOMO APONTADO POR I E OS ELEMENTOS DA LISTA APON\_ TADA POR J.

SE I FOR LISTA E J FOR ATOMO A FUNCAO DEVOLVE UMA LISTA EM QUE O PRIMEIRO ELEMENTO E A LISTA APONTADA POR I E O SEGUNDO E A CELULA ATOMICA APONTADA POR J.

SE AMBOS FOREM LISTAS ENTAQ A LISTA RESULTANTE E A FORMADA PELOS ELEMENTOS DA LISTA I E DA LISTA J ORDENADAMENTE

AS LISTAGENS DAS PROCEDURES E UM PROGRAMA MOSTRANDO O SEU FUNCIONAMENTO SEGUEM NA OUTRA FOLHA

INTEGER PROCEDURE CAR(LISTA LIVRE, I);

VALUE I;

INTEGER ARRAY LISTA. LIVRE;

INTEGER I;

CAR\_GFIELD(LISTA, LIVRE[1], 0, 18);

INTEGER PROCEDURE CDR(LISTA.LIVRE, I);

VALUE I;

INTEGER ARRAY LISTA, LIVRE;

INTEGER I;

CDR\_GFIELD(LISTA, LIVREE I 1, 18, 18);

INTEGER PROCEDURE LIST(LISTA.LIVRE, HEAP, I, J);

VALUE I, J;

INTEGER ARRAY LISTA LIVRE;

STRING ARRAY HEAP;

INTEGER I, J;

BEGIN

INTEGER AUXILIAR;

EXTERNAL PROCEDURE RECUPERAR LISTA;

IF LISTA LIVREELISTA LIVREE-1011=0 THEN RECUPERAR LISTA

(LISTA, LIVRE, HEAP, LISTA, LIVREE01);

LISTA. LIVREL-61\_LISTA. LIVREL-61-1;

LIST\_RUXILIAR-LISTA.LIVREE-10J;

LISTA. LIVREI-10 J\_GFIELD (LISTA. LIVREILISTA, LIVREI-10 J],

 $18, 18$ ;

SFIELD(LISTR. LIVREI AUXILIAR ), 0, 18, GFIELD(I, 18, 18));

IF GFIELD(I, 18, 18)=65536 THEN SFIELD(LISTA LIVRED

RUXILIRR 1, 18, 18, GFIELD(J, 18, 18)) ELSE

IF GFIELD(LISTR. LIVREEJ 1, 0, 18)=65536 THEN

BEGIN

LISTA, LIVREI-6 1\_LISTA, LIVREI-6 1-1;

AUXILIAR\_LISTA. LIVREI-10);

LISTA. LIVREE-10 J\_GFIELD(LISTA. LIVREELISTA. LIVREE-10 J],

 $18, 18$ 

SFIELD(LISTA. LIVRELAUXILIAR 1, 0, 18, GFIELD(J, 18, 18));

SFIELD(LISTA. LIVREE AUXILIAR ], 18, 18, 1)

END

ELSE

SFIELD(LISTA, LIVREI AUXILIAR J, 18, 18, GFIELD(J, 18, 18))

END;

TYPE EXEMP5, ALG  $0.00010$ BEGIN 00020 INTEGER TAMANHO. DA. LISTA, LIVRE, TAMANHO. DO. HEAP; 88838 READ (TAMANHO, DA, LISTA, LIVRE, TAMANHO, DO, HEAP); 00040 BEGIN 00050 INTEGER ARRAY LISTA, LIVREE-10: TAMANHO, DA, LISTA, LIVRE 1; 00051 STRING ARRAY HEAP [-10: TAMANHO, DO, HEAP ]; EXTERNAL PROCEDURE PREPARAR LISTA LIVRE E HEAP; 00052 00053 EXTERNAL INTEGER PROCEDURE LER. LISTA; EXTERNAL PROCEDURE IMPRIMIR; 00054 00055 EXTERNAL PROCEDURE IMPRESSAO DA LISTA LIVRE; 00056 EXTERNAL PROCEDURE LISTAGEM DO HEAP; 00057 EXTERNAL PROCEDURE RESULTADO, DO, CALCULO, DO, PREDICADO; EXTERNAL PROCEDURE COMPACTAR HEAP; 00058 00059 EXTERNAL PROCEDURE RECUPERAR LISTA; 00060 EXTERNAL PROCEDURE ESTATISTICAS; EXTERNAL INTEGER PROCEDURE DECODIFICAR ATOMO NUMERICO; 00061 EXTERNAL PROCEDURE CODIFICAR NUMERO; 00062 00063 EXTERNAL BOOLEAN PROCEDURE ATOM, EQ, NUMBERP, NULL; 00064 EXTERNAL INTEGER PROCEDURE CAR, CDR, LIST; 00065 PREPARRR, LISTA, LIVRE, E. HEAP (LISTA, LIVRE, 2, TAMANHO, DA, LISTA, LIV RE, 00070 HERP, TAMANHO, DO, HEAP); LISTA, LIVRED-31\_LER, LISTA(LISTA, LIVRE, HEAP); 00075 00085 NEWLINE(3); LISTA, LIVRED-2J\_LER, LISTA(LISTA, LIVRE, HEAP); 00095 IMPRIMIR(LISTA. LIVRE, HEAP, CAR(LISTA. LIVRE, LISTA. LIVREE-31)); 00105 IMPRIMIR<LISTA.LIVRE, HEAP, CDR<LISTA.LIVRE, LISTA.LIVREE-21)); 00115 IMPRIMIR(LISTA, LIVRE, HEAP, LIST(LISTA, LIVRE, HEAP, CAR(LISTA, LIVR 00125 Е, LISTA LIVREL-31), CDR(LISTA LIVRE, LISTA LIVREL-2J))); 88135 NEWLINE(3); 00145 00150 END END 00160 00170 END . EXE LOADING EXEMP5 2K CORE EXECUTION 31 20  $^{11}$   $\zeta$ C.  $(2)$   $(1)$   $(1)$   $(2)$   $(3)$   $(2)$   $(3)$   $(4)$   $(5)$   $(6)$   $(7)$   $(8)$   $(8)$   $(9)$   $(1)$  $\mathbf{u}$  $\gamma$ u $\gamma$ u  $C$   $C$   $C$   $D$   $D$   $D$   $D$   $u$  $\mathcal{S}$ くくうう

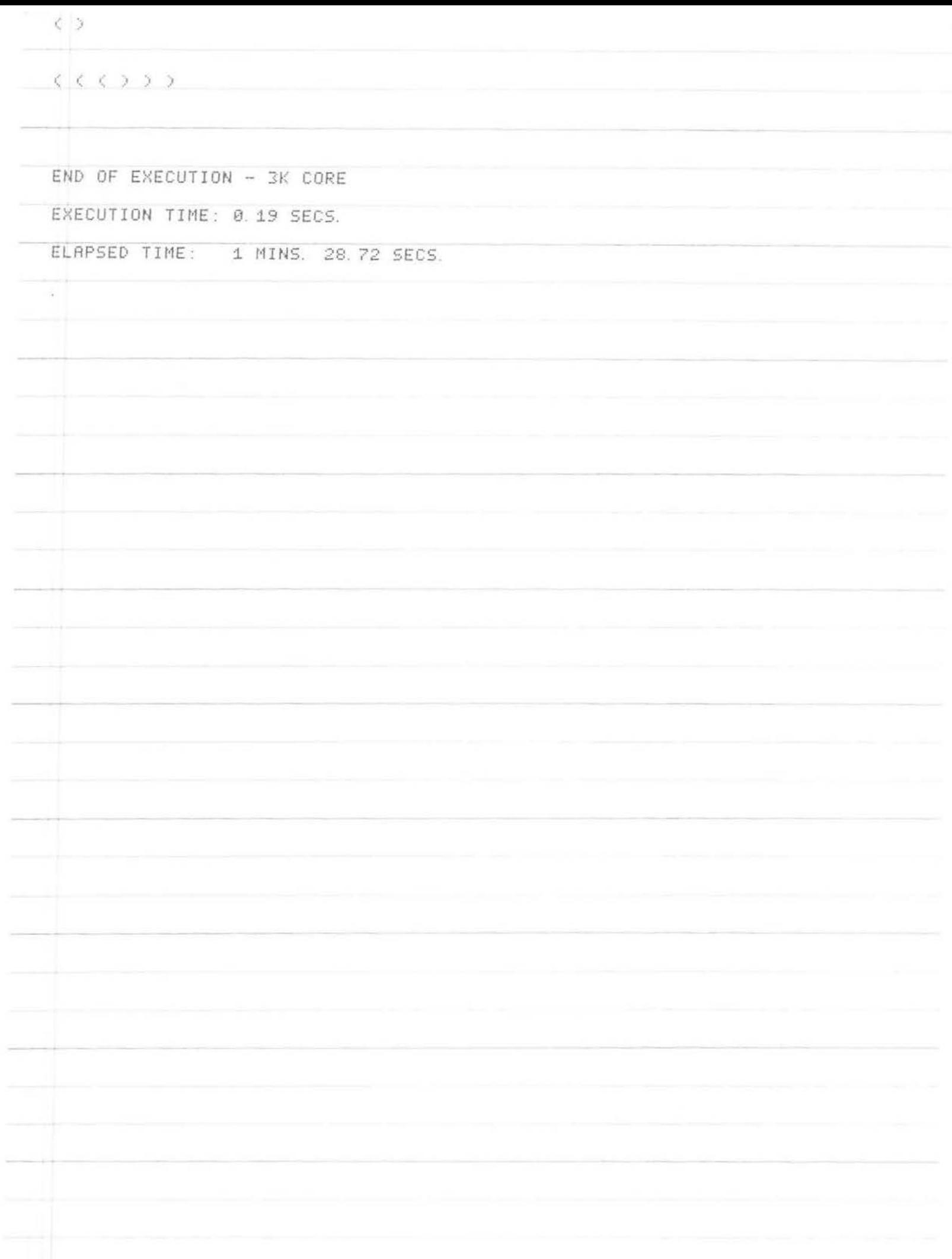

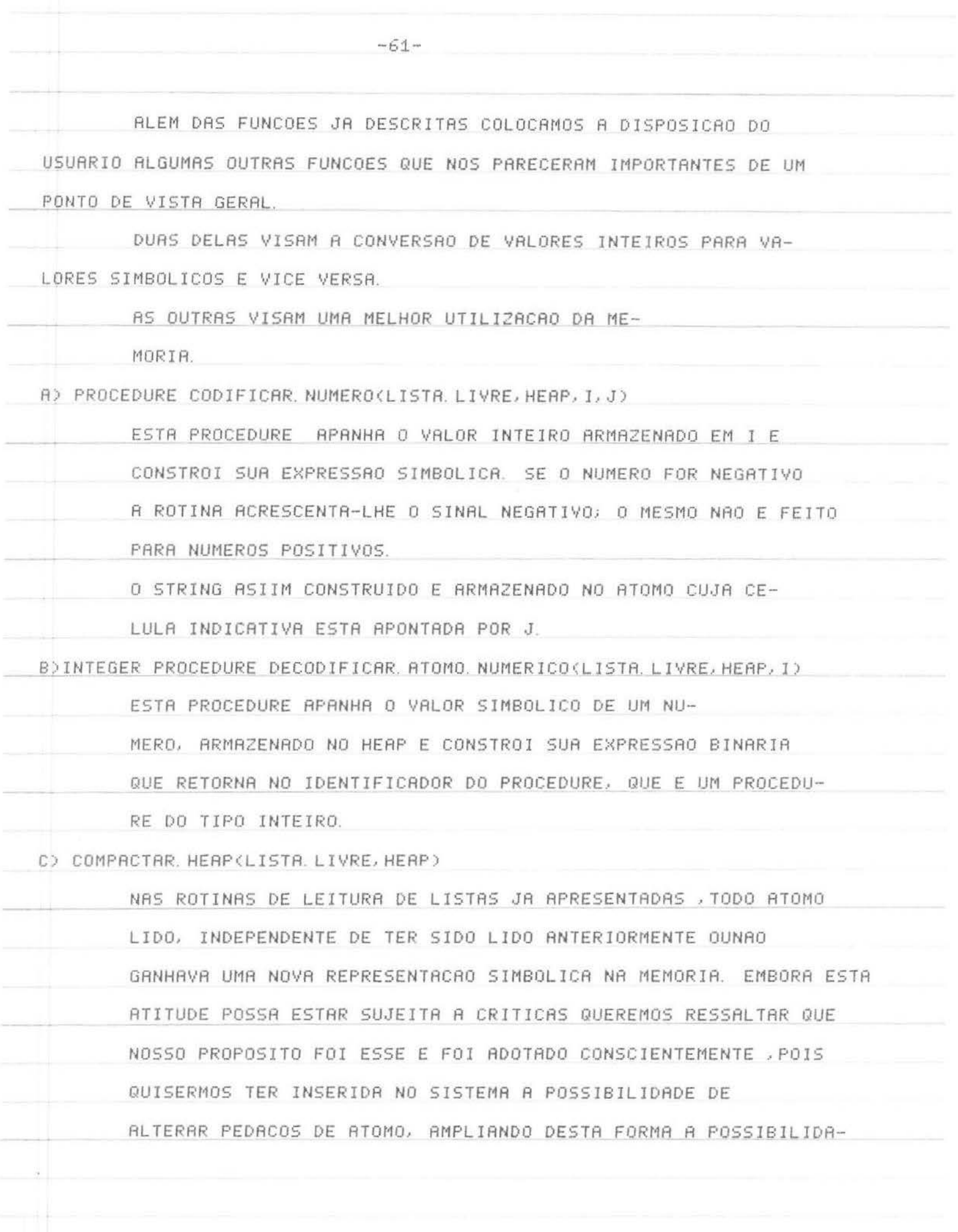

DE DE MANIPULACAO DE SIMBOLOS. NO ENTAN-

TO ALGUNS PROBLEMAS NAO TEM NECESSIDADE DE TAIS RECURSOS E. PELO CONTRARIO, TEM REQUISICOES ESTRITAS DE MEMORIA. VISANDO PODER LIBERAR MEMORIA EMTAIS CASOS INSERIMOS ESTA ROTINA QUE ELIMINA AS REPETICOES DE ATOMOS NA MEMORIA, DEIXANDO APENAS UMA COPIA DE CADA TIPO. ESTA ROTINA E DEMORADA E EM NOSSA OPINIAO SOMENTE DEVE SER USADA QUANDO NENHUMA DAS OUTRAS FORMAS DE OBTENCAO DE RECURSOS RES-SOLVER O PROBLEMA DE OBTENCAO DE MEMORIA. D) PROCEDURE RECUPERAR LISTA(LISTA LIVRE HEAP I)

> ESTE PROCEDIMENTO FAZ A TAREFA DE GARBAGE COLLECTOR DE NOSSO SISTEMA. AO CONTRARIO DO LISP, POREM, ELE NAO E AUTOMATICO. DENTRO DE UMSISTEMA COMO O LISP, AS LISTAS IMPRES-CINDIVEIS AO SISTEMA TINHAM SEUS ENDERECOS GUARDADOS NU-MR AREA ESPECIAL E O SISTEMA TINHA CONHECIMENTO, A CADA MOMEN-TO DAS LISTAS QUE ELE PODERIA OU NAO RECUPERAR. NUM SISTEMA COMO O NOSSO TAL FATO NAO OCORRE E DE UMA OU OUTRA FORMA DEVEREMOS FORNECER AO PROGRAMA, EM SE DESEJANDO RECUPERAR LIS-TAS , OS ENDERECOS DAS LISTAS QUE SE DESEJA RECUPERAR. EMBORA ISSO POSSA PARECER DESVANTAJOSO, PARA NOS A COISA TOMA FIGURA EXATAMENTE OPOSTA.

> TODO O SISTEMR FOI CONCEBIDO E VOLTADO PARA UMA UTILIZACAO ATRAVES DE TERMINAIS . TODAS AS ROTINAS DE IMPRESSAO VISAM RPENAS FORNECER A UM USUARIO DE TERMINAL O ESQUELETO DO SISTEMA. O PROCESSO DE RECUPERACAO DE LISTA ACOMPANHA ESSA FI-LOSOFIA. NA MEDIDA EM QUE O USUARIO TEM ACESSO A TODOS OS DA-DOS DO SISTEMA ELE PODE CONTROLAR COM MUITO MAIOR EFICIENCIA

 $-62-$
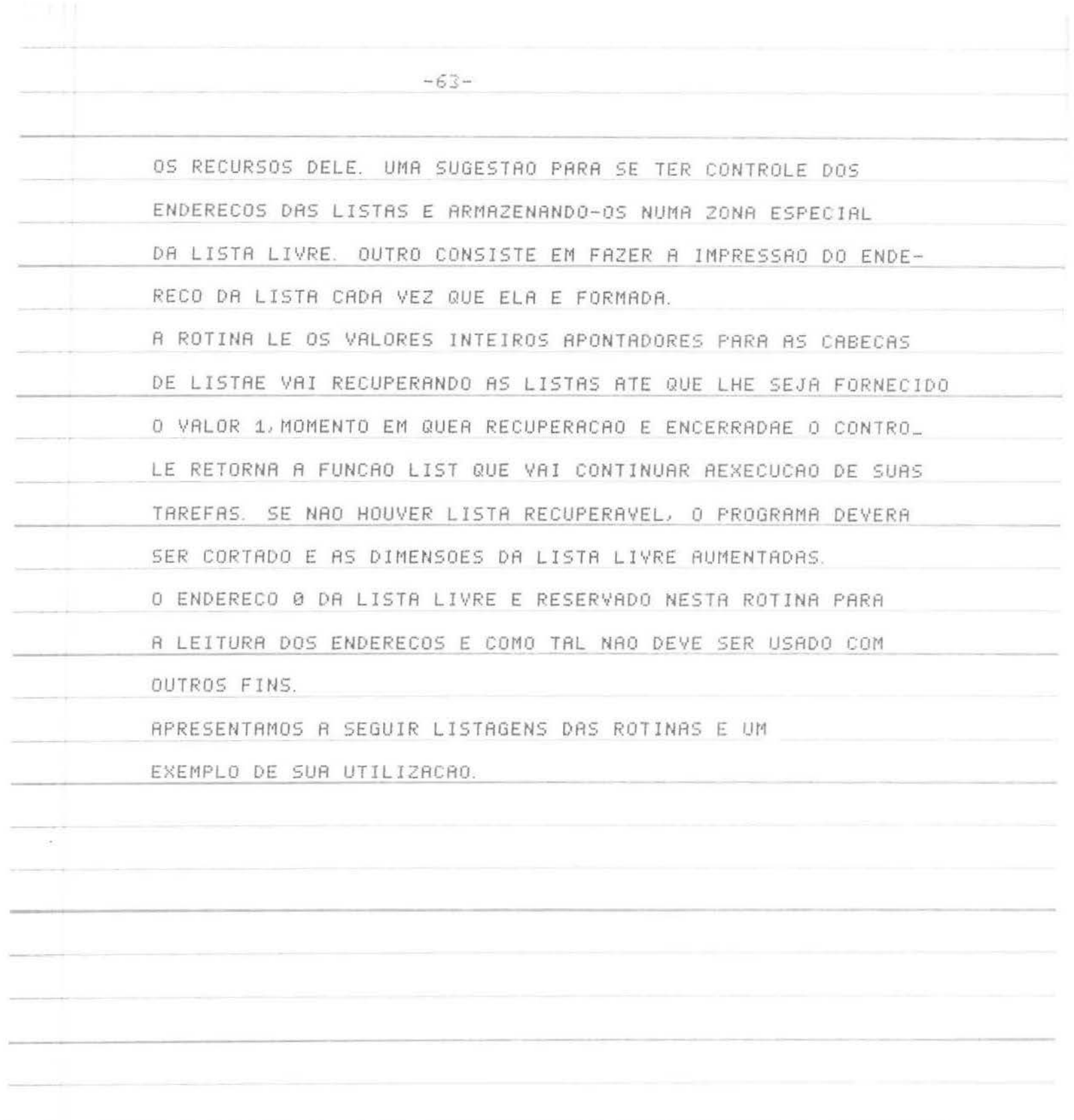

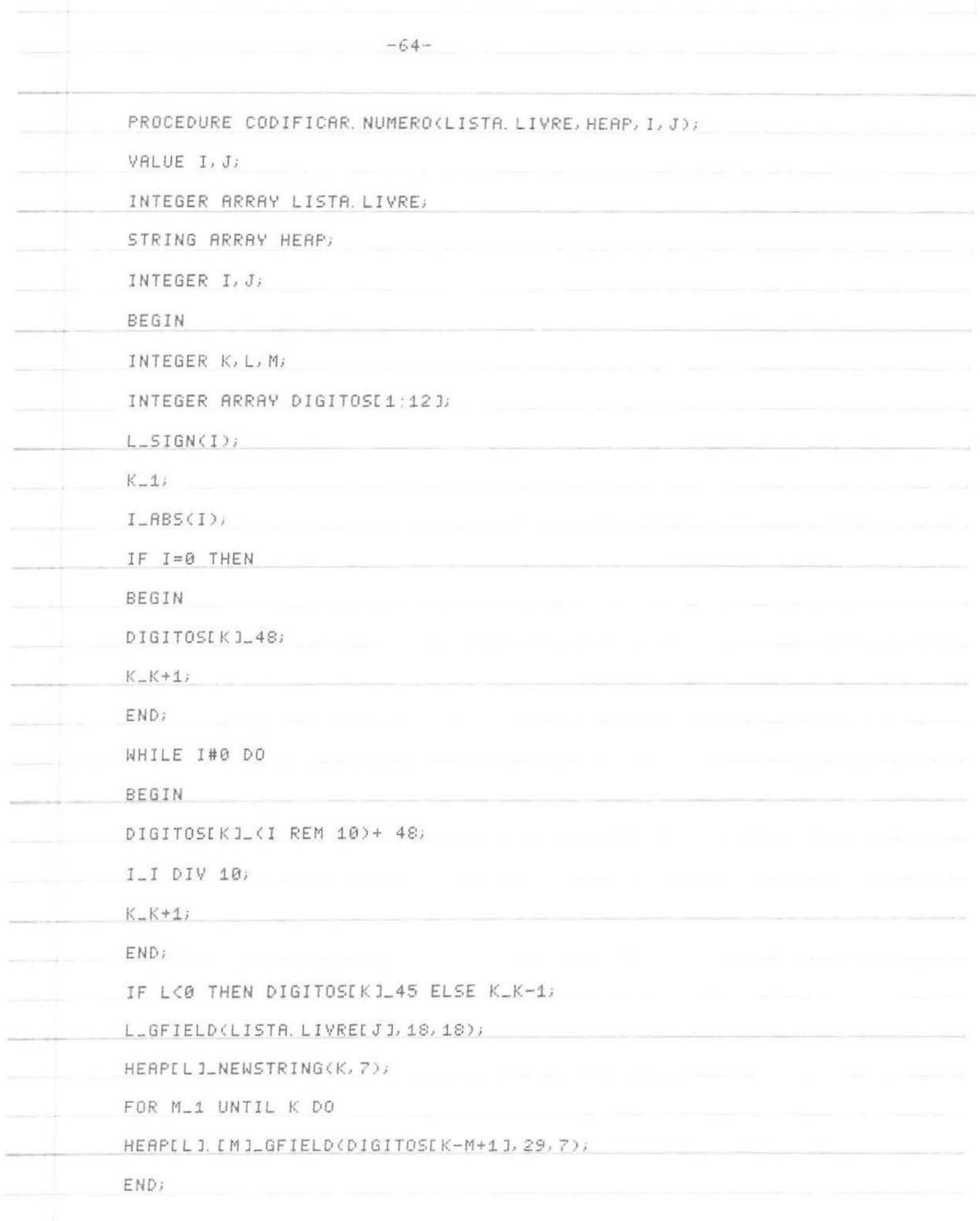

ै।।

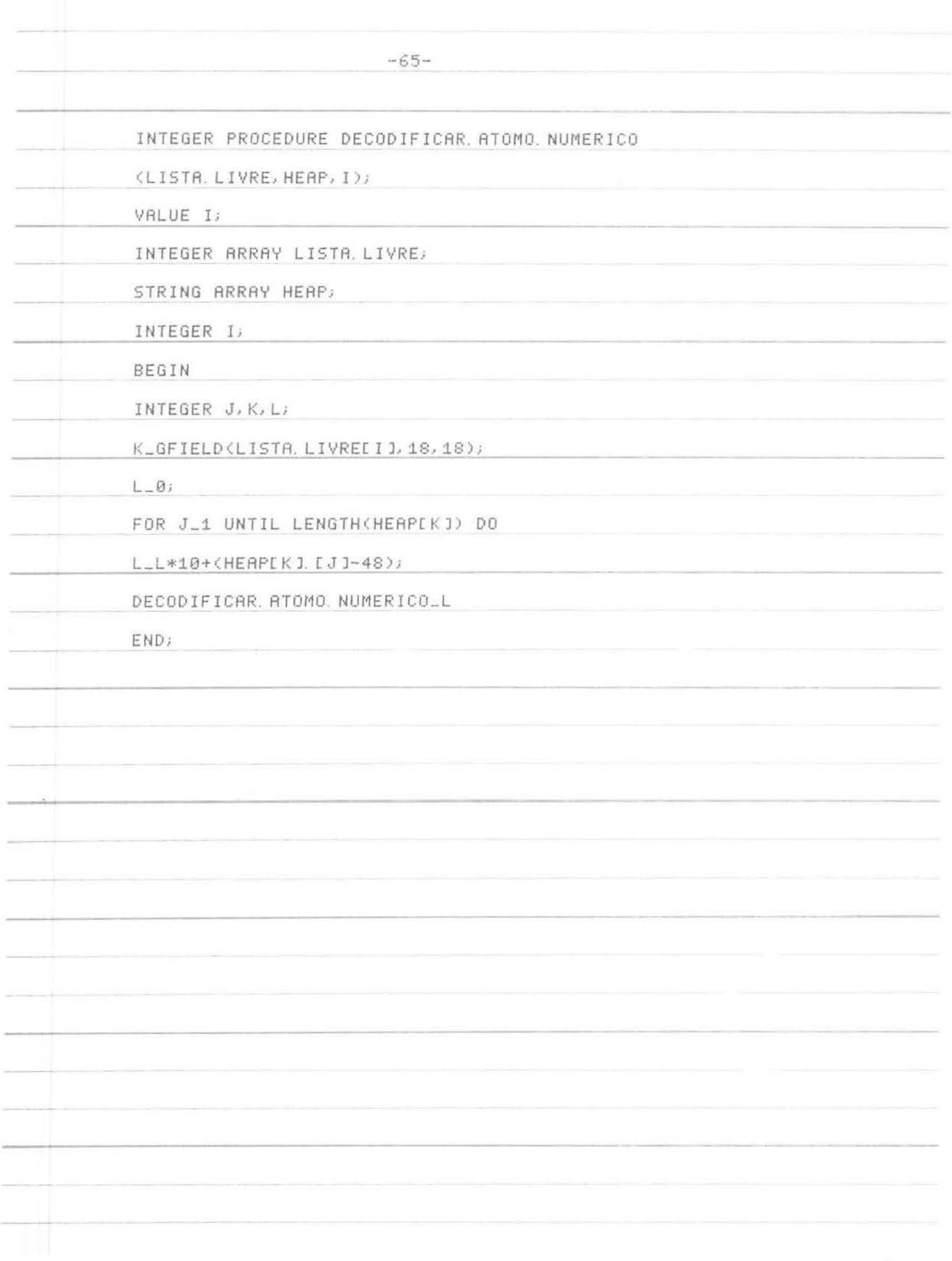

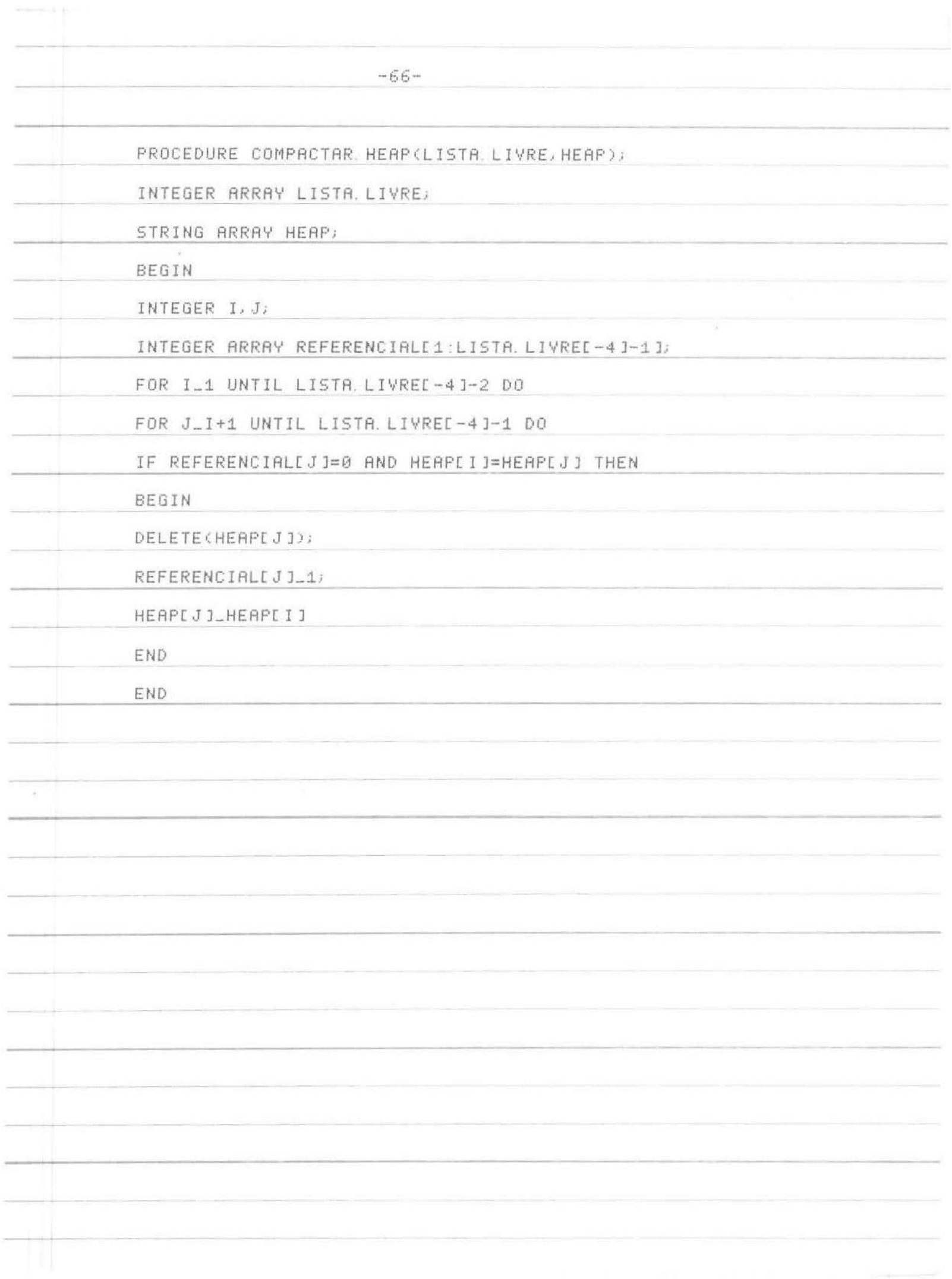

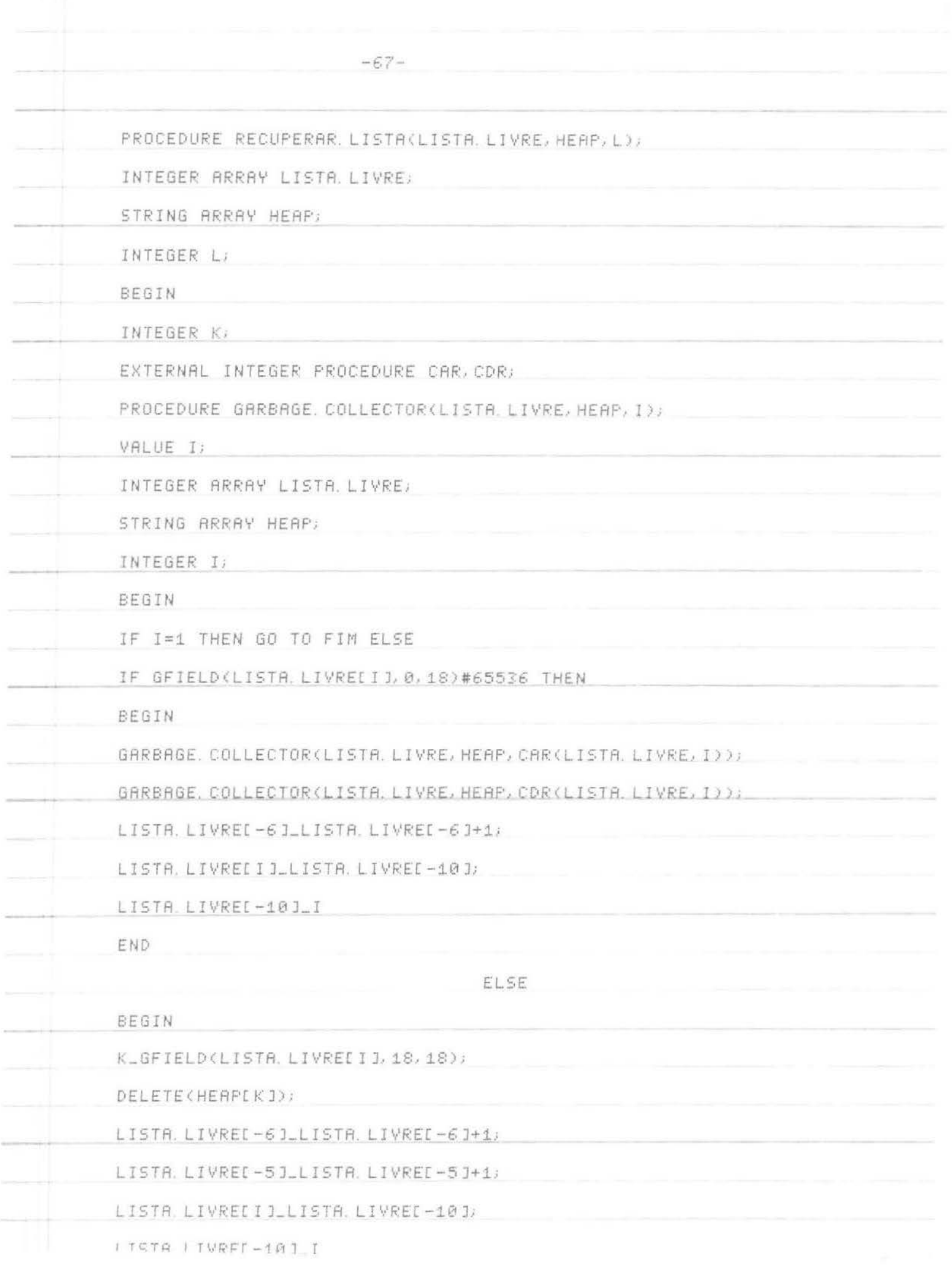

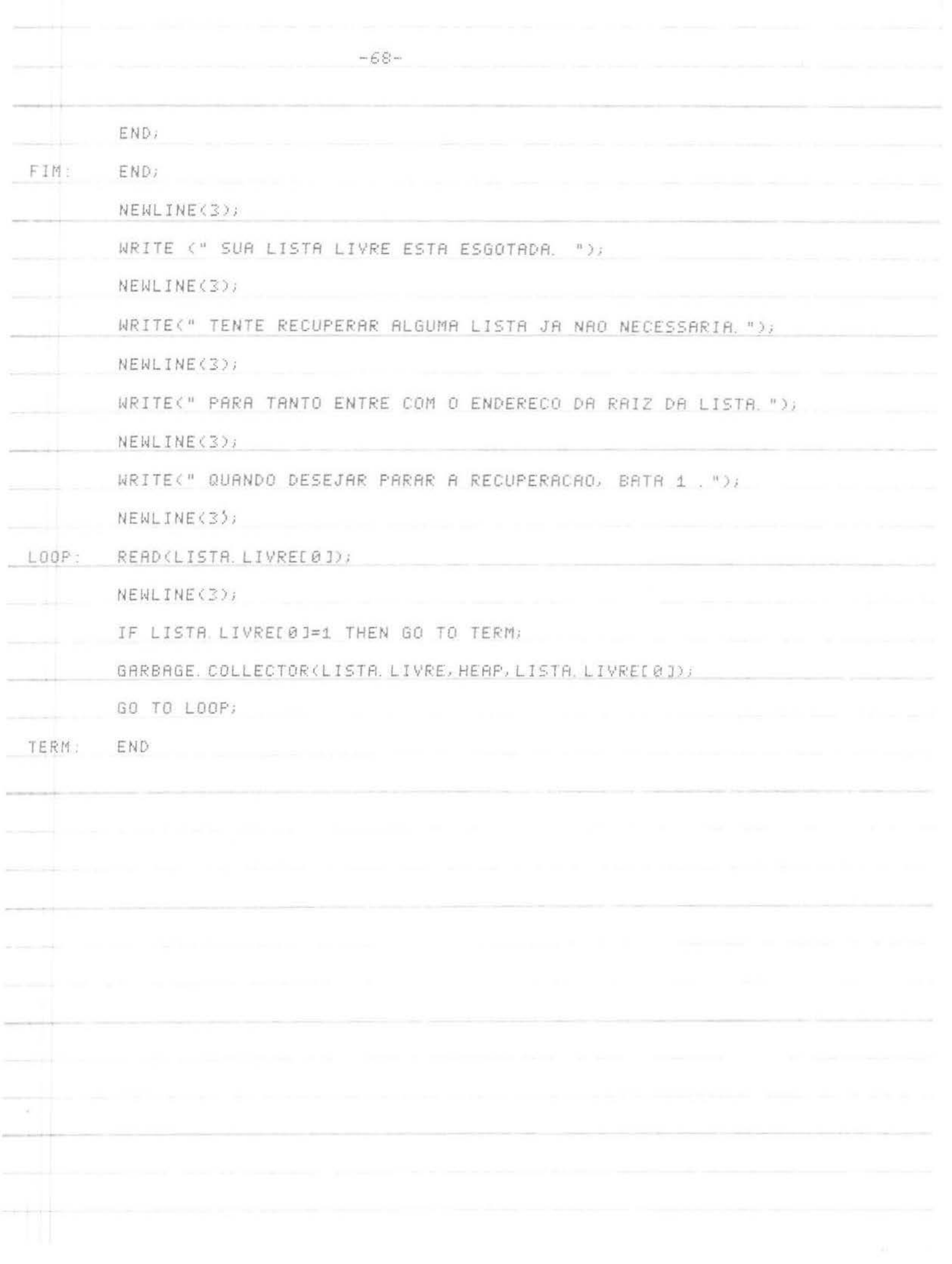

TYPE EXEMP7, ALG TOTAL OF 730 BLOCKS IN 308 FILES ON DSKA: [12007.12005]

00010 BEGIN 00020 INTEGER TAMANHO DA LISTA LIVRE, TAMANHO DO HEAP: 00030 READ (TAMANHO, DA, LISTA, LIVRE, TAMANHO, DO, HEAP); 00040 BEGIN 00050 INTEGER ARRAY LISTA, LIVREL-10; TAMANHO, DA, LISTA, LIVRE J; 00051 STRING ARRAY HEAP [-10:TAMANHO DO HEAP ]; 00052 EXTERNAL PROCEDURE PREPARAR LISTA LIVRE E HEAP: 00053 EXTERNAL INTEGER PROCEDURE LER LISTA; EXTERNAL PROCEDURE IMPRIMIR; 00054 00055 EXTERNAL PROCEDURE IMPRESSAO DA LISTA LIVRE; 00056 EXTERNAL PROCEDURE LISTAGEM. DO. HEAP; 00057 EXTERNAL PROCEDURE RESULTADO, DO, CALCULO, DO, PREDICADO; 00058 EXTERNAL PROCEDURE COMPACTAR HEAP; 00059 EXTERNAL PROCEDURE RECUPERAR LISTA; 00060 EXTERNAL PROCEDURE ESTATISTICAS: EXTERNAL INTEGER PROCEDURE DECODIFICAR ATOMO NUMERICO; 00061 00062 EXTERNAL PROCEDURE CODIFICAR NUMERO; 00063 EXTERNAL BOOLEAN PROCEDURE ATOM, EQ, NUMBERP, NULL; 00064 EXTERNAL INTEGER PROCEDURE CAR, CDR, LIST; PREPARAR, LISTA, LIVRE, E. HEAP(LISTA, LIVRE, 2, TAMANHO, DA, LISTA, LIV 80865 RE, 00070 HEAP, TAMANHO, DO, HEAP); 00075 LISTA. LIVREI-3 ILLER. LISTA(LISTA, LIVRE, HEAP); 00085 NEWLINE(3); LISTR. LIVREI-2JLLER. LISTA(LISTA. LIVRE, HEAP); 00095 00097 NEWLINE(3); 00100 PRINT(LISTA, LIVREE-21); NEWLINE(3); 00105 WHILE DECODIFICAR ATOMO, NUMERICO(LISTA, LIVRE, HEAP, CAR(LISTA, LI VRE, 00110 LISTA LIVRED-30>> > 30 DO 00113 BEGIN CODIFICAR NUMERO(LISTA, LIVRE, HEAP, LISTA, LIVREI-1], CAR( 00115 00116 LISTA, LIVRE, LISTA, LIVREI-30)); 00117 LISTA. LIVREI-1J\_LIST(LISTA. LIVRE, HEAP, CAR(LISTA. LIVRE, 00118 LISTA. LIVREE-3J), CDR(LISTA. LIVRE, LISTA. LIVREE-3J)); 00135 LISTR. LIVRED-3J\_CDR(LISTR, LIVRE) LISTR. LIVRED-3J); 00139 IMPRIMIR(LISTA, LIVRE, HEAP, LISTA, LIVREI-33); 00145 END: 00147 IMPRIMIR(LISTA, LIVRE, HEAP, LISTA, LIVRE[-1]); 00150 END 00160 END 00170 END EXE ALGOL: RECUP6 LORDING

EXEMP? 3K CORE

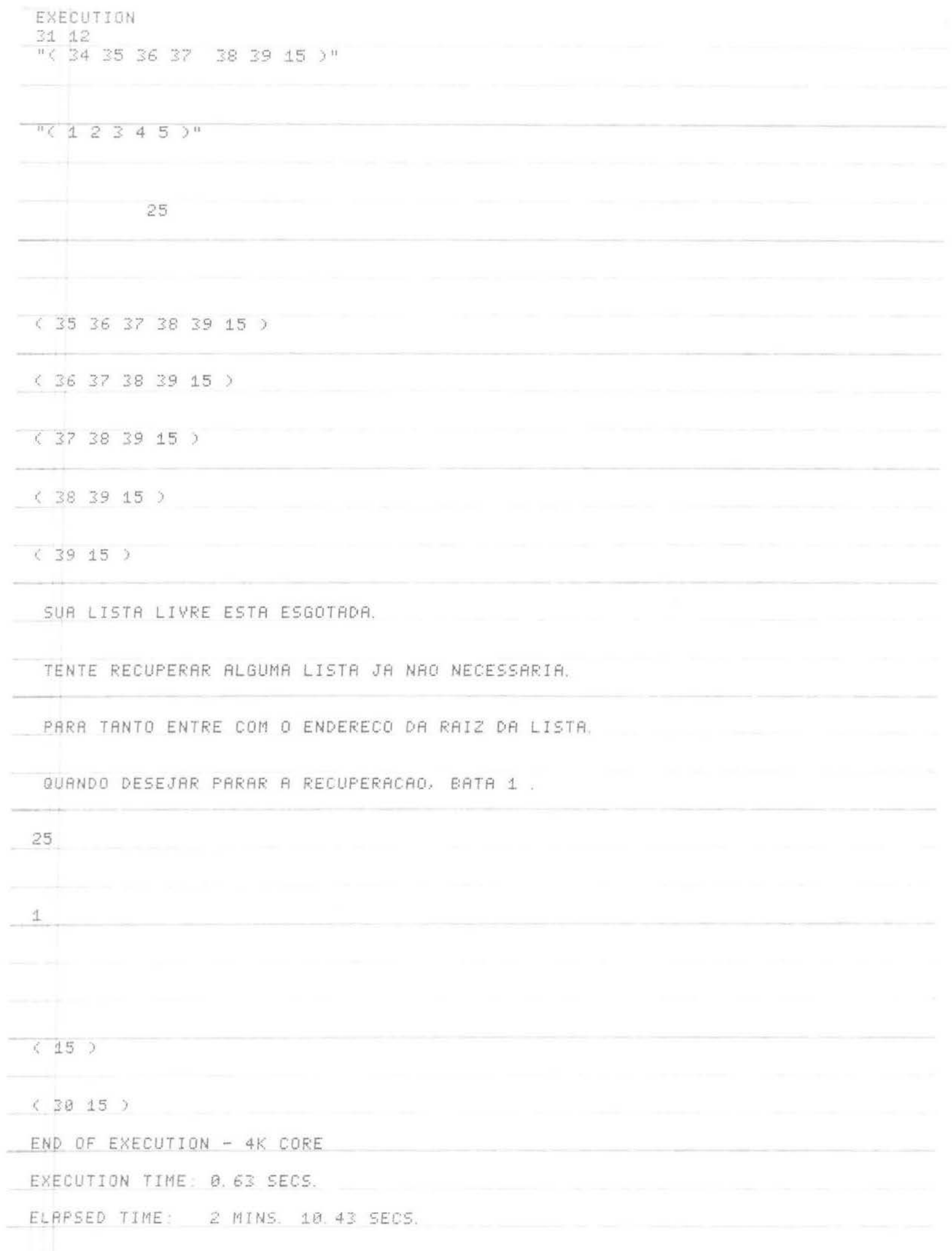

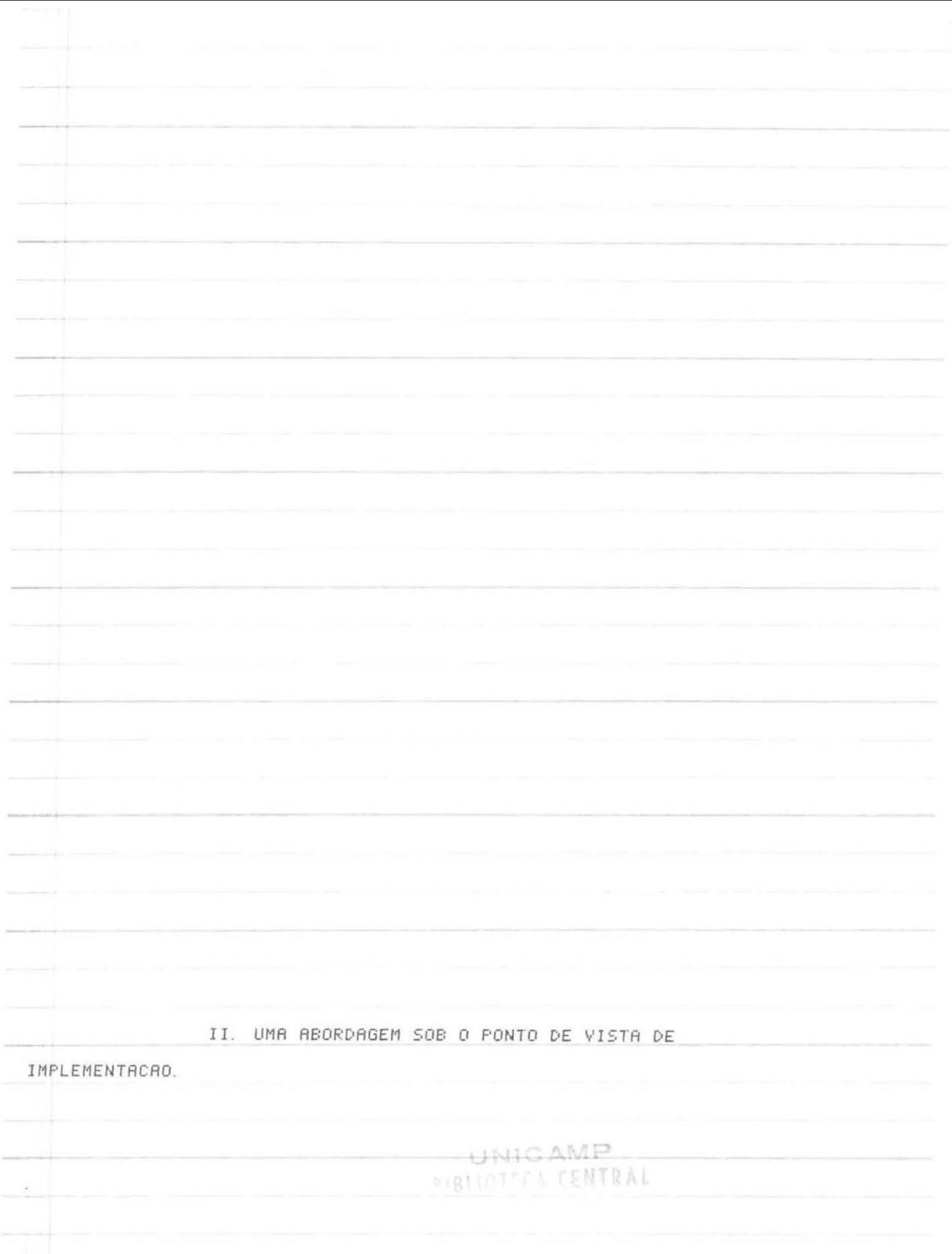

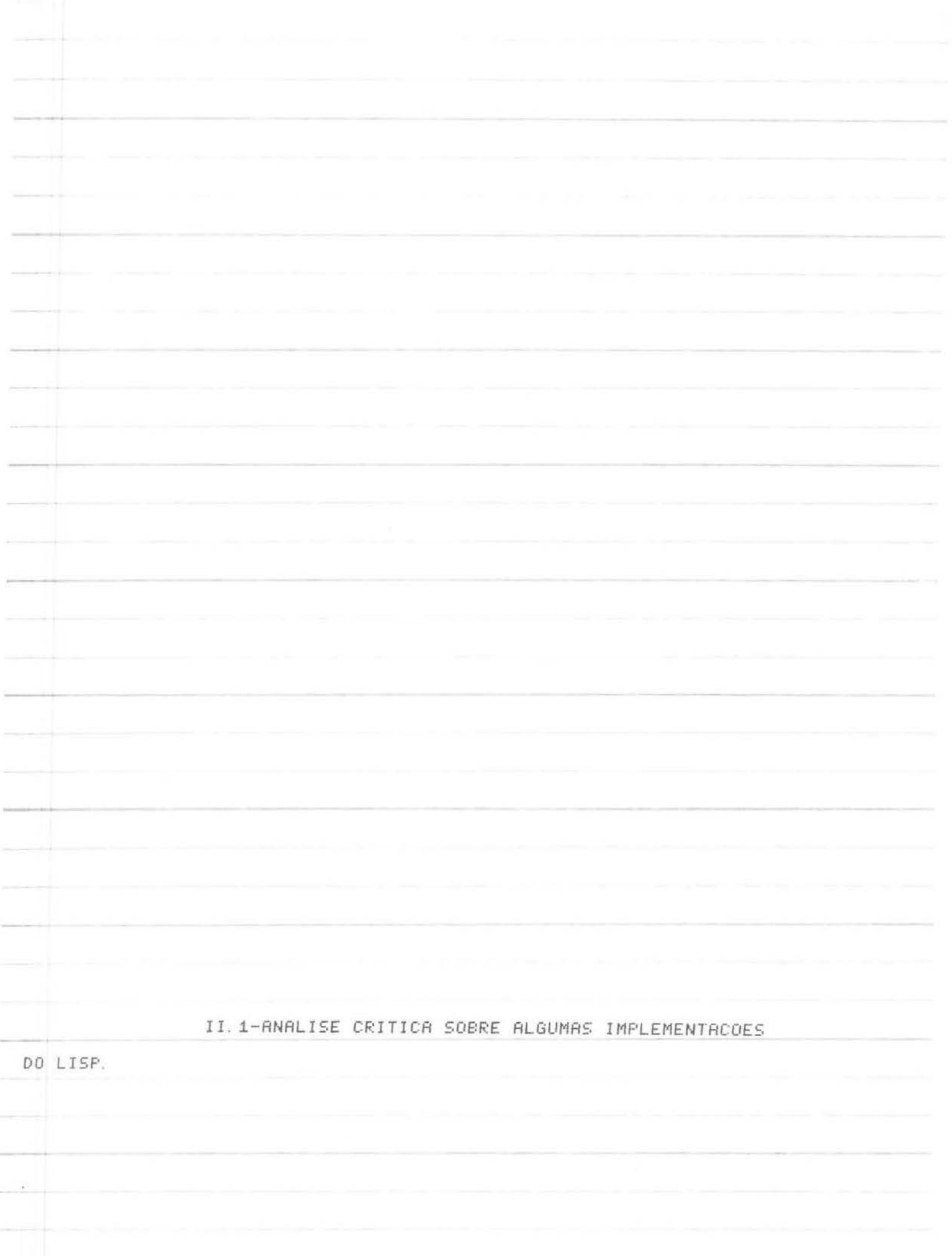

ANALISE CRITICA DE ALGUMAS INTERPRETACOES DO LISP

ATER-NOS-EMOS NESTE PARAGRAFO AS IMPLEMENTACOES DO LISP QUE FUNCIONAM DE UM MODO INTERPRETATIVO; EMBORA JA TENHAMOS OUVIDO FALAR DE COMPILADORES LISP, NAO TIVEMOS A MAO NENHUMA DOCUMENTACAO SOBRE ELES. MAIS ESPECIFICAMENTE PRENDER-NOS-EMOS A 2 INTERPRETACOES: A DE MCCARTHY NO MIT, DOCUMENTADA NO LISP 1.5 PROGRAMMER'S MANUAL E A DE GUY AUGIER/SIANG WUN SONG/JORGE STOLFI DISPONIVEL NO B-3500 DA UNIVERSIDADE DE SAO PAULO NOSSA ANALISE, POR MOTIVOS VARIOS NAO VAI SER EXAUSTIVA; PROCURRREMOS DESCREVER EM LINHAS GERAIS COMO FUNCIONA UM INTER PRETADOR LISP, RESSALTANDO ALGUNS PONTOS DESSE SISTE\_ MA QUE NOS PARECEM NEGATIVOS POR DEMANDAR GRANDE TEMPO DE EXECU\_ CAO OU UM GASTO EXAGERADO DE MEMORIA.

ROOTAREMOS COMO BASE O SISTEMA BRASILEIRO.

ESSE SISTEMA E FORMADO POR 6 PECAS ESSENCIAIS:

1) ARQUIVOS NO DISCO

2) TABELAS DE SIMBOLOS

3) LISTA LIVRE

4) SUPERVISOR

S) INTERPRETADOR PROPRIAMENTE DITO

6) GARBAGE COLLECTOR

05 ARQUIVOS NO DISCO CONTEM A TABELA DE SIMBOLOS ATO\_

MICOS BASICOS DO LLISP ( CAR, CDR, ETC. ), A P-LISTAS

KLISTAS DE PROPRIEDADES) ASSOCIADAS A CADA TIPO PARTI\_

CULAR DE ATOMO, AS MENSAGENS DE ERRO, ALGUNS OUTROS ARQUIVOS DE MENOR

IMPORTANCIA QUE NAO IREMOS CITAR.

AS TABELAS DE SIMBOLOS BASICOS SAO TABELAS, ORDENADAS PELO NUMERO DE CARACTERES COMPONENTES DE SEUS ELEMENTOSE QUE CONTEM OS SIMBOLOS ATOMICOS BASICOS DA LINGUAGEM, POR EXEMPLO, CAR, ATOM, ETC. ASSOCIADOA A CADA ATOMO TEMOS UMA LISTA QUE NOS FORNECE AS PROPRIEDADES CARACTERISTICAS DAQUELE ATOMO PARTICUL LAR POR EXEMPLO A P-LISTA DE CDR CONTEM UM INDICADOR DE SUBROTINA QUE ESPECIFICA A CARACTERISTICA ESPECIAL DESSE ATOMO, O ENDEREÇO DELA, O NUMERO DE ARGUMENTOS, ETC.,

A EQUIVALENCIA ENTRE A TABELA DE SIMBOLOS E AS P-LISTAS E FEIL TR POR ORDENACAO ENTRE OS NOMES E AS CABECAS DE LISTAS

R LISTR LIVRE E FORMADA POR CELULAS DE 14 DIGITOS, COM 2 CAM\_ POS DE 6 DIGITOS PARA ENDERECO E 2 CAMPOS DE 1 DIGITO

PARA ESPECIFICAR A NATUREZA DO ATOMO ( NUMERO, SUBROTINA, ETC ) E PARA USO DO COLETOR DE LIXO.

A LISTA LIVRE E INICIALIZADA PELO SUPERVISOR; 2 OUTRAS ROTI\_ NAS RETIRAM E DEVOLVEM CELULAS A LISTA LIVRE E IMPORTANTE RELEM\_ BRAR QUE NO LISP PURO AS CELULAS DA LISTA LIVRE SERVEM PARA ARMAZEL NAR TANTO DADOS ALFANUMERICOS COMO NUMEROS INTEIROS OU EM PONTO FLUTUANTE, PROGRAMAS, LISTAS DE PROPRIEDADE, ETC.

O SUPERVISOR NO LISP E QUEM FAZ AS INICIALIZAL COES DO SISTEMA(ABERTURA DOS ARQUIVOS, PASSAGEM DAS TABELAS DE SIM\_ BOLOS RTOMICOS E P-LISTRS BRSICRS PARR R MEMORIR CENTRAL). E QUEM LE TAMBEM O ARQUIVO INICIAL DE CARTOES, ARMAZENANDO-O NO DISCO PARA POSTERIOR RELEITURA E ANALISE E QUEM LIGA AS OPCOES DOS CARTOES DE CONTROLE(TRACE, LISTAGEM DE PROGRAMA, ETC...), UMA VEZ ESTABELECI\_ DAS AS OPCOES DOS CARTOES DE CONTROLE, E INICIADA ENTAO A LEITURA PARA A MEMORIA DO PROGRAMA, JA SENDO FEITA A ESTRUTURACAO

 $-73-$ DO MESMO NA FORMA DE LISTA ESSA LEITURA E LENTA POIS PARA CADA SIM\_ BOLD DE BRSE ( ( , ) ) OU ATOMO E FEITA UMA CONSULTA A TABELA DE SIM\_ BOLOS BASICOS PARA OBTENCAO DO ENDERECO DE SUA P-LISTA OU PARA A CRIACAO DE UMA NOVA P-LISTA E ATUALIZACAO DA TABELA, A LEITURA E FEITA POR UM CONJUNTO DE ROTINAS QUE UTILIZA UM STACK PARA A CRIA\_ CRO DAS ARVORES NA MEMORIA. A EXPRESSAO PARENTIZADA DAS LISTAS E TRANSFORMADA NO FINAL NUMA ARVORE BINARIA CONSTANDO APE NRS DE RPONTRDORES. O CONTROLE E ASSUMIDO ENTRO PELO INTERPRETADOR QUE PASSA A VASCULHAR ESSAS ARVORES SEGUNDO OS CRITERIOS QUE ENUNCIA\_ REMOS ABAIXO. ADOTAREMOS NA DESCRICAO QUE SE SEGUE O FORMALISMO E A NOL MENCLATURA DE MCCARTHY O INTERPRETADOR E FORMADO POR 3 FUNCOES PRIN\_ CIPAIS: EVALQUOTE, EVAL E APPLY. A FUNCAO UNIVERSAL EVALQUOTE OBEDECE A SEGUINTE IDENTIDADE: SEJA F UMA FUNCAO ESCRITA COMO UMA M-EXPRESSAO, E SEJA FN SUA EQUIVALENTE S-EXPRESSAO. SE F E UMA FUNCAO DE N ARGUMENTOS E ARGS = < ARG1 ARG2 ... ARGN > E A LISTA DAS N S-EXPRESSOES USADAS COMO RRGUMENTOS, ENTRO: EVALQUOTE[FN; RRGS]=F[ARG1; ... ARGN] UM EXEMPLO SEGUE: F: LEEX; Y D; CONSECAREX D; Y J D FN: (LAMBDA ( X Y) (CONS (CAR X) Y )) ARG1; (A B) ARG2: (C D)

RRGS ( (A B) (C D))

EVRLQUOTED (LAMBDA (X Y) (CONS (CAR X) Y)); ((A B) (C D)) ]=

LEEX; Y I; CONSECAREX I; Y I IE (A B); (C D) I=

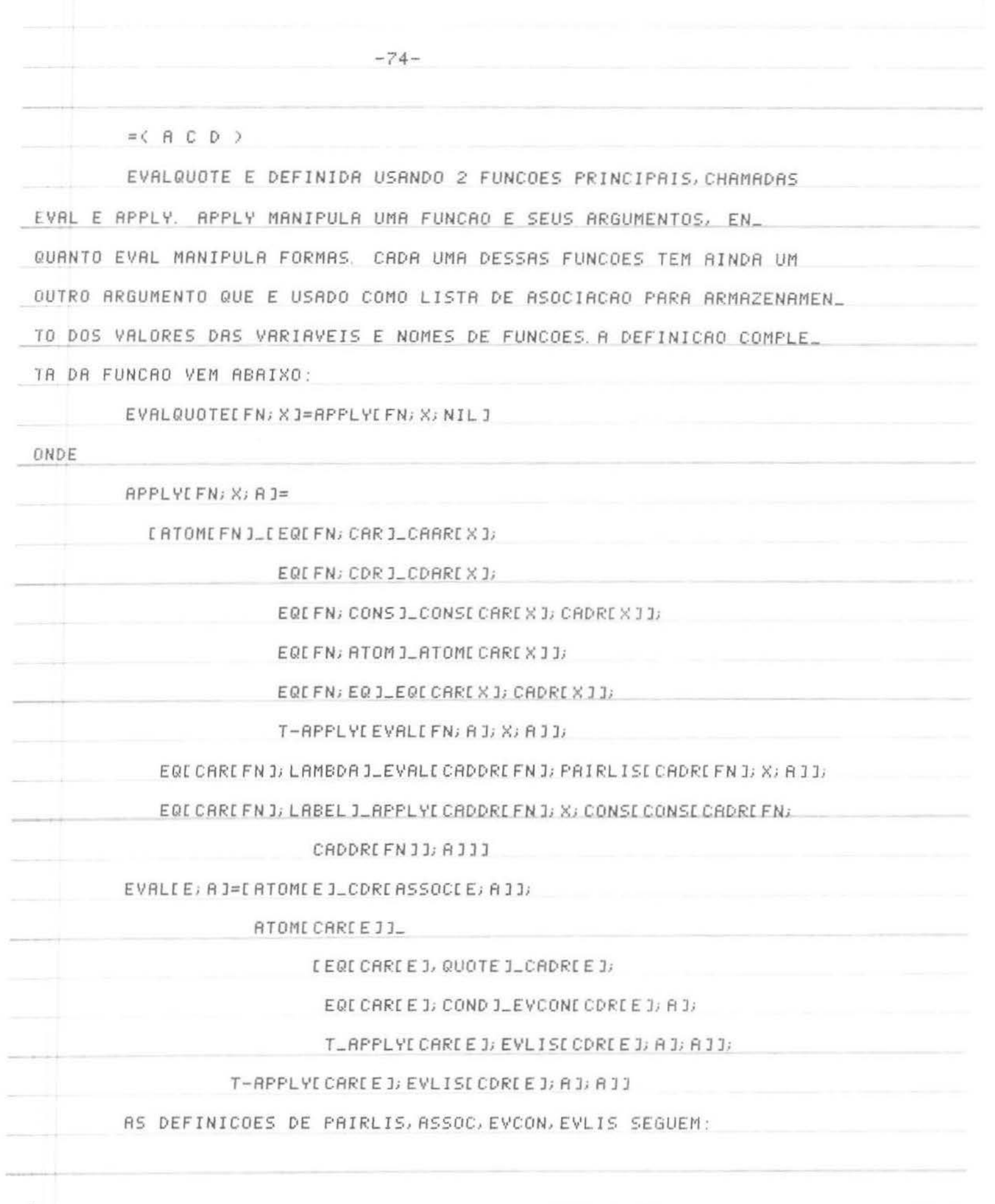

Ħ

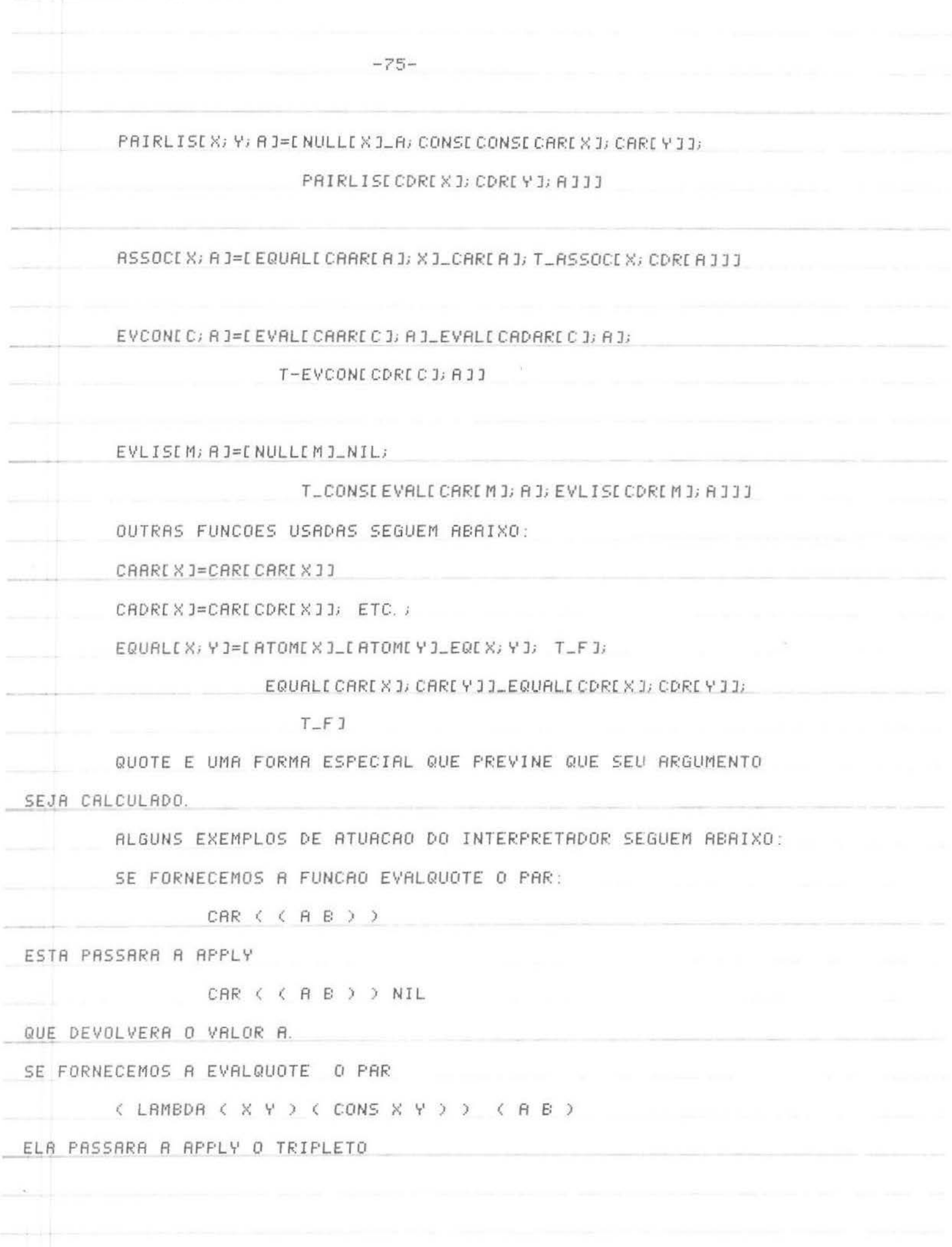

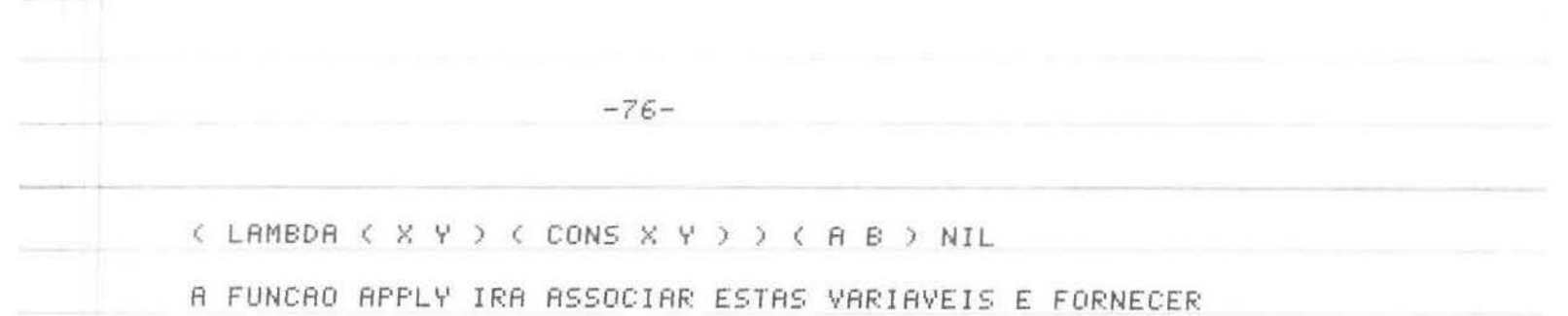

A FUNCAO E A LISTA DE ASSOCIACAO PARA EVAL.

EVAL RECEBERA O SEGUINTE DUPLETO:

C CONS X Y ) ( (X. A) (Y. B) )

E DEVOLVERA PARA APPLY

CONS (  $A$  B ) (  $(X, A)$   $(Y, B)$  )

A EXECUCAO DE APPLY LEVERA FINALMENTE A EXECUCAO DA FUNCAO CONS OBTENDO-SE O VRLOR FINAL ( A . B ).

UMA VEZ CALCULADA A FUNCAO, O CONTROLE PASSA AS ROTINAS DE IMPRESSRO QUE CUIDAM DE PASSAR AO MEIO EXTERIOR OS RESULTADOS DA COMPUTACAO.

OS EXEMPLOS APRESENTADOS, EMBORA BASTANTE SIMPLES JA PERMI-TEM TER UMA IDEIA DA LENTIDAO DO PROCESSO INTERPRE-

TATIVO, QUE IRA CONSTRUINDO AS LISTAS A CADA PASSO E TAMBEM DAS EXIGEN-

CIAS DE MEMORIA QUE SAO REQUERIDAS DURANTE O PROCESSO.

A PECA FINAL DO SISTEMA E BASTANTE IMPORTANTE DO PONTO DE VIS-TR DOS TEMPOS DE EXECUCAO E O GARBAGE COLLECTOR. E ELE QUEM NOS PERMITE RECUPERAR AS LISTAS JA NAO NECESSARIAS E COMO NO LISP TUDO( PROGRAMAS E DADOS ) ESTA ESTRUTURADO EM FORMA DE LISTAS AS NE CESSIDADES DE MEMORIA SAO GRANDES; O GARBAGE E FREQUENTEMENTE SOLI-CITADO VARIAS VEZES DURANTE A EXECUCAO DE UM PROGRAMA.

EXISTEM VARIAS IDEIAS SOBRE GARBAGE COLLECTION: NO LISP O USUAL E TERMOS GARBAGE COLLECTORS DE 2 PASSOS, ISTO E, NUMA PRIMEIRA PASSAGEM O GARBAGE ASSINALA AS CELULAS QUE JA NAO SAO MAIS NECESSARIAS E NUM SEGUNDO PASSO E FEITA A RECUPERACAO PROPRIAMENTE DITA. A RECU-PERACAO NOS SISTEMAS LISP TRADICIONAIS E AUTOMATICA. QUANDO OCORRE

O ESGOTAMENTO DAS DISPONIBILIDADES DA LISTA LIVRE , O CONTROLE E E FORNECIDO AO COLETOR DE LIXO QUE COM BASE NUM ARMAZENAMEN TO PREVIO DAS LISTAS UTEIS PASSA A ASSINALAR AS CELULAS DO SISTEMA QUE PERTENCEM A ESTAS LISTAS, UMA VEZ ESGOTADAS AS CELU-LAS INDICATIVAS DE LISTAS UTEIS, E FEITA UMA SEGUNDA PASSAGEM, MOMEN-TO EM QUE E FEITA EFETIVAMENTE A RECUPERACAO DAS CELULAS COM O SEU RETORNO A LISTA LIVRE. VARIOS ALGORITMOS EXISTEM PARA A COLECAO DE LI-XO TODOS TENDO COMO PREOCUPACAO FUNDAMENTAL O FATO DE QUE A MEMORIA UTILIZAVEL DO SISTEMA ESTA ESGOTADA NO MOMENTO DE EXECUCAO DA RECUPE-RACAO. EM NOSSO SISTEMA O ENFOQUE E DIFERENTE E EMBORA TENHAMOS UMA FUNCAO QUE FACA A RECUPERACAO DE LISTAS, AS AREAS DESTINADAS A LISTA LIVRE E AO HEAP SAO DIVERSAS E A ROTINA SOMENTE E ACIONA-DR QUANDO A LISTR LIVRE E ESGOTADA.

NOSSA LISTA LIVRE FORNECE CELULAS APENAS PARA AO ARMAZENA-MENTO DE APONTADORES. NO ARRAY LISTA LIVRE TEMOS APENAS O ESQUELETO DAS LISTAS ; UMA RECUPERACAO DE CELULAS VISA APENAS OTIMIZAR O GASTO DE CELULAS PARA A MONTAGEM DE LISTAS, LIBERANDO AREA PARA O RES-TO DA MEMORIA, AREA ESSA QUE PODERA SER UTILIZADA PARA ARMAZENAMENTO DE ATOMOS, PROCEDIMENTOS RECURSIVOS, ETC..

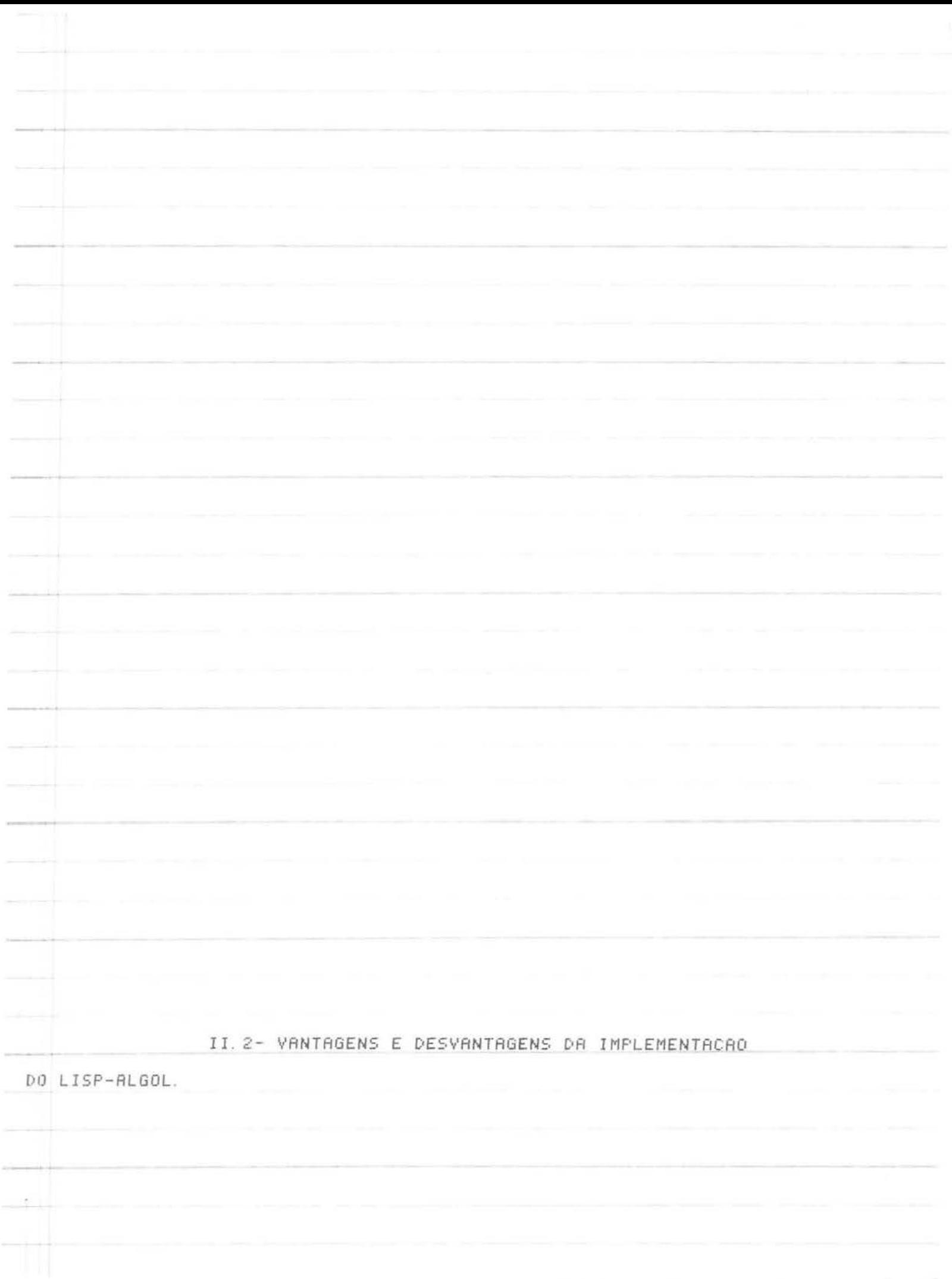

VANTAGENS E DESVANTAGENS DA IMPLEMENTACAO DO LISP-ALGOL

SEGUNDO NOSSO PONTO DE VISTA, VARIAS SAO AS VANTAGENS QUE UMA IMPLEMENTACAO COMO A REALIZADA TEM SOBRE O LISP TRADICIONAL

A QUE NOS PARECE MAIS SIGNIFICATIVA E A POSSIBILIDADE ILI\_ MITADA DE INSERCAO DE NOVAS ROTINAS CONSTRUIDAS EM LINGUAGEM DE ALTO NIVEL, SEM OS INCOMODOS E EXTENSAO DAS ROTINAS ESCRITAS EM UMA LIN\_ GUAGEM DE MONTAGEM. O SISTEMA E NESSE SENTIDO ILIMITADO.

ACOMPANHANDO ESSA PRIMEIRA VANTAGEM TEMOS A DE PODER CARREGAR NA MEMORIA PARA CADA PROGRAMA PARTICULAR APENAS AQUE LAS ROTINAS EFETIVAMENTE USADAS PELO PROGRAMA EM QUESTAO, ISSO NOS PERMITE, AO MESMO TEMPO, UMA COEXISTENCIA ENTRE UM SISTEMA DE TAMA\_ NHO ILIMITADO COM AS LIMITACOES NATURAIS DE MEMORIA DE UM COMPUTADOR. ALEM DISSO, A POSSIBILIDADE DE COMPILACAO SEPARADA DO PROGRAMA PRIN CIPAL NOS PERMITE O ARMAZENAMENTO DE ROTINAS EM FORMATO RELOCAVEL QUE IRAO APENAS SER CARREGADAS NA MEMORIA QUANDO DA EXECUCAO DE UM PROGRAMA.

A POSSIBILIDADE DE IMPRESSAO DA LISTA LIVRE E DO HEAP, ATRA\_ VES DAS ROTINAS ESPECIAIS MONTADAS COM ESSA FINALIDADE NOS PER\_ MITEM UM CONTROLE TOTAL DR SITUACAO DAS LISTAS EM QUALQUER MOMENTO DR EXECUCRO DE UM PROGRAMA. ESSA POSSIBILIDADE E EXTREMAMENTE UTIL NUM SISTEMA DE TERMINAIS, POIS NOS PERMITE A TOMADA DE PROVIDENCIAS VARIAS AO TERMINAL EM FUNCAO DOS RESULTADOS VISTOS DURANTE A EXECU\_ CAO.

OUTRO PONTO QUE FIZEMOS QUESTAO DE DEIXAR A CONTROLE DO USUARIO E O DIMENSIONAMENTO DE SSUA LISTA LIVRE E SEU HEAP PODENDO ELE DESSA FORMA EM FUNCAO DE SUAS PREVISOES RESERVAR A ME\_ MORIA MAIS ADEQUADA AO SEU PROGRAMA COMO A PREPARACAO DA LISTA LI\_ VRE DEMANDA UMA RAZOAVEL PERDA DE TEMPO, ESSE TEMPO E GANHO SE UMA MENOR RESERVA E FEITA.

 $-79-$ 

NR CONCEPCRO GERAL DO SISTEMA PREOCUPAMO-NOS COM UTILIZAR OTIMAMENTE A MEMORIA EM VARIOS SENTIDOS. A CONCEPCAO DO CAR E DO CDR NOS PARECEU FUNDAMENTAL: RESERVAMOS UMA PALAVRA PARA CADA CELU\_ LR. CADA CELULA GUARDA 2 APONTADORES COM 16 BITS PERMITINDO EN\_ DERECAMENTOS ATE 64 K. DOS 2 BITS RESTANTES EM CADA MEIA PALAVRAUM E USADO PARA INDICADOR DE ATOMOENQUANTO O OUTRO ESTA LIBERADO PARA QUALQUER OUTRA UTILIZACAO OS ATOMOS, ATRAVES DO CONCEITO JA IMPLE\_ MENTADO DE STRINGS UTILIZAM TAMBEM COMPACTAMENTE A MEMORIA; PODEMOS TER RTE 5 SIMBOLOS ALFANUMERICOS POR PALAVRA.

NOSSO SISTEMA TEM UMA OUTRA VANTAGEM ADICIONAL SO\_ BRE O LISP QUE E A POSSIBILIDADE DE FAZER ALTERACOES NOS SIMBOLOS DOS RTOMOS. SUR CONCEPCRO TRMBEM TEM COMO PREOCUPRCRO FUNDRMENTRL R MANIPULACAO DE STRINGS; ISSO NAO IMPEDE POREM A EXECUCAO DE OPE\_ RACOES COM ATOMOS NUMERICOS ATRAVES DA UTILIZACAO DAS ROTINAS DE CONVERSAO . COMO NO LISP ENTRETANTO TAL PROCEDER E INEFICIENTE: SUA UTILIZACAO NAO DEVE SE CONSTITUIR UMA TONICA DO SISTEMA MAS UMA SIM UM ACESSORIO QUE PODE SER UTILIZADO MAS CUJO USO IMPLICA DISPEN\_ DIO EXAGERADO DE TEMPO.

A RECUPERACAO NAO AUTOMATICA DAS LISTAS PERMITE UM MELHOR CONTROLE DO ESPACO QUE SE DESEJA TER; NO LISP TRADICIONAL, EM GERAL AS RECUPERACOES ERAM GLOBAIS E AS VEZES , EMBORA SE TENHA NECES\_ SIDADE DE MEMORIA, NAO SE TEM NECESSIDADE DE MUITA MEMORIA. NO SIS\_ TEMA PROPOSTO RECUPERA\_SE O NUMERO DE LISTAS QUE SE QUEIRA; TAO LOGO CESSE A RECUPERACAO O CONTROLE E DEVOLVIDO A ROTINA QUE RETIRA CEL

LULAS DA LISTA LIVRE SE HOUVER NECESSIDADE DE MAIS CELULAS TAL INFORMACAO E IMPRESSA NA IMPRESSORA DO TERMINAL.

ALGUNS ASPECTOS QUE NOS PARECERAM NEGATIVOS NO SISTEMA E QUE NAO PUDEMOS EVITAR FORAM AS DECLARACOES EXTERNAL E AS PASSAGENS DE PARAMETROS PELA LISTA LIVRE.

AS DECLARACOES EXTERNAL DO INICIO DO PROGRAMA PRENDEM-SE A CARACTERISTICAS DO COMPILADOR ALGOL UTILIZADO. VISTO SER UM COMPI\_ LADOR DE UM UNICO PASSO O APARECIMENTO DE UM IDENTIFICADOR NAO PRE\_ VIAMENTE DECLARADO LEVARIA A UMA MENSAGEM DE ERRO. ESSE FATO SE RE\_ TE NA TENTATIVA DE USAR VARIAVEIS GLOBAIS EM PROCEDURES COMPILA\_ DOS EXTERNAL ANTE OUTRA SOLUCAO QUE SERIA PASSAR ESSAS VARIAVEIS COMO PARAMETROS FORMAIS OPTAMOS POR MANTE-LOS GLOBAISPAS-SANDO A LISTA LIVRE "BY NAME". O SISTEMA FOI PRO\_ JETADO PARA SER UTILIZADO EM TERMINAIS; EMBORA NAO SEJA PROIBITIVA SUA UTILIZACAO EM BATCH ALGUNS RECURSOS DO SISTEMA VER-SE-IAM DESLO\_

CADOS.

OS ASPECTOS APRESENTADOS SAO AQUELES QUE NOS FOI DADO PERCE\_ BER; ESPERAMOS QUE AS CRITICAS E SUGESTOES PERMITAM UMA MELHORIA E O REFINAMENTO DO SISTEMA.

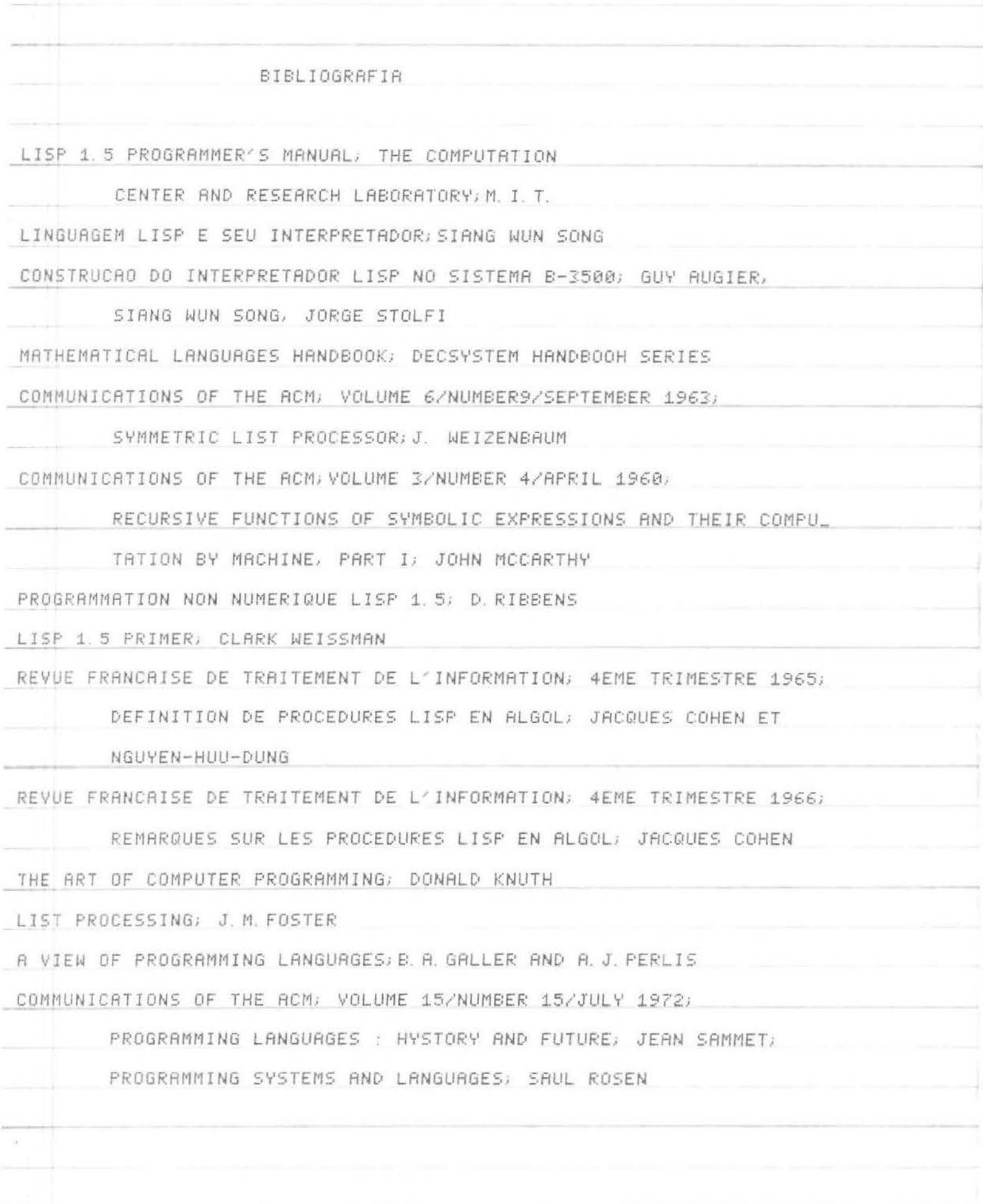

학년

 $\sim 24\cdot 1$